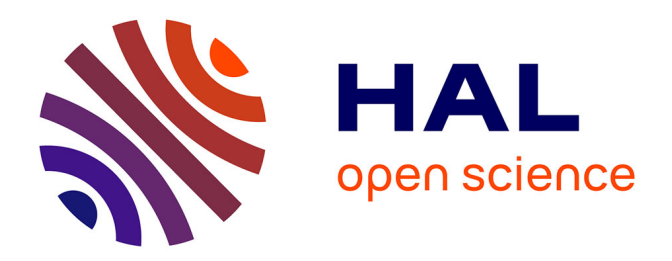

## **Simulations numériques d'écoulements anisothermes turbulents : application à la cavité ventilée**

Mohamed Sabeur Binous

### **To cite this version:**

Mohamed Sabeur Binous. Simulations numériques d'écoulements anisothermes turbulents : application à la cavité ventilée. Mécanique [physics]. Université de Perpignan; Université de Tunis (1958- 1988), 2017. Français. NNT : 2017PERP0031. tel-01682965

## **HAL Id: tel-01682965 <https://theses.hal.science/tel-01682965>**

Submitted on 12 Jan 2018

**HAL** is a multi-disciplinary open access archive for the deposit and dissemination of scientific research documents, whether they are published or not. The documents may come from teaching and research institutions in France or abroad, or from public or private research centers.

L'archive ouverte pluridisciplinaire **HAL**, est destinée au dépôt et à la diffusion de documents scientifiques de niveau recherche, publiés ou non, émanant des établissements d'enseignement et de recherche français ou étrangers, des laboratoires publics ou privés.

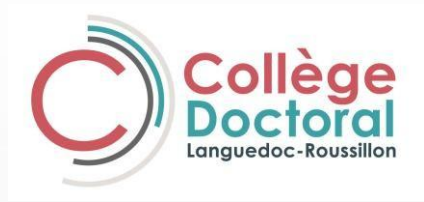

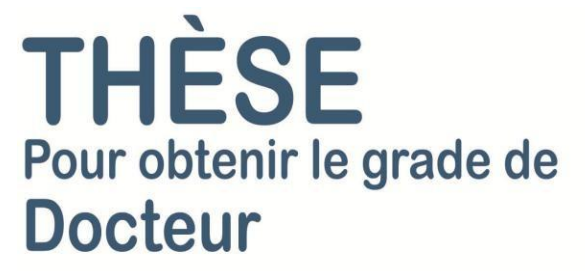

Délivré par **UNIVERSITE DE PERPIGNAN VIA DOMITIA**

> Préparée au sein de l'ED-305 Laboratoire : LAMPS

> > Spécialité : physique

Présentée par Mohamed Sabeur BINOUS

## **Simulations d'écoulements anisothermes turbulents : application à la cavité ventilée**

Soutenue le 28 Octobre 2017 devant le jury composé de

M. Stéphane ABIDE, MCF, UPVD Examinateur M. Mohamed Haddar, Professeur, ENIS Rapporteur M. Hédi HASSIS, Professeur, ENIT Directeur de thèse M. Oualid LIMAM, Professeur, ENIT Président de Jury M. Olivier VAUQUELIN, Professeur, Aix-Marseille Rapporteur M. Belkacem ZEGHMATI, Professeur, UPVD Mme Najla MAHJOUB, Professeur, Prépa Monastir M. Georges LEPALEC, Professeur, Aix-Marseille

Directeur de thèse Examinateur Examinateur

**UNIVERSITÉ** PERPIGNAN **VIA DOMITIA** 

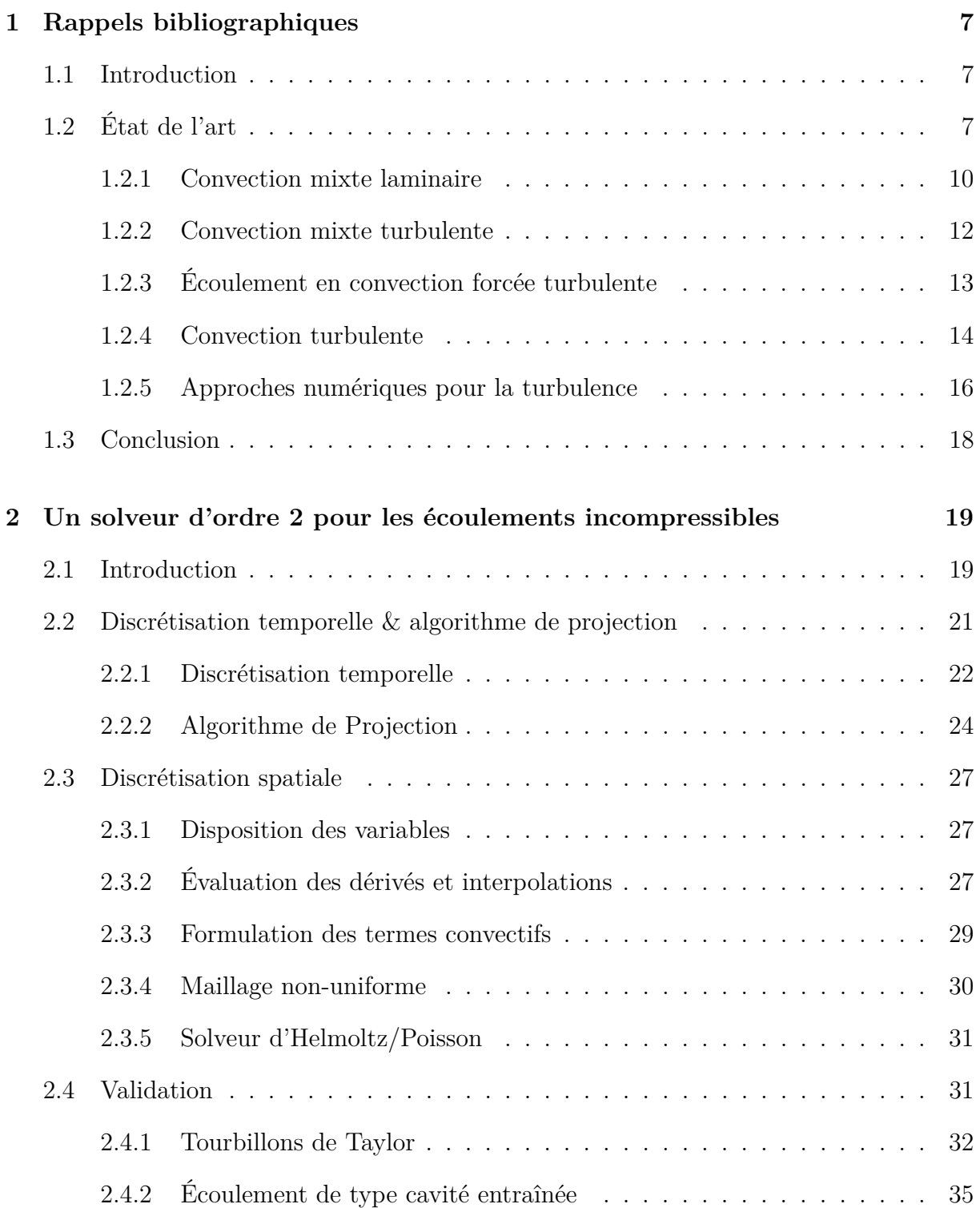

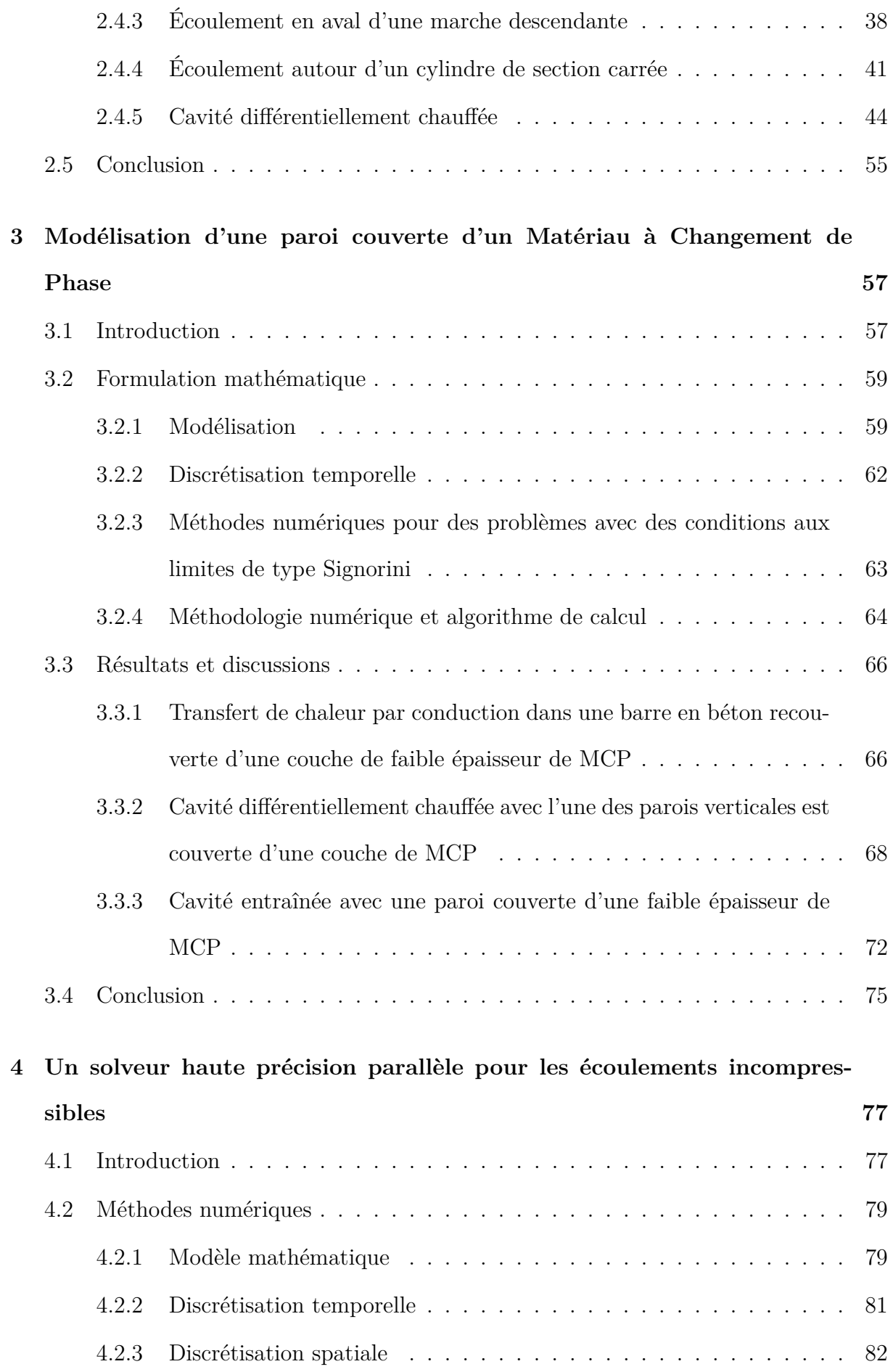

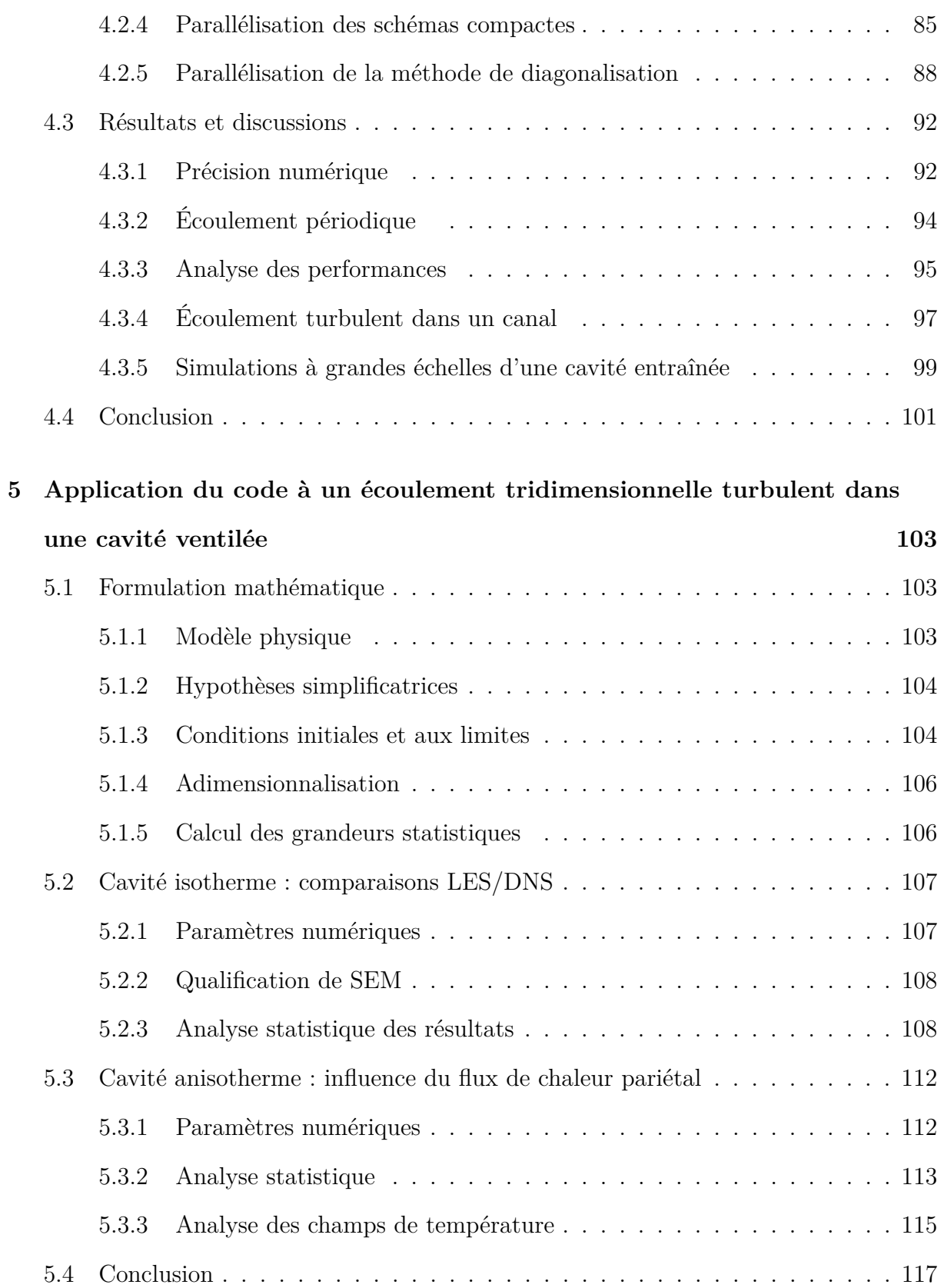

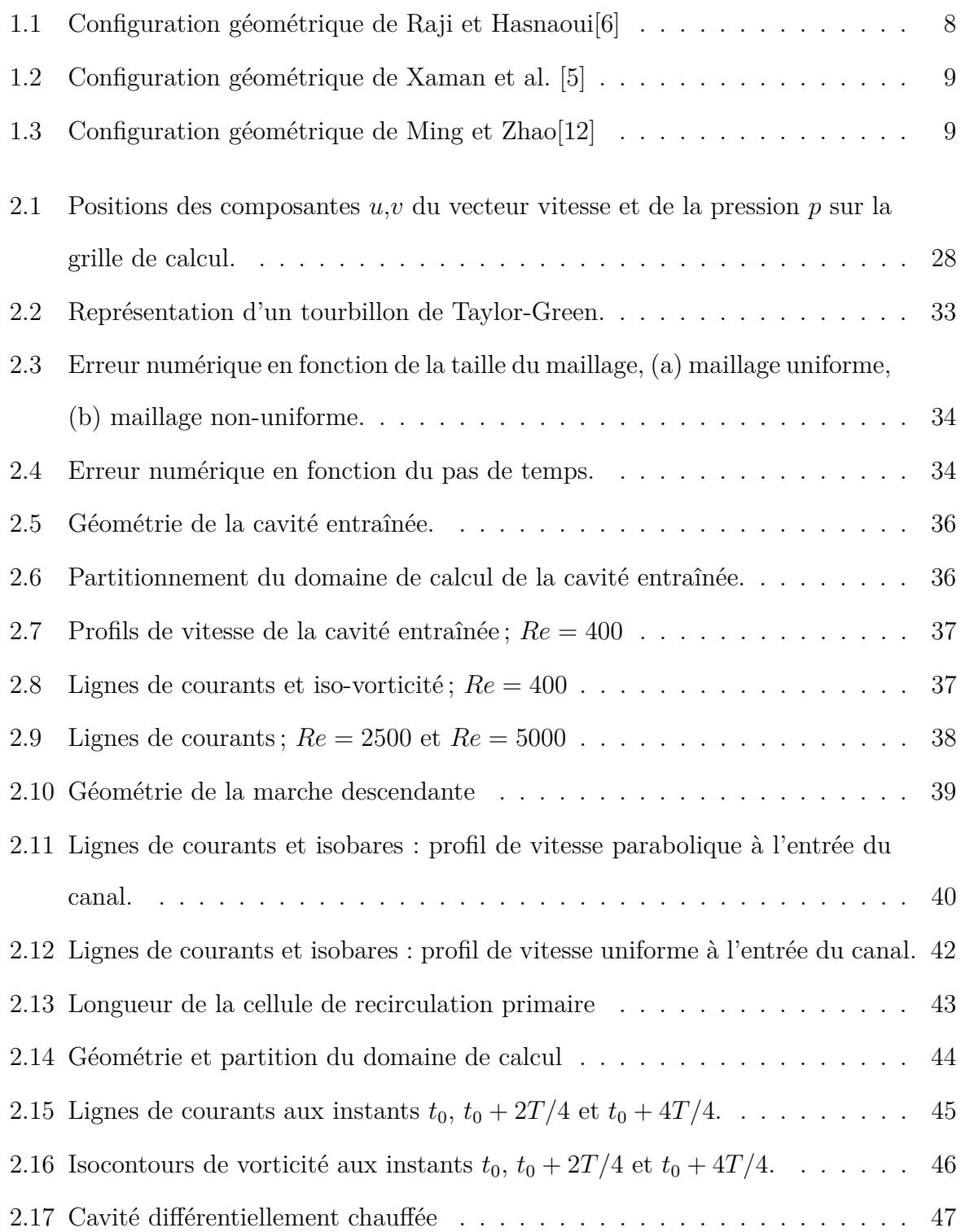

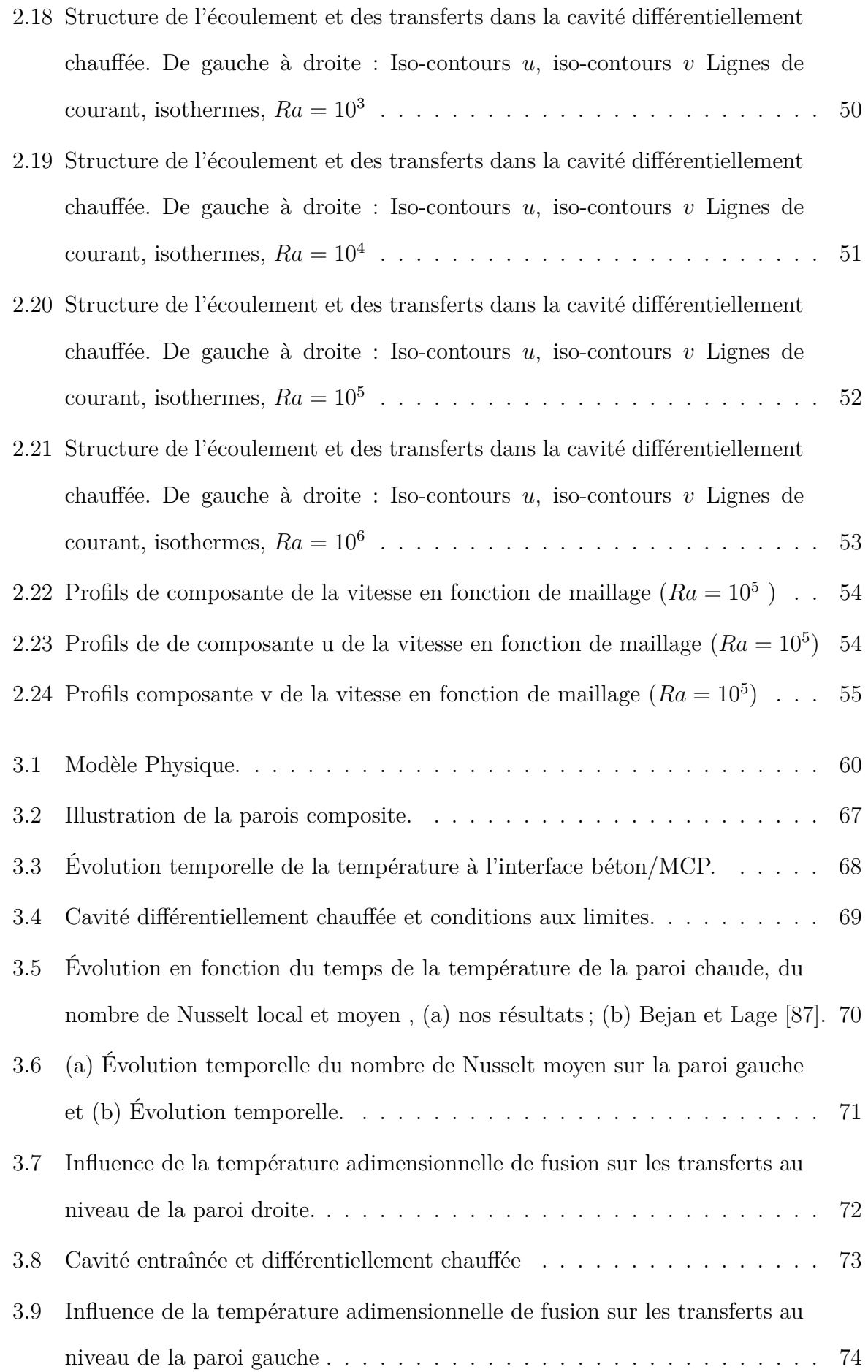

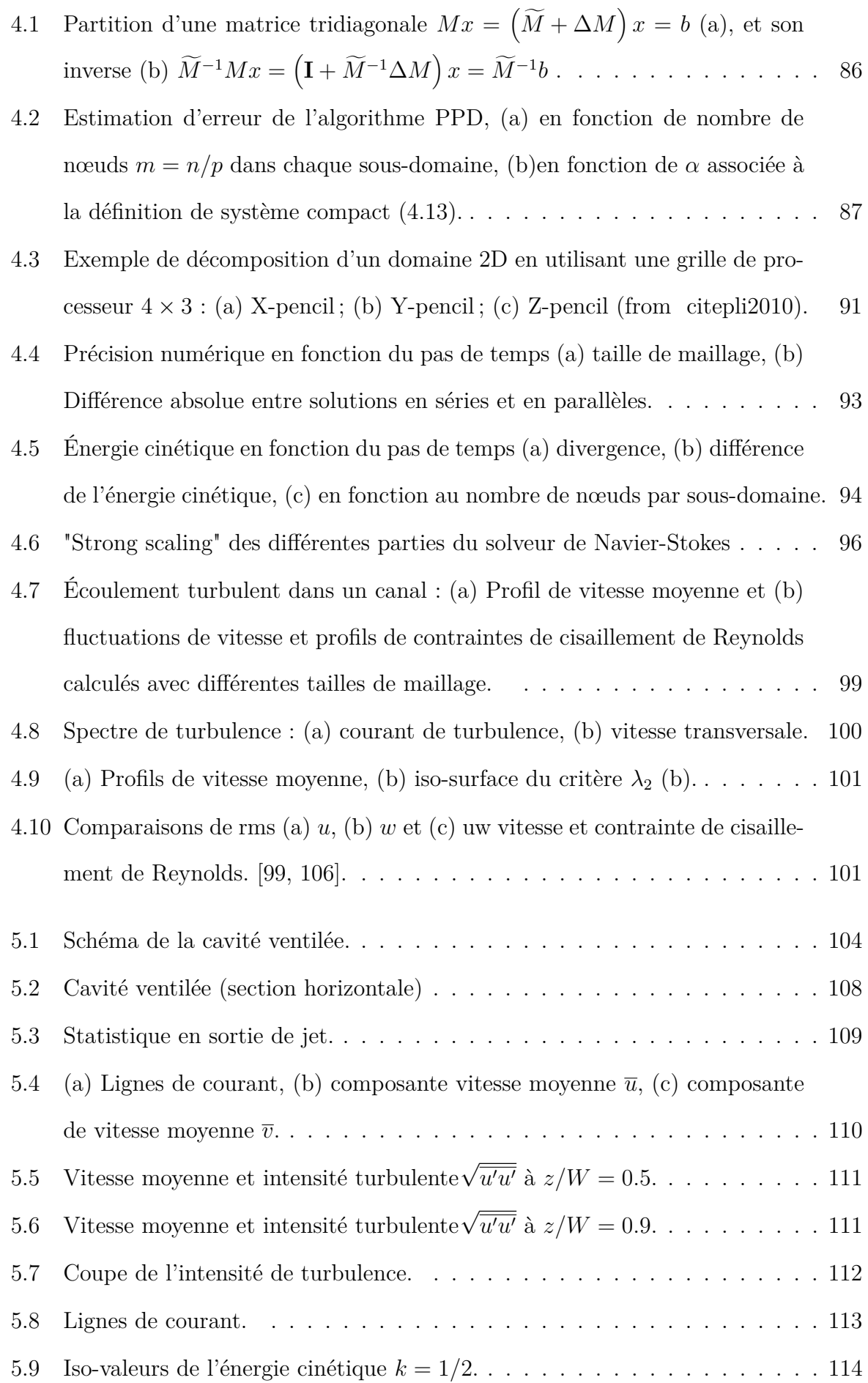

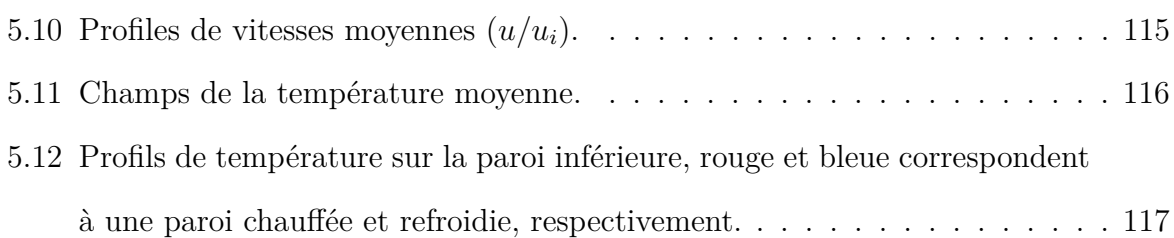

## **Liste des tableaux**

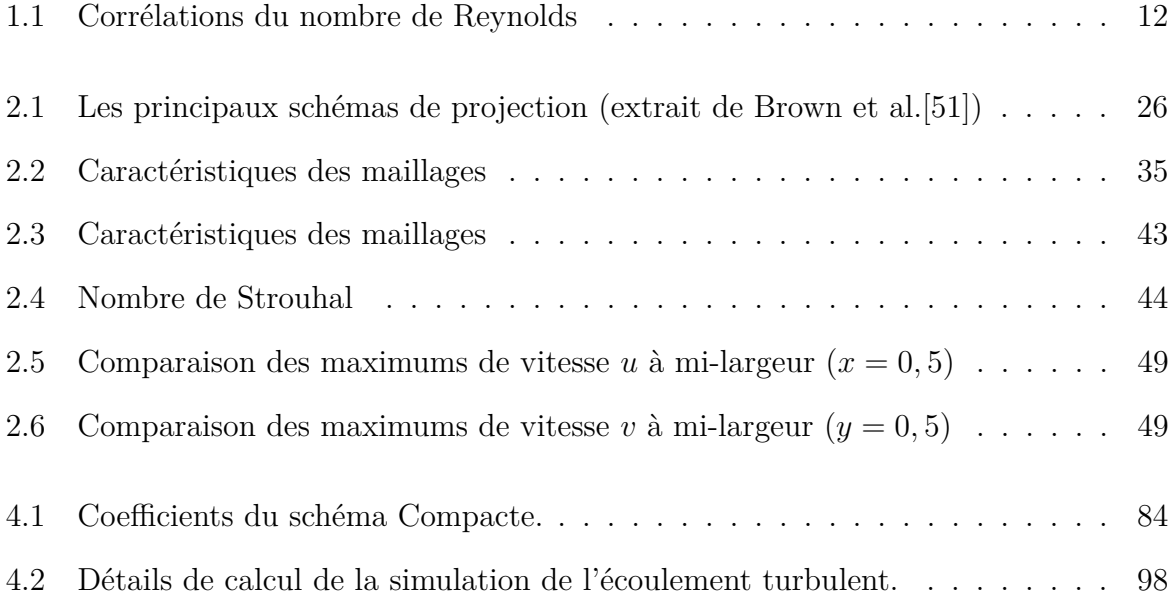

## **Nomenclature**

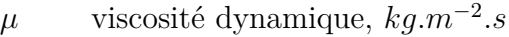

- *ν* viscosité cinématique, *m*<sup>2</sup> *.s*<sup>−</sup><sup>1</sup>
- *νsm* viscosité sous-maille
- *ρ* masse volumique, *kg.m*<sup>−</sup><sup>3</sup>
- *τij* tenseur des contraintes visqueuses
- **n** vecteur normal
- *C<sup>p</sup>* capacité calorifique à pression constante, *J.kg*<sup>−</sup><sup>1</sup> *.K*<sup>−</sup><sup>1</sup>
- *C<sup>s</sup>* constante du modèle de Smagorinsky
- *DNS* Direct Numerical Simulation
- *f* fraction liquide
- *k* conductivité thermique, *W.m*<sup>−</sup><sup>1</sup> *.K*<sup>−</sup><sup>1</sup>
- *LES* Large Eddy Simulation
- *Pr* Nombre de Prandtl
- *Q* critère Q
- *q* flux de chaleur, W
- *Ra* Nombre de Rayleigh

*RANS* Reynolds Averaged Navier Stokes equations

- *Re* nombre de Reynolds
- *Ri* Nombre de Richardson

#### LISTE DES TABLEAUX

- $S_{ij}$  tenseur des taux de déformations
- *T* température, K
- *t* temps (s)
- *u* première composante de vitesse, *m.s*<sup>−</sup><sup>1</sup>
- *v* deuxième composante de vitesse, *m.s*<sup>−</sup><sup>1</sup>
- *w* troisième composante de vitesse, *m.s*<sup>−</sup><sup>1</sup>
- *x* coordonnée axiale
- *y* coordonnée longitudinale
- *z* coordonnée azimutale

## **Remerciements**

Il me sera très difficile de remercier tout le monde car c'est grâce à l'aide de nombreuses personnes que j'ai pu mener cette thèse à son terme.

Je tiens à remercier Mr. Stéphane Abide pour ses conseils avisés. Je suis ravi d'avoir travaillé en sa compagnie car outre son appui scientifique, il a toujours été là pour me soutenir et me conseiller au cours de l'élaboration de cette thèse.

J'adresse également toute ma reconnaissance à Mr. Belkacem Zeghmati ainsi qu'à Mr. Hédi Hassis d'avoir accepté l'encadrement de cette thèse de Doctorat.

Mr. Olivier Vauquelin et Mr. Mohamed Haddar m'ont fait l'honneur d'être rapporteurs de ma thèse, ils ont pris le temps de m'écouter et de discuter avec moi. Je tiens à remercier Mr. Georges Lepalec et Mme. Najla Masmoudi pour avoir accepté de participer à mon jury de thèse.

Je remercie également Mr. Oualid Limam pour l'honneur qu'il me fait d'être le président de jury de thèse.

Je remercie la commission européenne de m'avoir fait confiance en m'accordant une bourse Erasmus Alyssa pour une mobilité de 18 mois à l'université de Perpignan.

Je remercie le centre de Calcul CALMIP de Toulouse qui nous a accordé les heures de calculs nécessaires pour lancer nos simulations sur leur serveur.

Heureusement que mes parents, mes frères, ma sœur et mes amis sont la pour me changer les idées. Ils ont tous cru en moi et ouf! maintenant j'y suis!

Mes derniers remerciements vont à Zahra qui a tout fait pour m'aider, qui m'a soutenu et surtout supporté dans tout ce que j'ai entrepris. J'en oublie certainement encore et je m'en excuse. Encore un grand merci à tous pour m'avoir conduit à ce jour mémorable.

## **Introduction générale**

La CFD est devenue un outil indispensable dans les processus de développement de systèmes innovants dans divers domaines de l'industrie (énergie, chimie des procédés, hydraulique, pollution et environnement...). Cet outil n'a cessé de se développer durant les cinq dernières décennies, ce qui a engendré un essor considérable du point de vue connaissance théoriques des phénomènes physiques et des applications pratiques. Ce progrès est principalement du au développement simultané des méthodes numériques et des moyens informatiques. Par exemple, l'utilisation des logiciels basés sur les modèles zonaux et nodaux et les principales méthodes de mécanique de fluide pour prédire les performances énergétiques d'un habitat illustre cette évolution. A partir de la description d'un bâtiment, de ces équipements et des scénarios de fonctionnement, ces logiciels réalisent le calcul des différents grandeurs physiques, des besoins de chauffage en prenant en compte les échanges thermiques conductifs à travers les parois et le sol et convectifs avec l'air. Ces approches ne peuvent pas décrire en détail les phénomènes physiques de turbulence mises en jeu et leurs influences sur les transferts dans un habitat. Afin d'apporter une compréhension fine de la physique et d'améliorer les modèles existants, il est d'usage de considérer un modèle simplifié. Ici, il s'agit principalement des écoulements en cavité. En effet, ce type d'écoulement présente des caractéristiques structurelles communes aux écoulements rencontrés dans l'habitat.Ainsi, les écoulements sont considérés en convection laminaire, mixte et turbulente. L'exemple typique de cette réduction de modèle est celui de la cavité de Nielsen. Elle est constituée d'une cavité équipée d'orifices d'entrée et de sortie. L'étude des phénomènes de convection mixte laminaire et/ou turbulente et de transferts thermiques dans ce milieu confiné permet d'apporter des éléments de compréhension sur ces phénomènes de transferts complexes. De telles études expérimentales restent complexes et coûteuses. La simulation numérique constitue une solution alternative et complémentaire

#### Partie , LISTE DES TABLEAUX

pour investiguer la physique de ce type d'écoulement. La simulation numérique des écoulements nécessite d'importantes ressources informatiques, qu'il est de possible de limiter en adoptant une stratégie adéquate. Celle ci peut être l'adaptation d'outils performants sur des architectures massivement parallèles, ou encore une modélisation mathématique pertinente. Ce travail a pour objet la simulation des écoulements et des transferts de chaleur dans des cavités caractéristiques des écoulements dans l'habitat. Plus particulièrement, nous souhaitons apporter une contribution d'ordre méthodologique à ce type d'étude. Le manuscrit se compose de deux parties : la modélisation asymptotique d'une plaque couverte d'un MCP et la simulation d'écoulement tridimensionnel anisothermes turbulent, il comporte cinq chapitres.

Dans le premier chapitre, nous exposons quelques travaux numériques et expérimentaux traitant les problèmes des convections laminaires et turbulentes dans les cavités ventilées. Nous citons les différentes approches numériques qui se distinguent par leurs degrés de complexité.

Le deuxième chapitre est consacré à la présentation d'un solveur Navier-Stokes incompressible. Les différents éléments de ce solveur y sont rapportés et une validation y est détaillée. Ce premier outil est un des éléments principaux pour l'étude de MCPs déposés en fine couche sur une paroi exposé dans le troisième chapitre. Dans ce troisième chapitre, nous présentons une modélisation asymptotique des transferts de chaleur dans une plaque couverte par d'un matériau à changement de phase (MCP). L'objectif premier est d'étudier l'influence d'une couche de MCPs fixée à une paroi d'une cavité fermée sur les caractéristiques de l'écoulement et des transferts thermiques qui s'y déroulent. Pour cela, nous proposons un modèle mathématique basé sur une approximation asymptotique de l'épaisseur de la couche de MCPs. Ce modèle conduit à une formulation qui fait intervenir des inégalités portant sur la température et sur la fraction de liquide. Cette formulation est exprimée sous la forme d'un problème de type de Signorini qui est résolue à l'aide d'un processus itératif de type point fixe. La seconde partie est consacrée à la simulation d'écoulements turbulents dans une cavité ventilée par le code développé au LAMPS. Ce code combine la précision numérique des schémas aux différences finies compactes et le

calcul parallèle. L'ensemble du solveur est détaillé et validé dans le quatrième chapitre. Il repose sur un maillage entrelacée, une discrétisation semi-implicite et un algorithme de projection pour le découplage vitesse/pression. Un bon niveau de parallélisation est atteint grâce à l'utilisant de l'algorithme "Parallèle Diagonale Dominante" (PDD) et du solveur de diagonalisation successif adapté à une distribution des donnée en pinceaux.

Dans le cinquième chapitre, des simulations numériques directes et à grandes échelles pour des écoulements turbulents dans une cavité ventilée sont présentées. Les caractéristiques des simulations et l'analyse des résultats sont également détaillées. Plus particulièrement, nous montrons que la variation du flux de chaleur appliqué à la paroi inférieure de la cavité impacte la structure de l'écoulement et les transferts de chaleur qui s'y déroulent.

## **Rappels bibliographiques**

*Ce chapitre est consacré à quelques rappels bibliographiques sur les écoulements convectifs et les méthodes numériques utilisées pour simuler ces écoulements.*

### **1.1 Introduction**

Dans ce chapitre, nous présentons l'état de l'art concernant les transferts par convection mixte dans des cavités.

## **1.2 État de l'art**

La convection dans les cavités fermées ou ouvertes est un important sujet d'investigation parce qu'elle intervient dans différentes applications et industrielles telles que : le refroidissement des composants électroniques, les collecteurs solaires, le stockage de l'énergie et la ventilation des bâtiments. De nombreux travaux expérimentaux et numériques assimilent l'habitat à une cavité tridimensionnelle [1, 2, 3, 4]. Plusieurs travaux [5, 6, 7] consacrés à l'analyse de l'influence de la position des orifices d'entrée et de sortie de la cavité, de son rapport de forme, de son inclinaison, de l'angle d'entrée de l'air ..., ont conduit à la détermination de la configuration géométrique offrant une ventilation optimale. Ainsi, Raji et Hasnaoui [6] ont analysé l'influence de la position de l'orifice de sortie sur les transferts de chaleur et d'impulsion dans une cavité ventilée. Deux positions ont été considérées : l'une en bas de la paroi droite et l'autre en haut de cette paroi. La dimension des orifices est égale à 1*/*4 de la largeur de la cavité. Un flux de chaleur

uniforme est imposé sur la paroi gauche de la cavité, les autres parois sont adiabatiques. Pour la discrétisation des équations de Navier-Stokes et de l'équation d'énergie, une méthode implicite aux différences finies est utilisée. Toutes les discrétisations spatiales sont réalisées à l'aide d'un schéma centré au second ordre à l'exception des termes convectifs qui sont approchés en utilisant un schéma décentré amont (upwind) au second ordre. Les résultats présentés montrent que pour la cavité dont l'orifice de sortie est positionnée en bas de la paroi, les températures moyennes de l'air sont généralement plus élevées pour *Ra* = 10<sup>6</sup> que celles obtenues lorsque l'orifice de sortie est située en haut de cette paroi. L'écart maximal entre ces températures moyennes est de 96*,* 45%. Xamàn et al [5], Serrano

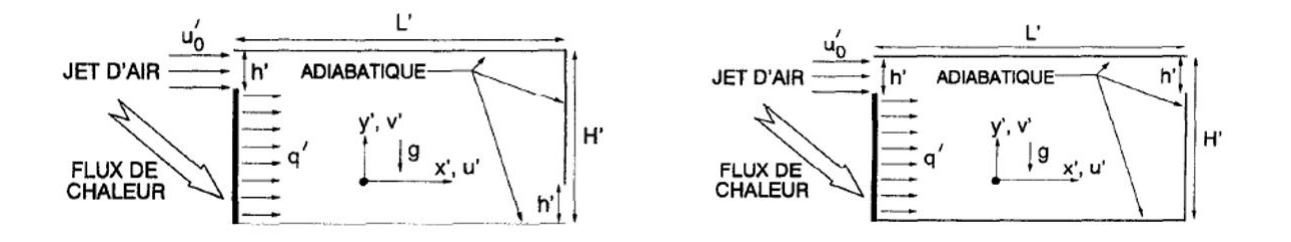

FIGURE 1.1 – Configuration géométrique de Raji et Hasnaoui<sup>[6]</sup>

et al [8] analysent également l'influence des positions d'entrée et de sortie de l'écoulement d'air sur les transferts dans une cavité ventilée rectangulaire. Pour l'étude de Xaman et al., la cavité a pour dimension 9 x 3  $m^2$  et 4 x 3  $m^2$ , pour celle de Serrano-Arellano et al., la dimension des orifices d'entrée et de sortie est la même pour les quatre configurations (Fig 1.2) : elle est de 0*,* 3 *m*. Les équations décrivant les transferts d'impulsion de chaleur et de masse ont été discrétisées par la technique des volumes finies ; l'adéquation entre les champs de pression et de vitesse est assurée par l'algorithme SIMPLEC. Dans l'étude de Xamàn et al. [5], les termes convectifs ont été approchés par un schéma "upwind" et les termes diffusifs par un schéma centré. Ces deux travaux ont confirmé que la ventilation optimale est obtenue pour la cavité dont la position de l'orifice de sortie d'air est située en haut de la paroi gauche, plus précisément pour une cavité dans laquelle les orifices d'entrée et de sortie sont situés sur une diagonale. L'angle avec lequel l'air entre dans la cavité influence les transferts que s'y déroulent [9, 10, 11]. Ainsi, Ming Zhao et al. [9] ont analysé l'influence de cet angle sur les transferts dans une cavité carré de coté L et dont la

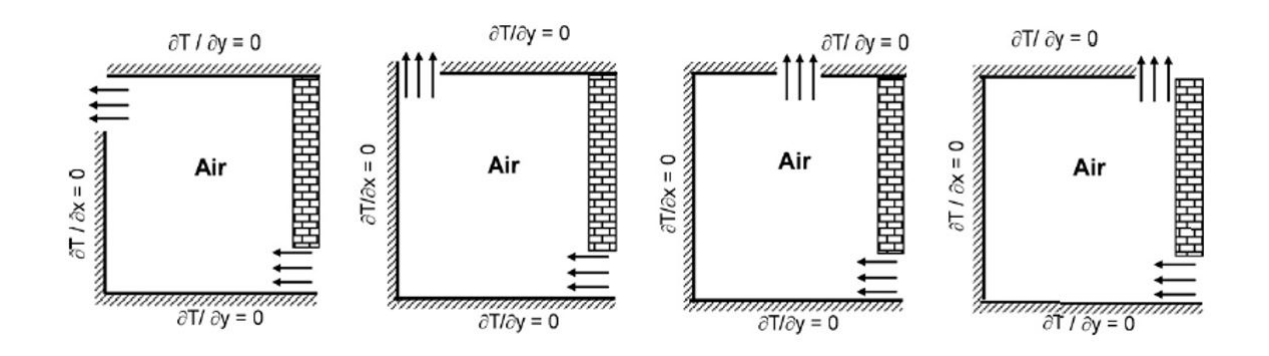

Figure 1.2 – Configuration géométrique de Xaman et al. [5]

dimension de l'orifice d'entrée w=0,02 L.Ils ont considérés quatre valeurs de l'angle d'entrée d'air dans la cavité : $0^{\circ},$   $20^{\circ},$   $45^{\circ}$  et  $70^{\circ}.$  Les équations de transferts sont discrétisées par une méthode implicite aux différences finies et le schéma QUICK est utilisé pour les termes convectifs. L'algorithme SIMPLE assure le couplage entre les champs de pression et de vitesse. Les résultats présentés montrent que la ventilation optimale est obtenue pour un angle égal à 0°.

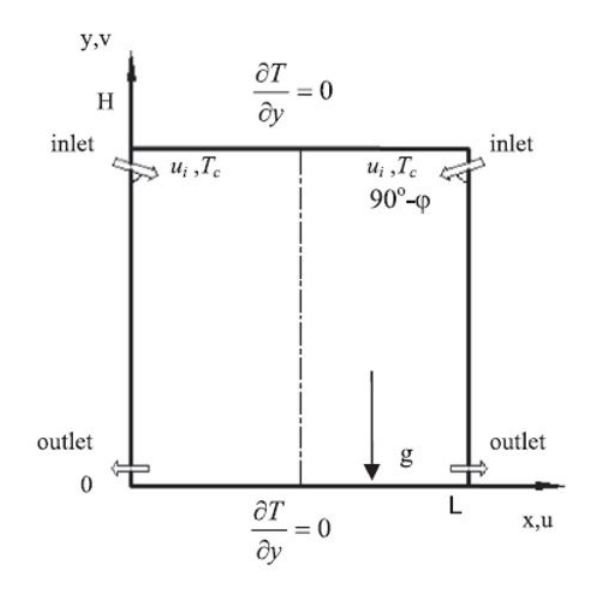

FIGURE 1.3 – Configuration géométrique de Ming et Zhao[12]

#### **1.2.1 Convection mixte laminaire**

L'instabilité de la double diffusion en convection mixte à l'intérieur d'une cavité ventilée due à des sources de chaleur et de contaminants a fait l'objet d'une étude numérique de Ben Beya et Lili [13]. Les équations de transfert sont discrétisées par une méthode implicite aux différences finies. Les termes non-linéaires sont traités explicitement par un schéma d'Aams-Baschforth d'ordre 2 ; les termes convectifs ont été évalués par un schéma semi-explicite et les termes visqueux implicitement. L'évolution de la composante horizontale de la vitesse en fonction du temps montre que pour des nombres de Reynolds compris entre 700 et 1000 et des valeurs du nombre du Grashof supérieures à 2*.*10<sup>5</sup> , le régime d'écoulement devient instable et un régime périodique apparaît. Pour *Re* = 700, des fluctuations spatiales ont tendance à décroître avec l'augmentation du nombre du Grashof. Pour *Re* = 800, les résultats présentés montrent que l'écoulement est décrit par deux cellules de recirculation qui contribuent à l'élimination des contaminants. Il est mis en évidence une zone dans laquelle il n'y a pas d'écoulement qui représente un aspect dangereux pour la santé. Raji et al [7] ont proposé une étude numérique de la convection mixte à l'intérieur d'une cavité ventilée. Pour la discrétisation des équations de Navier-Stokes et de l'équation d'énergie, une méthode implicite aux différences finies est utilisée. Toutes les discrétisations spatiales sont réalisées à l'aide d'un schéma centré précis au second ordre à l'exception des termes convectifs qui sont approchés en utilisant un schéma décentré amont (upwind) au second ordre. Les résultats présentés pour 10 *< Re <* 5000, 10<sup>4</sup> *< Ra <* 10<sup>6</sup> sont focalisés sur l'interaction entre les convections naturelle et forcée et l'existence de différents régimes d'écoulement. Les régimes de l'écoulement ont été caractérisés par des corrélations exprimant le nombre de Reynolds en fonction du nombre de Rayleigh. Les résultats sont obtenus pour des valeurs de nombre de Richardson (Ri) comprises entre 5*,* 5*.*10<sup>−</sup><sup>4</sup> et 1*,* 4*.*10<sup>4</sup> Des instabilités temporelles de l'écoulement apparaissent pour *Ri >* 1*,* 4*.*10<sup>4</sup> . Pour cette valeur du nombre de Richardson la convection naturelle est prédominante.

Lors d'une étude effectuée par Qi Hong Dang et al en  $(2004)[14]$ , une méthode implicite aux volumes finis sur un maillage décalé à été utilisée pour discrétiser les équations de transferts de chaleur et de masse à l'intérieur d'une cavité ventilée. Les termes de convection et de diffusion sont discrétisés respectivement par un schéma QUICK de troisième ordre et une différence finie centrée de second ordre. Les systèmes d'équations algébriques obtenus sont résolues par l'algorithme TDMA couplé à une procédure itérative de sur-relaxation (SOR). Le couplage entre les champs de vitesse et de pression est assuré par l'algorithme SIMPLE. Il a été montré que, pour *Re* inférieur à 400, la convection naturelle est prédominante. La convection forcée est caractérisée par un nombre de Rayleigh exprimé en fonction du nombre de Grashof vérifiant l'expression suivante : *Re* = 0*,* 0125*Gr* + 272*,* 41. Afin de simuler l'écoulement d'air induit par une flamme dans une cavité ventilée, Abib et Jularia [15] ont assimilé cette flamme à une source de chaleur placée dans la paroi inférieure de la cavité. Cette dernière est équipée d'un orifice située au milieu de la paroi inférieure. Les équations de transferts sont résolues en utilisant une méthode implicite aux différences finies et l'algorithme TDMA. L'équation de Poisson par la méthode de relaxation successive (SOR). L'écoulement est décrit par une cellule de recirculation principale localisée au voisinage de la paroi inférieure et une cellule contra-rotative de plus faible dimension près de la paroi supérieure. Il a été montré que la taille de l'ouverture n'a pas d'influence significative sur les transferts pour les faibles nombres de Rayleigh. Afin de simuler la convection tridimensionnelle laminaire dans une cavité ventilée engendrée par un composant électronique placé dans une cavité équipée d'un seul orifice d'entrée, Yu et Joshi [16] ont assimilé ce composant à un une source de chaleur placée sur l'une des parois verticales. Plusieurs positions de l'orifice de sortie ont été considérées. Les équations de transfert sont résolues par une méthode implicite aux différences finies et l'algorithme TDMA. L'algorithme SIMPLEC, détaillé par Patankar [17], assure le couplage entre les champs de vitesse et de pression. Pour des nombres de Rayleigh compris entre 10<sup>4</sup> et 10<sup>6</sup>, la position de l'orifice d'entrée joue un rôle important sur la distribution du champ thermique et les nombres de Nusselt moyens.

Une étude numérique similaire à la précédente mais limitée à la convection forcée bidimensionnelle laminaire dans une cavité carrée ventilée est présentée par Saidi et Khodadi [18]. La position de l'orifice d'entrée est fixée, tandis que neuf positions de l'orifice de sortie sur les quatre parois de la cavité sont considérées. Dix-huit cas différents ont été examinées, pour un nombre de Prandtl égal à 5 et pour quatre nombres de Reynolds 10*,* 40*,* 100*,* 500. Un écoulement multicellulaires qui dépend du nombre de Reynolds a été observé. Cet écoulement est caractérisé par des vortex qui ont une influence considérable sur la distribution des températures. Les résultats présentés montrent également que pour réduire la différence entre les pressions à l'entrée et la sortie de la cavité les positions des orifices d'entrée et de sortie doivent être localisées à la même hauteur sur les parois verticales ou à la même distance comptée à partir de l'une des parois verticales.

| Auteurs                                               | Corrélations                                    | Re           | Ra             | Gr               |
|-------------------------------------------------------|-------------------------------------------------|--------------|----------------|------------------|
| Raji et Hasnaoui [6]                                  | $461, 12Ra - 0, 11; 768, 22Ra - 0, 15$          | [5,50000]    | $[10^3, 10^6]$ |                  |
| Ben Beya et Lili [13]                                 | $1,285Gr^{0.338}$                               | [700, 1000]  |                | $[10^3, 10^6]$   |
| Raji et al [7]                                        | 3, 7896. $Ra^{0.2753}$ ; 0, 0724. $Ra^{0.7654}$ | [10, 5000]   | $[10^4, 10^6]$ |                  |
| Zhao et Yang $[19]$                                   |                                                 | [1000, 2500] |                |                  |
| Hong Dang et al [14] $\vert 0.0125Gr + 272, 41 \vert$ |                                                 | [100, 700]   |                | $[10^3, 5.10^5]$ |

Table 1.1 – Corrélations du nombre de Reynolds

#### **1.2.2 Convection mixte turbulente**

Les écoulements turbulents sont caractérisés par leur irrégularité spatio-temporelles ce qui favorise les échanges de chaleur et de masse. Les variables comme la vitesse, la pression, la masse volumique, la température fluctuent de façon aléatoire ce qui rend très difficile leur étude du point de vue numérique. La turbulence se caractérise aussi par une diffusivité élevée (température, quantité de mouvement...) et par un large spectre de dimensions de tourbillons. Les tourbillons de plus grande taille interagissent entre eux pour former des tourbillons de taille de plus en plus faible.

Une simulation numérique d'un écoulement en convection mixte en régime turbulent dans une cavité ventilée effectuée par la simulation à grande échelles avec le modèle de sousgrille de Smagorinski a montré que pour un nombre de Reynolds variant entre 400 et 10000 et un nombre de Richardson compris entre 0,1 et 0,44, le champ de température est dépendant du nombre de Richardson [20]. Le nombre de Nusselt moyen est, pour le régime instable, supérieur au double de sa valeur obtenue pour une stratification thermique stable. Ce résultat traduit un accroissement local du transfert de chaleur engendrée par des cellules rotatives localisées dans les coins de la cavité pour un régime instable. Il est à noter l'absence de cette distribution de cellules de recirculation pour une stratification thermique.

Une étude expérimentale par PIV d'un écoulement en convection mixte turbulente dans une cavité ventilée a été effectuée par Paranthoen et Gonzalez [21]. La cavité est ventilée par un orifice d'entrée située sur la paroi inférieure et un orifice de sortie sur la paroi supérieure.. Les travaux antérieurs [22, 21], montrent qu'il y a une dépendance entre les régimes de l'écoulement et le nombre de Froude. En effet, pour  $Fr < 2$  l'écoulement est en régime laminaire. Si  $Fr$  > 2, il n'y a pas d'écoulement. Les résultats présentés montrent qu'un régime transitoire apparaît si  $2 < Fr < 2, 6$  et cet l'écoulement est du à la dimension de l'orifice d'entrée située sur la paroi inférieure.

#### **1.2.3 Écoulement en convection forcée turbulente**

Un écoulement turbulent d'air dans une cavité ventilée est modélisé en utilisant le modèle  $k - \epsilon$  [23]. Les équations de Navier-Stokes et le modèle  $k - \epsilon$  sont résolus par une méthode implicite basée sur les différences finies et l'algorithme de Gauss. Les résultats présentés sont comparés aux résultats expérimentaux de Nielsen [24]. Le schéma QUICK est utilisé pour discrétiser les termes convectifs de l'équation de mouvement. Davidson [23] reprend le problème qui a fait l'objet de [25] et applique la "Large Eddy Simulation" (LES) et la méthode des volumes finies pour discrétiser les équations de l'écoulement turbulent supposé tridimensionnel. Les résultats sont comparés aux résultats expérimentaux de Restivo [26]. Dans une autre étude de Davidson [23], un nouveau modèle dynamique de LES à une équation de fermeture est développé. Ce modèle est capable de prédire les écoulements avec recirculation dans les cavités ventilées et permet de traiter la turbulence dans des cavités fermées. Une comparaison avec des résultats obtenus en utilisant le modèle de Lam et Bramhorst montre qu'il conduit à des résultats en bon accord avec à ceux obtenus expérimentalement par Cheesewright et al [27].

Peng et al [25] appliquent trois modèles de turbulence, le modèle  $k - \epsilon$ ,  $k - \tau$  et  $k - \omega$ pour analyser leurs précisions et leurs efficacités à l'étude de l'écoulement dans deux configurations. La première configuration est une cavité ventilée et la deuxième est une cavité partitionnée. Le modèle *k* − *ω* ne permet pas de déterminer le point de séparation de l'écoulement bien qu'il converge rapidement, à l'inverse du *k* − *τ*. Pour les écoulements considérés, le modèle *k*− semble être le mieux approprié. Ce résultat rejoint celui de Chen [28] obtenu par une analyse numérique d'un écoulement turbulent dans une cavité. Dans laquelle plusieurs modèles de type *k*− et *k*−*ω* ont été retenues. La méthode des volumes finis, basée sur le schéma HYBRIDE, la discrétisation des équations de mouvement est effectuée et le schéma QUICK pour les quantités turbulentes ont été utilisés. Le couplage vitesse/pression est assuré par l'algorithme SIMPLEC et la méthode TDMA est employée pour résoudre les systèmes d'équations algébriques.

#### **1.2.4 Convection turbulente**

Ce type d'écoulement a fait l'objet de nombreux travaux numériques et expérimentaux [29]. L'écoulement en convection mixte turbulente est obtenue en imposant à une ou plusieurs parois de la cavité des températures différentes avec un écoulement traversant la cavité venant de l'extérieur, ou engendré par une source de chaleur placée à l'intérieur de la cavité avec un écoulement extérieur. Humphrey et To [29] ont mené une étude numérique de la convection mixte turbulente dans une cavité à section rectangulaire dont l'une des paroi est chauffée. Ils ont analysé l'influence de l'angle d'inclinaison de la cavité sur les transferts et montré notamment que la convection naturelle dépend non seulement du nombre de Grashof mais aussi de l'angle d'inclinaison de la cavité. Perrin et al [30], ont analysé numériquement l'écoulement généré par un barreau chauffé placé dans une cavité soumise à un écoulement à l'entrée de type jet. L'analyse des transferts de chaleur pariétaux sur le barreau a permit de déterminer l'influence de l'écoulement sur les pertes thermiques à travers les parois de la cavité qui dépendent aussi du nombre de Richardson. L'étude des transferts de chaleur et de masse dans les cavités a été également effectué en utilisant de nombreux codes CFD académiques ou industriels. Ainsi, Alchak-

kif [31] a utilisé le code FLUENT pour analyser l'influence de taux de renouvellement d'air sur l'écoulement dans un habitat équipé d'une grande ouverture de sortie. Les débits de renouvellement d'air obtenus sont comparés à des valeurs déduites de corrélations empiriques [20,21]. L'accord avec les résultats expérimentaux n'est pas satisfaisant. Une corrélation entre le taux de renouvellement d'air et le nombre de Richardson est établie. Davidson [23] a simulé l'écoulement turbulent d'air dans des cavités rectangulaires ventilées de rapport de forme compris entre 2 et 2*,* 56 en utilisant un modèle de turbulence à deux équations de type *k* − avec un modèle proche paroi pour capter les effets des faibles nombres de Reynolds sur les transferts. Trois configurations géométriques ont été considérées avec différents positions des orifices d'entrée et de sortie et différentes conditions aux limites. Le taux de renouvellement d'air calculé pour les trois configurations à été comparé aux valeurs expérimentales de Larsson [32] et à celui déduit de la formule de Sandberg [33]. Un bon accord a été observé. Afin de modéliser des systèmes de ventilation des bâtiments, une étude à la fois numérique et expérimentale est effectuée par Kuznik [34]. Trois jets d'air sont considérés : isotherme, chaud et froid. Trois nombres de Reynolds, basés sur la hauteur de la cavité et la vitesse à l'entrée sont retenus : 11200, 10400 et 13600. Pour compléter cette étude, les champs tridimensionnels de la vitesse instantanée sont determinées avec la "Laser Doppler Velocimetry" LDV. La modélisation au second ordre de la turbulence avec le modèle  $k - \epsilon$ , effectué par le logiciel FLUENT, a conduit à une meilleure prédiction avec un temps CPU assez faible des écoulements et en particulier les champs thermiques et aérauliques moyens. Une étude numérique et expérimentale d'un écoulement tridimensionnel d'air est menée par Moureh et Flick [35]. Le dispositif expérimental est constitué d'une cavité ventilée de rapport de forme égale à 5*,* 4 dans laquelle les orifices d'entrée et de sortie se trouvent sur la même paroi. L'analyse numérique est effectuée à l'aide du code FLUENT, qui utilise deux modèles de turbulence à deux équations de fermeture : le modèle standard *k* − et le modèle LRN de Lam-Brahorst et un modèle à tension de Reynolds (RSM). Les résultats présentés sur les caractéristiques du champ de vitesse montrent la complexité des écoulements confinés, l'anisotropie de la turbulence surtout prés des parois. En outre, le seul modèle capable de prédire les cellules de recirculation secondaire est le modèle à tension de Reynolds.

La synthèse bibliographique sommaire reportée ci-dessus montre que pour analyser les transferts par convection turbulente dans une cavité ventiléee, les techniques utilisées pour résoudre les équations de transferts sont multiples. Les trois approches les plus répandus sont : l'approche RANS (Reynolds-averaged Navier–Stokes equations), la LES (Large Eddy simulation) et la DNS (Direct Numerical simulation). La détermination expérimentales des vitesses d'un écoulement turbulent est effectué au moyen d'anémomètre à fil chaud, la PIV (vélocimétrie par image des particules) et la LDV (vélocimétrie Laser-Doppler). Dans la suite nous rappelons les principales méthodes et modèles pour les études des écoulements turbulents.

#### **1.2.5 Approches numériques pour la turbulence**

#### **Approche Direct Numerical simulation**

La DNS consiste à résoudre les équations locales régissant les phénomènes physiques (équations de Navier Stokes, de l'énergie, de diffusion des espèces...). Aucune hypothèse simplificatrice n'est retenue sur les caractéristiques de l'écoulement. Dans cette approche, des discrétisation spatio-temporelles très fines sont employées pour capter toutes les échelles spatio-temporelles de l'écoulement ce qui conduit à plusieurs millions voire dizaine millions de mailles. Cette approche nécessite des moyens de calculs très importants. Actuellement, les domaines d'application de la DNS sont principalement dans le cadre d'études fondamentales destinées à tester la validité des modèles de la turbulence ou de sous maille pour des configurations géométriques simples. Les temps de calcul élevés et l'occupation importante de la mémoire des ordinateurs limitent aujourd'hui ce type de résolution numérique à des applications industrielles et leurs utilisations restent réduites. Les limitations de la méthode DNS nécessitent le recours à des méthodes moins coûteuse du point de vue temps de calcul et de mémoire. Parmi les techniques issues de la mécanique des fluides, deux grandes familles existent : les méthodes "Simulation à grandes échelles" (LES) et "Range Average Navier Stokes Equations" (RANS).

#### **Approche LES**

La simulation des grandes échelles (LES) considère les échelles de turbulence qu'à-partir d'une certaine taille. Les équations de Navier Stokes sont filtrées spatialement ; la taille du filtre est une caractéristique de la partie résolue et de la partie modélisée de la turbulence. L'effet des petits échelles de turbulence (dites sous-maille) est pris en compte par l'apparition de termes supplémentaires dans les équations filtrées (équations de mouvement, d'énergie...). Ces nouveaux termes doivent être modélisés pour compléter le système d'équations. De nombreux modèles ont été présentés pour exprimer l'effet des échelles sous-maille [36, 37, 38]. La LES permet de conserver de manière naturelle l'aspect instationnaire des écoulements puisque les équations sont filtrées spatialement et non temporellement. Les quantités moyennes peuvent être obtenues ensuite par une analyse statistique des résultats. Cette approche nécessite généralement des maillages plus fins que ceux utilisés pour l'approche RANS. L'évolution de la puissance de calcul des ordinateurs rend l'utilisation de la LES de plus en plus possible dans le cadre de traitement d'écoulements turbulents dans des cavités ventilées.

#### **Approche RANS**

Les variables instationnaires sont décomposées en une grandeur moyenne et une grandeur fluctuante dans le temps (décomposition de Reynolds). Les équations caractéristiques sont obtenues par un filtrage temporel des équations initiales qui permettent de faire apparaître comme variable principale les valeurs moyennes (RANS). Le filtrage des termes non-linéaires conduit à des termes supplémentaires. Une modification de ces derniers est nécessaire afin d'avoir une fermeture du système d'équations. Lors des dernières décennies, des nombreux modèles plus ou moins sophistiqués ont été élaborés (modèles à zéro équation supplémentaire, modèles aux équations de bilan de tensions de Reynolds...). Parmi ces modèles, le modèle *k*− est le plus utilisé. Il introduit deux équations supplémentaires : une équation de l'énergie cinétique turbulente *k* et une équation du taux de dissipation de cette énergie  $\epsilon$ . Ce modèle élémentaire a fait l'objet de nombreuses études et de modifications destinées à l'adapter à des situations et configurations géométriques différentes,

en particulier aux écoulements de parois fortement anisotropes (modèles à faible nombre de Reynolds). L'approche RANS permet de traiter des problèmes de grandes tailles et des configurations géométriques complexes. Toutefois, l'expertise de l'utilisateur demeure importante pour obtenir des résultats satisfaisants.

Pour utiliser ce modèle à faible nombre de Reynolds, trois approches sont retenues :

- fonctions de proche paroi,
- modèles bi-couches,
- modèle *k* − modifié.

Ce dernier modèle correspond à une modification du modèle standard pour le rendre valide dans une large gamme d'écoulements. Ces modifications sont effectuées par des fonctions d'amortissement reportées dans les équations de transport de  $k$  et de  $\epsilon$  afin d'affaiblir le comportement turbulent de l'écoulement.

### **1.3 Conclusion**

La synthèse bibiliographique sur les cavités ventilées reportée dans ce chapitre met en évidence que les transferts sont influencés par la position des orifices d'entrée et de sortie. Les équations de transferts sont résolues par des logiciels commerciaux tels que le code FLUENT ou des codes numériques basés sur des modèles de turbulence de type RANS, LES ou DNS. Dans les chapitres suivants, nous développons un code numérique basé sur les modèles de type LES et DNS et une discrétisation par une méthode semi-implicite aux différences finies. Nous appliquons ce code à un écoulement tridimensionnel turbulent anisotherme dans une cavité ventilée.

# **Un solveur d'ordre 2 pour les écoulements incompressibles**

*L'étude des transferts dans un fluide et ceux dans une paroi constituée d'un MCP nécessite l'emploi d'un solveur Navier-Stokes incompressible robuste et flexible. Ce solveur est détaillé et validé dans ce chapitre. Il est composé de trois paragraphes : le premier paragraphe introduit les techniques de résolution des équations de Navier-Stokes incompressibles. Le deuxième paragraphe est consacré à la présentation des méthodes numériques implémentées dans notre code de calcul pour résoudre ces équations. Enfin, le troisième paragraphe est dédié à la vérification et la validation du solveur par comparaisons à des cas tests référencés dans la littérature.*

### **2.1 Introduction**

Le choix de la méthodologie numérique pour la résolution des équations de Navier-Stokes dépend de la nature de l'écoulement et de la configuration géométrique. Par exemple les équations des écoulements compressibles supersoniques présentant des discontinuités nécessitent généralement des discrétisations décentrées [39]. Avec les écoulements incompressibles la difficulté est plutôt liée à l'imposition de la condition d'incompressibilité numérique [40]. Des éléments bibliographiques sont rappelés ci-après.

Dans le cas incompressible le couplage entre les champs de vitesse et de pression est fort. En effet, l'équation de la pression dans un écoulement incompressible ne fait intervenir que les variations spatiales, et non temporelles, de la vitesse. De ce constat, il est apparu

un ensemble de techniques de résolution pour découpler les champs de vitesse de celui de la pression.

Il existe trois principales méthodes numériques utilisées pour assurer l'adéquation entre les champs de la vitesse et la pression.

La première basée sur l'algorithme **SIMPLE** (Semi-Implicit Method for Pressure Linked Equations) à l'origine conçus par "(Patankar et Spalding, 1970)". La condition de divergence nulle sur la vitesse est remplacée par l'équation de continuité d'un fluide compressible. L'équation de correction de la pression est obtenue en exprimant la masse volumique en termes de pression via l'équation d'état. Par ailleurs, si l'équation d'état dépend aussi de la température, alors une équation d'énergie interne ou de température doit être résolue avec une procédure itérative (Rhie, 1989) [41].

Un deuxième type de méthode de résolution des équations de Navier-Stokes qui consiste à considérer l'opérateur d'Uzawa qui repose sur l'élimination de la vitesse dans le problème de Navier-Stokes instationnaire. Cette approche est coûteuse en terme de temps de calcul du fait de la formulation de l'opérateur d'Uzawa [42].

La troisième, appelée la méthode de projection, consiste à faire une décomposition d'Hodge Helmoltz du champ de vitesse en deux contributions : la première à divergence nulle et la deuxième à rotationnel nul. Ce type d'approche numérique a souvent été utilisée pour des problèmes d'écoulements incompressibles "Teman Chorin". Cette approche est souvent appliquée pour la simulation des écoulements turbulents instationnaires [43]. En effet, lorsque les termes convectifs des équations de Navier-Stokes sont explicite en temps, la résolution des équations de Navier-Stokes se réduit à la recherche de solution des problèmes linaires de type Helmoltz ou Poisson [44, 45]. Les méthodes de discrétisation spatiale peuvent généralement se diviser en deux grandes classes. La première est basée sur une approximation locale de type différences finies (différences finies, volumes finies, éléments finies, schémas compactes). Ces approches confèrent des approximations numériques principalement d'ordre 1 ou 2.

La seconde classe est constituée de méthodes qui font appel à une approche globale (méthodes spectrales ou compactes).Par exemple, les méthodes spectrales se caractérisent
par une précision exponentielle ; elles reposent sur une décomposition des inconnues sur une base de fonctions orthogonales. Chaque vecteur propre de cette base est infiniment dérivable et défini sur l'ensemble du domaine de calcul [46]. Dans le présent chapitre, la méthode numérique développée pour élaborer le code de calcul utilisé pour les simulations des écoulements incompressibles est détaillée. Dans cette méthode, une discrétisation temporelle semi-implicite est utilisée. Le choix de la discrétisation temporelle est guidé par plusieurs critères numériques : la stabilité numérique, la précision, le temps *CP U* et la difficulté d'implémentation. Les termes non-linéaires sont explicités tandis que les termes visqueux sont implicités. Une méthode de projection est retenue pour découpler les champs de vitesse et de pression. Pour la discrétisation spatiale, un schéma aux différences finies, définie sur un maillage décalée, est utilisée.

# **2.2 Discrétisation temporelle** & **algorithme de projection**

Pour décrire correctement le mouvement d'un fluide incompressible, il faut à chaque instant connaître sa vitesse et sa pression en tout point de l'espace. Les équations de Navier-Stokes incompressibles décrivent le mouvement des fluides « Newtoniens » (liquides et gaz ordinaires) dans l'approximation des milieux continus. Elles peuvent s'écrire de la façon suivante :

$$
\frac{\partial u_i}{\partial x_i} = 0 \tag{2.1}
$$

$$
\frac{\partial u_i}{\partial t} + \frac{\partial (u_i u_j)}{\partial x_j} = -\frac{1}{\rho} \frac{\partial p}{\partial x_i} + \frac{\partial \sigma_{ij}}{\partial x_j} + \rho g \tag{2.2}
$$

ou *u<sup>i</sup>* désigne les composantes du vecteur vitesse du fluide à un instant *t*, *x<sup>i</sup>* les coordonnées spatiales, *p* la pression et  $\sigma_{ij} = \nu(\frac{\partial u_i}{\partial x_i})$  $\frac{\partial u_i}{\partial x_j} + \frac{\partial u_j}{\partial x_i}$ *∂x<sup>i</sup>* ) les contraintes visqueuses. Les équations (2.1) et (2.2) représentent respectivement la conservation de masse et de la quantité de mouvement. L'équation de conservation de l'énergie est déduite du premier principe de la thermodynamique en négligeant l'effet de la variation de la pression devant celle de la température. Ce principe est traduit par le fait que l'échange de chaleur et de travail entre le fluide-milieu environnant entraîne une variation de l'énergie totale du système. En négligeant les dissipations visqueuses et la puissance volumique dissipée, l'équation de l'énergie s'écrit :

$$
\frac{\partial T}{\partial t} + \frac{\partial (u_j T)}{\partial x_j} = \frac{\partial}{\partial x_j} (\alpha \frac{\partial T}{\partial x_j})
$$
\n(2.3)

ou *α* désigne la diffusivité thermique du fluide ; *C<sup>v</sup>* la capacité calorifique à volume constant, *k* la conductivité thermique et *T* la température. Les paragraphes suivants détaillent les discrétisations spatiale et temporelle des équations (2.1 à 2.3). Dans le prochain paragraphe les caractéristiques de la discrétisation temporelle des termes convectifs et diffusifs seront présentées. L'algorithme de projection retenu sera détaillé dans le deuxième paragraphe.

# **2.2.1 Discrétisation temporelle**

Une discrétisation temporelle semi-explicite est couramment utilisée pour résoudre numériquement les équations de Navier-Stokes incompressibles. La discrétisation temporelle des équations de Navier-Stokes pour les écoulements incompressibles 2-D et 3-D peut être effectuée par la méthode d'Euler implicite. Cela permet d'éviter le traitement implicite des termes non-linéaires. Un modèle de discrétisation semi-implicite est le schéma d'Euler rétrograde qui s'écrit :

$$
\nabla \cdot \mathbf{u}^{n+1} = 0 \tag{2.4}
$$

$$
\frac{\mathbf{u}^{n+1} - \mathbf{u}^n}{\Delta t} + \nabla p^{n+1/2} = \mathbf{H}(\mathbf{u}^n) + L(u^{n+1})
$$
\n(2.5)

ou  $H(\mathbf{u}^n) = [(\mathbf{u}.\nabla)\mathbf{u}]^n$  et  $L(\mathbf{u}^{n+1}) = \frac{1}{Re}\nabla^2(\mathbf{u}^{n+1})$  Les propriétés de ce schéma sont : une précision numérique d'ordre 1 en temps et une stabilité numérique. Dans les équations de Navier-Stokes, les termes diffusifs sont évalués implicitement et les termes convectifs explicitement. La plupart des discrétisations temporelles implicite ou semi- implicite se construisent à partir du schéma d'Euler. En effet, il est possible de construire des schémas d'ordre plus élevé en temps en garantissant une bonne stabilité numérique. Le schéma Adams-Bashforth/Cranck-Nicolson qui est l'un des plus utilisés conduit à une précision temporelle d'ordre 2 et une stabilité numérique caractérisé par une condition de Courant Friedrich Lewy (CFL). Le pas de temps  $\Delta t$  est contrôlé par la condition (CFL) :

$$
\Delta t = \frac{CFL}{\Lambda_{max}},\tag{2.6}
$$

avec  $\Lambda_{max}$  est

$$
\Lambda_{max} = \left(\sum \frac{|u_i|}{\Delta x_i}\right)_{max} \tag{2.7}
$$

Par exemple, le schéma d'Adams-Bashforth, qui garantit une bonne stabilité numérique, tout en satisfaisant un pas de temps fixe, doit respecter la condition  $\Delta t < \sigma \Delta x$ . Pour le schéma de Runge-Kutta d'ordre 3, le procédé d'intégration numérique d'équations différentielles introduit une étape intermédiaire pour annuler des termes d'erreur d'ordre inférieur, tout en satisfaisant un pas de temps variable ; c'est à dire un intervalle plus large de la limite de la stabilité numérique.

#### **Méthode d'Adams-Bashforth/Crank-Nicolson**

Dans cette méthode, les termes convectifs sont discrétisés à l'aide du schéma explicite d'Adams-Bashforth au deuxième ordre. Le schéma implicite de Crank-Nicolson est retenu pour la discrétisation des termes diffusifs. Cette discrétisation conduit à un schéma semiimplicite qui garantit un bon compromis entre la précision et la stabilité numérique. Elle assure aussi une précision numérique d'ordre 2 avec une condition de CFL à 0*,* 5.

$$
\frac{u^{n+1} - u^n}{\Delta t} = -\frac{1}{2} [3H(u^n) - H(u^{n-1})] + \frac{1}{2Re} \nabla^2 (u^{n+1} + u^n) \tag{2.8}
$$

#### **Méthode Runge-Kutta d'ordre 3**

Les équations gouvernantes sont incrémentées dans le temps en utilisant une méthode semi-implicite. Le schéma d'avancement pour les composantes de la vitesse *u<sup>i</sup>* est un schéma de Runge-Kutta (Spalart et al., 1991[47]) de troisième ordre de sous-étape de rangement compact basé sur un traitement explicite des termes convectifs et implicite du terme visqueux. Le schéma de Runge-Kutta à trois sous-étapes est combiné avec la procédure d'étape fractionnaire (Kim et Moin, 1985 [48]), la méthode de Le et Moin (1991) [49] est utilisée et permet d'avancer le champ de vitesse à travers les sous-étapes sans satisfaire l'équation de continuité à chaque sous-étape de Runge-Kutta. Les vitesses sont projetées sur le champ libre de divergence seulement à la dernière sous-étape. Les termes convectifs ont été modifiés de sorte que l'ordre de précision du schéma reste inchangé. L'algorithme suivant détaille les étapes de la méthode Runge-kutta d'ordre 3 utilisée dans ce travail pour l'avancement temporel des équations de Navier-Stokes incompressible.

$$
\frac{u_i^n - u_i^{n-1}}{\Delta t} = (\alpha + \beta)_k L(u_i^{n-1}) - \frac{\alpha}{Re} \frac{\delta}{\delta x} \frac{\delta u_k^{n-1}}{\delta x_k} + \beta_k L(u_i^n + u_i^{n-1}) - \gamma_k N(u_i^{*(n-1)}) - \xi_k (u_i^{*(n-2)}),2.9)
$$

 $i = 1, 2, 3, L(u_i)$  et  $N(u_i)$  représentent les approximation des différences finies de second ordre pour les termes diffusifs et convectifs, respectivement :

$$
L(u_i) = \frac{1}{Re} \frac{\delta^2}{\delta x_k \delta x_k} u_i, \qquad N(u_i) = \frac{\delta}{\delta x_k} u_i u_k.
$$
 (2.10)

Les coefficients  $\alpha$ ,  $\beta$ ,  $\gamma$  et  $\xi$  sont des constantes choisies de telle sorte que l'avancement temporel total entre  $t^n$  et  $t^{n+1}$  soit d'ordre 3 pour les termes convectifs et d'ordre 2 pour les termes diffusifs. La limite maximale de *CF L* pour la stabilité de la méthode Runge-Kutta du troisième ordre est $\sqrt{3}$ .

# **2.2.2 Algorithme de Projection**

La détermination simultanée des composantes de la vitesse (*u, v, w*) et de la pression *p* est extrêmement gourmande en terme de coût mémoire et de coût *CP U*. Les méthodes de projection sont utilisées pour découpler la vitesse et la pression. Cette méthode repose sur le théorème de décomposition d'Helmoltz : un champ de vecteur scindé en un champ de vecteur solénoïdal (à divergence nulle) et un champ irrotationnel. La première application de ce théorème aux équations de Navier Stokes incompressible a été effectuée par Chorin et Temam [43]. Le champ de vitesse intermédiaire a été calculé en considérant les termes non-linéaires et visqueux des premières extensions présentées par Chorin et Temam [43]. La pression est déterminée par la résolution d'une équation de Poisson dont le terme source est la divergence du champ intermédiaire de la vitesse. Des conditions aux limites de type Neumann homogène ont été considérées pour la résolution de l'équation de Poisson. Des développements ont été apportés par Goda [50]. Kim et Moin [48] qui ont corrigé la composante tangentielle de la vitesse intermédiaire à partir de l'extrapolation au premier ordre de la pression au temps *t <sup>n</sup>*+1. Le schéma obtenu est un schéma à l'ordre 2 en espace et en temps. La méthode de projection initiale a été ensuite améliorée en considérant un gradient de pression au temps *t <sup>n</sup>* au cours de la détermination du champs intermédiaire de la vitesse. Cette amélioration entraîne une modification dans la résolution de l'équation de Poisson. En effet, elle n'est plus résolue directement pour la pression mais sur une correction de pression (différence entre les champs de pression aux instants  $t^n$  et  $t^{n+1}$ ). Cette version du schéma de Chorin et Temam [43], amélioré par Goda [50], est à l'origine de nombreux codes de résolution des équations de Navier-Stokes des écoulements turbulents. Il existe deux familles de schéma de projection : les schémas de projection incrémentales et les schémas de projection non-incrémentales. Dans ce travail, nous nous intéressons uniquement aux schémas de projection incrémentales dont la procédure de résolution est détaillée par la suite. La procédure de résolution de systèmes d'équations non-linéaires à l'aide de l'algorithme de projection se résume à déduire à partir des équations de la quantité de mouvement, un champ de vitesse à divergence nulle noté *u* ∗ , ensuite à projeter ce champ sur le champ de vitesse solénoïdale *u <sup>n</sup>*+1. En considérant, le formalisme de Brown et al [51], un algorithme de projection peut être formulé de la façon suivante :

#### *Étape 1 : Détermination du champ de vitesse intermédiaire*

$$
\frac{1}{\Delta t}(u^* - u^n) + \nabla p^* = -[(u.\nabla)u]^{n+1/2} + \frac{1}{Re}\nabla^2(u^* + u^n)
$$
\n(2.11)

$$
B(u^*) = U \tag{2.12}
$$

ou *p*∗ est une approximation de la pression *B*(*u* ∗ ), représente les conditions aux limites à imposer sur *u* ∗ .

## *Étape 2 : projection*

$$
u* = u + \Delta t \nabla \phi^{n+1} \tag{2.13}
$$

$$
\nabla u^{n+1} = 0 \tag{2.14}
$$

*Étape 3 : mise à jour de la pression*

$$
p^{n+1/2} = p * + L(\phi^{n+1})
$$
\n(2.15)

L'opérateur *L* décrit la relation de dépendance entre  $p^{n+1/2}$  et  $\phi^{n+1}$ . Une méthode de projection est complètement définie par l'approximation de la pression *p*∗, les conditions aux limites *B*(*u* ∗ ) et l'opérateur *L*. Le tableau 1 résume les principaux schémas de projection, selon le formalisme présenté par Brown et al. [51].

Les schémas de Kim et Moin [48] et de Perot [52] expriment la particularité d'exclure

|                |                               | $B(u^*)$                                                   |     |
|----------------|-------------------------------|------------------------------------------------------------|-----|
| Bell et al.    | $n^{n-1/2}$                   |                                                            |     |
| Kim et Moin    |                               | $(u^* - u^{n+1})_{ \delta\Omega} = \Delta t \nabla \phi^n$ | 2Re |
| Perot          |                               | $\overline{(u^*-u^{n+1})_{ \delta\Omega}}=0$               |     |
| <b>Botella</b> | $\sqrt{n^{n-1/2}} + \phi^{n}$ | $(u^* - u^{n+1})_{ \delta\Omega} = 0$                      |     |

Table 2.1 – Les principaux schémas de projection (extrait de Brown et al.[51])

le gradient de pression pendant la détermination du champ de vitesse intermédiaire. En utilisant la terminologie de Brown et al. [51], les schémas de projection satisfaisant  $q \neq 0$ sont qualifiés de schémas avec incrément de pression, et dans le cas contraire de schémas sans incrément de pression. Une erreur de troncature en *O*(∆*t* 1 ) de l'erreur numérique a été montré pour ces schémas. Ainsi, le comportement du schéma de Kim et Moin [48] pour la pression est en (∆*t*). Dans ce travail, le schéma de projection de Botella (1997) [53] a été retenu, ce choix a été motivé par l'affirmation de Brown et al. [51].

# **2.3 Discrétisation spatiale**

Pour la discétisation spatiale des équations de Navier-Stokes incompressibles, la méthode des différences finies centrées d'ordre deux sur un maillage décalé a été retenue dans ce travail. Pour cette méthode, chaque grandeur (pression, composantes du vecteur vitesse...) est définie sur un maillage décalé d'un demi-pas d'espace suivant chaque direction.

# **2.3.1 Disposition des variables**

La pression *p* est définie au centre de la maille, les composantes *u* et *v* du vecteur vitesse sont localisées alors au centre des interfaces de cette maille (Fig. 2.1). Cette disposition, dite décalée, permet de supprimer les modes parasites du champ de pression observés avec une dissipation collocative. Ce type de maillage permet de garantir la conservation de l'énergie cinétique, et assure un couplage vitesse pression fort.

# **2.3.2 Évaluation des dérivés et interpolations**

Par soucis de clarté, un maillage uniforme 2d est considérée. Pour un domaine de taille  $L_x \times L_y \times L_z$ , la maille correspondante est de taille  $\Delta x = L_x / N_x$  et  $\Delta y = L_y / N_y$ , avec  $N_x$ et *N<sup>y</sup>* les nombres de maille dans chaque direction. Compte tenu du fait qu'un maillage décalé a été retenu pour la discrétisation spatiale, il est nécessaire de définir les différents types de dérivée et d'interpolation. Les dérivées et les interpolations évaluées aux centres des mailles *xi,j* à partir des données aux faces ont pour expression :

$$
I_x^{cf} = \frac{1}{2}(\phi_{i + \frac{1}{2},j} + \phi_{i - \frac{1}{2},j})
$$
\n(2.16)

$$
\delta_x^{cf} = \frac{1}{h_x} (\phi_{i + \frac{1}{2},j} - \phi_{i - \frac{1}{2},j})
$$
\n(2.17)

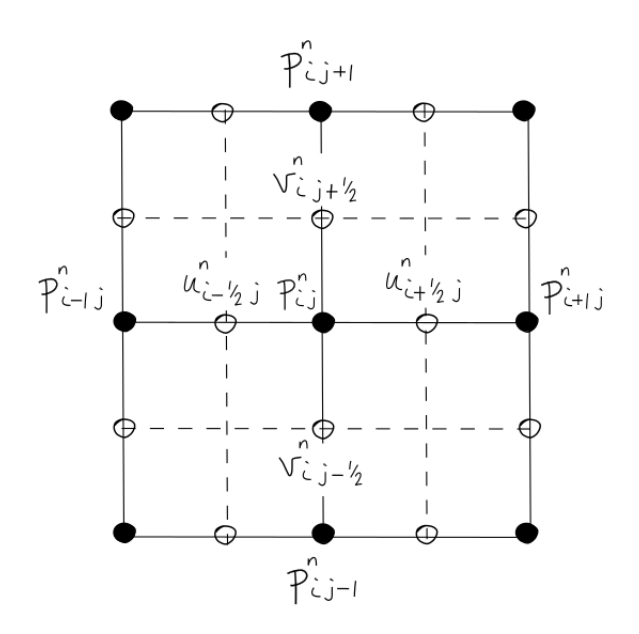

Figure 2.1 – Positions des composantes *u*,*v* du vecteur vitesse et de la pression *p* sur la grille de calcul.

De même pour les dérivées et interpolations au centre des faces des mailles :

$$
I_x^{fc}|_{i+\frac{1}{2}} = \frac{1}{2}(\phi_{i+1} + \phi_i)
$$
\n(2.18)

$$
\delta_x^{fc}|_{i+\frac{1}{2}} = \frac{1}{h_x}(\phi_{i+1} - \phi_i)
$$
\n(2.19)

Notons ces opérateurs discrets par  $\overline{(.)^x}$ ,  $\overline{(.)^y}$ ,  $\delta^x$ . et  $\delta^y$ . si Φ est placée sur un nœud de la composante de la vitesse *u* il vient :

$$
\overline{\Phi^x} = I_x^{fc} \Phi \tag{2.20}
$$

Cet opérateur est forcement positionné sur un nœud de pression en *x*, à titre d'exemple, en utilisant les notations précédemment introduites. Il est possible de construire les opérateurs usuels telle que la divergence :

$$
\nabla.u = \delta_x^{fc}u + \delta_y^{fc}v \tag{2.21}
$$

ou encore le laplacien :

$$
\nabla \cdot \nabla \cdot \phi = \delta_x^{fc} \delta_x^{cf} \phi + \delta_y^{fc} \delta_y^{cf} \phi \tag{2.22}
$$

qui peut encore s'écrire sur une formulation plus commune :

$$
(\nabla \cdot \nabla \phi)_{ij} = a_e \phi_{i+1,j} + a_n \phi_{i,j+1} + a_w \phi_{i-1,j} + a_s \phi_{i,j-1} + S_{i,j}
$$
\n(2.23)

ou  $a_e = a_w = a_s = a_n = -\frac{1}{h^2}$  et

# **2.3.3 Formulation des termes convectifs**

Pour la formulation des termes convectifs, il existe plusieurs discrétisations possible, citons par exemple la formulation conservative : Forme à divergence dite conservative :

$$
H_i = \frac{\partial u_j u_i}{\partial x_j},\tag{2.24}
$$

ou la forme convective :

$$
H_i = u_j \frac{\partial u_i}{\partial x_j},\tag{2.25}
$$

ou encore la forme "skew-symmetric" :

$$
H_i = \frac{1}{2} \left( \frac{\partial u_j u_i}{\partial x_j} + u_j \frac{\partial u_i}{\partial x_j} \right) \tag{2.26}
$$

sans oublier la forme rotationnelle :

$$
H_i = u_i \left(\frac{\partial u_i}{\partial x_j} - \frac{\partial u_j}{\partial x_i}\right) \tag{2.27}
$$

Ces formes sont équivalentes au sens continu en assurant toute la conservation de la quantité de mouvement et de l'énergie cinétique mais elles diffèrent ainsi dans des formulations discrètes. Pour ce travail la forme "skew-symmetric" est retenue car elle permet de conserver l'énergie cinétique en l'absence de viscosité.

## **2.3.4 Maillage non-uniforme**

Une fonction de transformation  $\xi = \xi(x)$  exprime la corrélation entre le domaine physique [*ox*) et le domaine de calcul (maillage uniforme *ξ*) : le calcul des dérivées premières et secondes est exprimé par les relations :

$$
\frac{df}{dx} = \frac{d\xi}{dx}\frac{df}{d\xi} \tag{2.28}
$$

$$
\frac{d^2f}{dx^2} = \left(\frac{d\xi}{dx}\right)^2 \frac{d^2f}{d\xi^2} + \frac{d^2\xi}{dx^2} \frac{df}{d\xi}
$$
\n(2.29)

Si la fonction de transformation  $\xi = \xi(x)$  est analytique, les métriques de la transformation  $\frac{d\xi}{dx}$  et  $\frac{d^2\xi}{dx^2}$  sont exactement déterminées. Pour expliquer cette méthode, considérons la distributions uniforme de points  $(\tilde{x}_i)_{i=1..N}$  et son image par la transformation  $(x_i = \xi(\tilde{x}_i))_{i=1..N}$ . Notons respectivement  $\delta_x$  et  $\delta_{\tilde{x}}$  les opérateurs discrets explicites de dérivation sur les maillages non-uniforme et uniforme. Les deux opérateurs sont liés par la relation suivante :

$$
(\delta_x)_i = \frac{d\xi}{dx}(x_i)(\delta_{\tilde{x}})_i \quad 1 \le i \le N
$$
\n(2.30)

Les dérivées secondes du domaine physique et du domaine de calcul sont liées par :

$$
(\delta_{xx})_i = \left(\frac{d\xi}{dx}(x_i))^2(\delta_{\tilde{x}\tilde{x}})_i + \frac{d^2\xi}{dx^2}(x_i)(\delta_{\tilde{x}})_i \quad \le i \le N \tag{2.31}
$$

Dans ce travail, nous utilisons la fonction de transformation suivante :

$$
x = \beta \left[ 1 - \frac{\tanh \gamma (\beta - \tilde{x})}{\tanh \gamma \beta} \right]
$$
 (2.32)

Les paramètres *β* et *γ* contrôlent le point d'inflexion et le taux de compression du maillage. Ces paramètres sont calculés par les tailles de la première maille (par une méthode de Newton-Raphson). Cette procédure permet de contrôler la taille des mailles les plus fines en proche paroi, ou encore près des interfaces.

# **2.3.5 Solveur d'Helmoltz/Poisson**

L'algorithme de projection introduit des problèmes d'Helmoltz/Poisson : trois problèmes d'Helmoltz pour l'étape de prédiction de vitesse et un problème de Poisson pour l'équation de pression. Des systèmes algébriques peuvent être formulés pour le calcul des valeurs discrètes de la vitesse intermédiaire et de la pseudo-pression. Considérons le problème d'Helmoltz pour la prédiction de vitesse *u* suivant :

$$
\nabla^2 u - ku = s \quad sur \Omega \tag{2.33}
$$

$$
Bu = g \quad sur \Gamma = \partial \Omega \tag{2.34}
$$

Ces équations sont discrétisées sur la grille de la composante *u*, de dimension  $(N_x-1) \times N_y$ . Des conditions aux limites de type Neumann sont imposées sur les frontières verticales et des conditions aux limites de type Dirichlet sont imposées sur les frontières horizontales. La formulation continue exprimée en coordonnées cartésiennes est :

$$
\delta_x^{cf} \delta_x^{fc} + \delta_y^{cf} \delta_y^{fc} - ku = s \tag{2.35}
$$

avec les conditions aux limites suivantes :

$$
\overline{u}^x = 0 \t u|_{ymin} = f \t u|_{ymax} = g \t (2.36)
$$

# **2.4 Validation**

Dans ce paragraphe, la mise en œuvre complète des différentes étapes de l'algorithme de résolution des équations de Navier-Stokes bidimensionnelles est détaillée. Cette procédure se divise en deux étapes. La première étape, étape préliminaire, rassemble l'ensemble des opérations réalisées qu'une seule fois pendant une simulation. La deuxième étape correspond à l'ensemble des opérations d'avancement temporel.

#### **Étape préliminaire**

- 1. Construction des opérateurs d'Helmoltz et de Poisson,
- 2. Recherche des vecteurs propres et valeurs propres des opérateurs.

#### **Avancement temporel**

- 1. Calcul des termes convectifs,
- 2. Résolution de l'étape de prédiction,
- 3. Résolution de l'équation pour la pseudo-pression,
- 4. Étape de projection.
- 5. Opérations à effectuer pour l'avancement temporel.

# **2.4.1 Tourbillons de Taylor**

Nous déterminons la précision numérique de notre solveur numérique à l'aide de comparaisons entre nos résultats numériques et la solution analytique du problème de Taylor-Green. Pour cette simulation, la solution pour le problème bidimensionnel de Taylor-Green est définie par les équations suivantes sur  $[0, \pi]^2$  et pour  $\nu = 1/10$ :

$$
u(x, y, t) = +\sin x \cos y F(t) \tag{2.37}
$$

$$
v(x, y, t) = -\cos x \sin y F(t)
$$
\n(2.38)

$$
p(x, y, t) = \frac{1}{4} (\cos 2x + \cos 2y) F^{2}(t)
$$
\n(2.39)

Les conditions aux limites sont de type Dirichlet. Elles sont obtenues en imposant le champ de vitesse analytique au niveau des parois du domaine Ω. Notons que la fonction *F* ne dépend que du temps. Le cas  $F(t) = e^{-2\nu t}$  correspond à la solution analytique proposée par Kim et Moin [48]. Ce dernier cas possède la particularité de vérifier les équations de Navier-Stokes. Si  $F(t) \neq e^{-2\nu t}$ , il est alors nécessaire de calculer les termes sources analytiques correspondant à cette fonction. Dans cette étude, la fonction  $F(t)$  est égale à cos *ωt*. Le cas stationnaire (*ω* = 0) est retenu pour le calcul de l'ordre de convergence spatiale. L'ordre de convergence temporel est déterminé avec *ω >* 0. L'ordre de précision spatiale est calculé à partir de l'erreur numérique sur des maillages de différentes tailles. L'état stationnaire est atteint lorsque :

$$
\frac{max|u^{n+1} - u^n|}{max|u^n|} + \frac{max|v^{n+1} - v^n|}{max|v^n|} + \frac{max|p^{n+1} - p^n|}{max|p^n|} < 10^{-10} \tag{2.40}
$$

L'erreur numérique retenue pour l'estimation de l'ordre de convergence est calculé par :

$$
\epsilon_{\phi} = \frac{max|\phi - \phi_{ex}|}{max|\phi_{ex}|} \tag{2.41}
$$

ou *φ* représente les variables *u*, *v* et *p*. La figure 2.3 présente l'évolution de l'erreur numé-

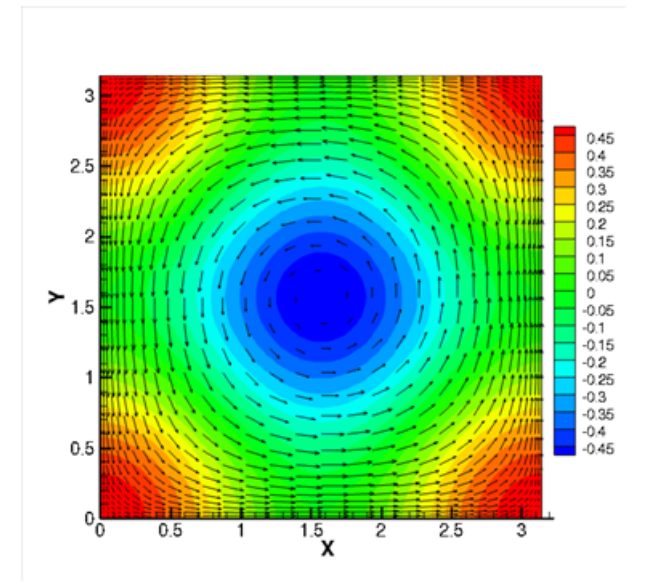

Figure 2.2 – Représentation d'un tourbillon de Taylor-Green.

rique avec le pas d'espace par un maillage uniforme. Pour cette série de simulations le pas de temps adimensionnel est égale à  $\Delta t = 10^{-2}$ . Des simulations avec des maillages nonuniformes ont été réalisés (Fig. 2.3). L'ordre de convergence spatiale effectif est égale à 2 pour les tests réalisés sur les maillages uniformes. Nous constatons que l'erreur numérique décroit quadratiquement en fonction de la taille du maillage pour la pression et la vitesse. Ces observations sont en accord avec les propriétés de convergence des schémas aux diffé-

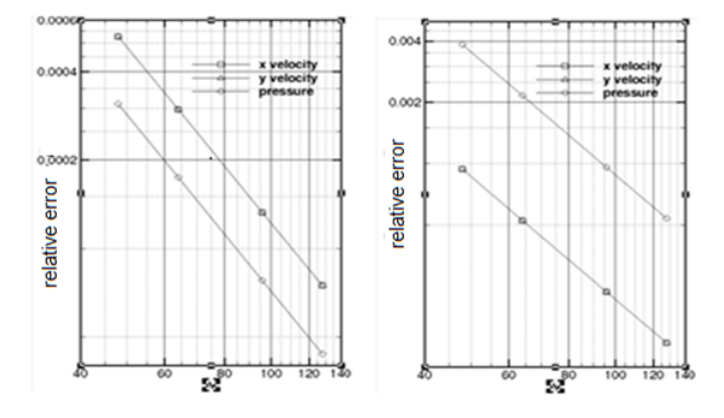

rences finies centrés d'ordre 2. Les propriétés de convergence temporelle ont été obtenue

Figure 2.3 – Erreur numérique en fonction de la taille du maillage, (a) maillage uniforme, (b) maillage non-uniforme.

par la solution analytique lorsque  $\omega = 0.05$ . Les solutions et les erreurs numériques obtenues sont alors instationnaires et périodiques. Cependant, pour établir la convergence temporelle, l'erreur numérique retenue correspond au maximum observé pendant la simulation. Il est à noter que l'erreur numérique diminue en fonction du pas de temps pour la vitesse et la pression (fig 2.4). L'ordre de convergence temporelle, estimé à partir de ces courbes, est égale à 2 pour la vitesse et la pression. Ce résultat est en accord avec les travaux théoriques de Guermond [54] pour la vitesse. Nous remarquons une surestimation de cette valeur pour la pression dans nos simulations, puisque Guermond prévoit un taux de 3*/*2.

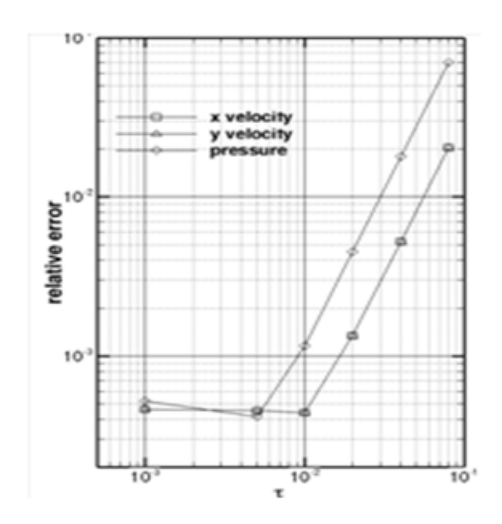

FIGURE 2.4 – Erreur numérique en fonction du pas de temps.

# **2.4.2 Écoulement de type cavité entraînée**

L'écoulement de type cavité entraînée a fait l'objet de nombreux travaux [1-4]. Ceci lui confère d'être considérée comme un problème de référence (Peng et al, [55] ; Auteri et al [56] ; Botella et Peyret, [53] ; Ghia et al. [57]).

#### **Description**

Le problème de l'écoulement de cavité entraînée consiste à déterminer l'écoulement d'un fluide incompressible de viscosité cinématique *ν* dans une cavité carrée de côté *L*, dont la paroi supérieure glisse parallèlement à elle-même avec une vitesse constante *u*<sup>0</sup> entraînant le fluide en mouvement (Fig 2.5). Les équations de Navier-Stokes sont adimensionnées à l'aide des grandeurs de référence *L*, *u*<sup>0</sup> et *ν*. Leurs adimensionnalisations introduit le nombre de Reynolds *Re* défini par  $Re = \frac{u_0 L}{\mu}$ *ν* . (Peng et al. [55]) ont montré que lorsque le nombre de Reynolds ne dépasse pas 7402 l'écoulement bidimensionnel est laminaire et le régime est stationnaire.

#### **Paramètres numériques**

Les équations de Navier-Stokes instationnaires sont discrétisées sur un domaine carré de côté unité, décomposé en quatre sous-domaines identiques de côté *l* = 1*/*2. Une représentation du domaine de calcul et du partitionnement est présentée sur la figure 2.6. Les

|          |      | Maillage 1   Maillage 2   Maillage 3 |    |
|----------|------|--------------------------------------|----|
| $V_{.T}$ | I () | 20                                   | 40 |
|          |      | 40                                   |    |

Table 2.2 – Caractéristiques des maillages

maillages utilisés pour la résolution de ce problème sont des maillages uniformes.

#### **Sensibilité au maillage et validation**

L'analyse des profils de vitesse pour cinq pas d'espace 1*/*8*,* 1*/*16*,* 1*/*32*,* 1*/*64 montre que les profils et les valeurs de la vitesse obtenues avec les pas 1*/*64 et 1*/*128 sont très proches Figure 2.7. En outre, il y'a un bon accord quantitatif entre ces résultats et ceux de Ghia et

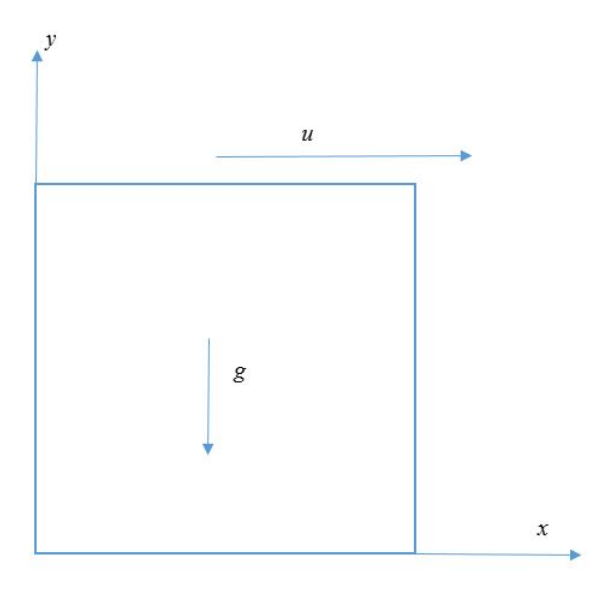

Figure 2.5 – Géométrie de la cavité entraînée.

al [57]. En effet, l'écart relatif maximal entre nos résultats et ceux de Ghia et al n'excède pas 4 %. Pour le nombre de Reynolds *Re* = 400, les iso-valeurs de vorticité et les lignes des courants sont présentées sur la Figure 2.8. Ces figures montrent que nos résultats sont

 $u=1, v=0$ 

| $L \$ | $\Omega_{\rm l}$                | $\Omega_{\scriptscriptstyle 2}$ |
|-------|---------------------------------|---------------------------------|
|       | $\Omega_{\scriptscriptstyle 3}$ | $\Omega_{\scriptscriptstyle 4}$ |

Figure 2.6 – Partitionnement du domaine de calcul de la cavité entraînée.

en bon accord avec les ceux obtenus par Wan et al. [58]. Pour les nombres de Reynolds *Re* = 2500 et *Re* = 5000, les calculs ont été effectués pour le maillage le plus dense Figure 2.9. Ces résultats permettent de valider le solveur utilisé pour cette configuration. Le paragraphe suivant est consacré à la validation du code de calcul pour une configuration avec une sortie de fluide : la marche descendante.

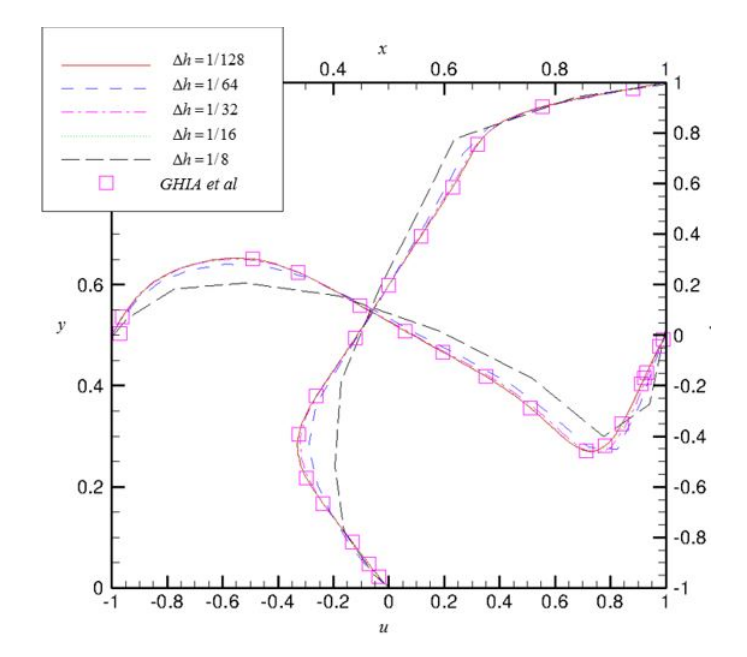

Figure 2.7 – Profils de vitesse de la cavité entraînée ; *Re* = 400

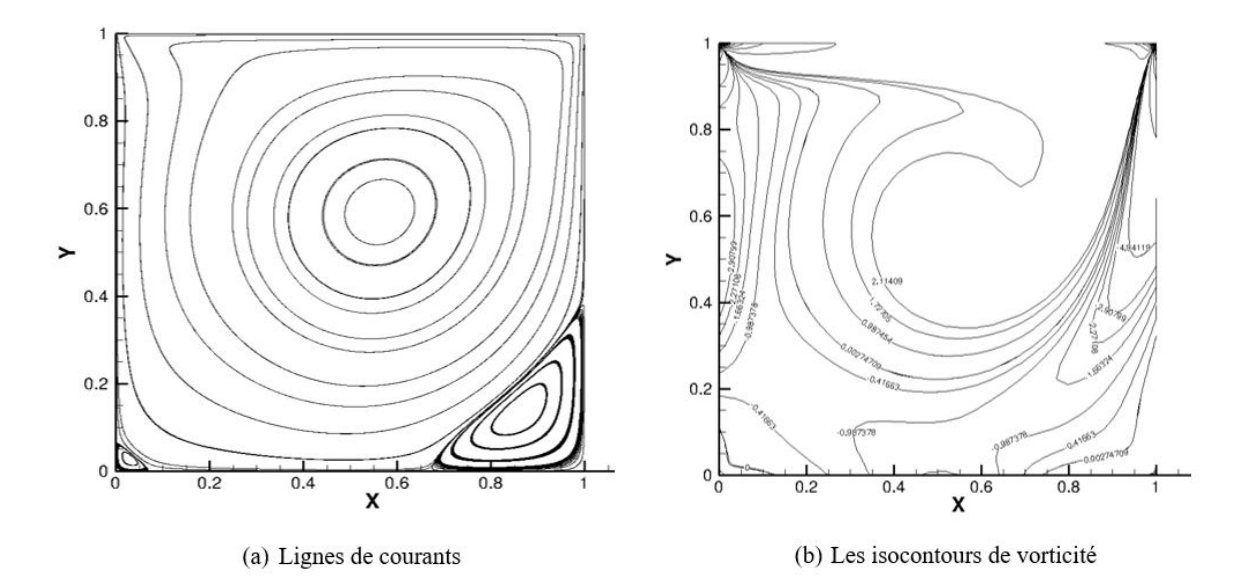

Figure 2.8 – Lignes de courants et iso-vorticité ; *Re* = 400

# **2.4.3 Écoulement en aval d'une marche descendante**

L'écoulement en aval d'une marche descendante est un problème de référence qui a été intensivement traité dans la littérature [59, 60]. L'objectif est d'identifier l'écoulement de type canal en aval d'une marche descendante. Ce type de problème offre l'avantage de traiter une géométrie complexe lorsque le canal amont est inclus.

#### **Description du problème**

Le problème de la marche descendante consiste à déterminer l'écoulement laminaire, bidimensionnel et stationnaire d'un fluide newtonien incompressible s'écoulant d'un canal amont vers un autre aval plus large. La réunion de ces deux canaux forme une marche descendante définissant un élargissement brusque de rapport d'expansion 2. Les écoulements considérés dans ce paragraphe sont laminaires, bidimensionnels et stationnaires.

# **Paramètres**

Soit *h* la hauteur de la marche et de son canal amont. Les longueurs du canal en amont et en aval de la marche sont respectivement égales à 4*h* et 20*h*. La hauteur du canal en aval de la marche est supposée égale à 2*h* (Figure 2.10). Il a été montré que pour un nombre

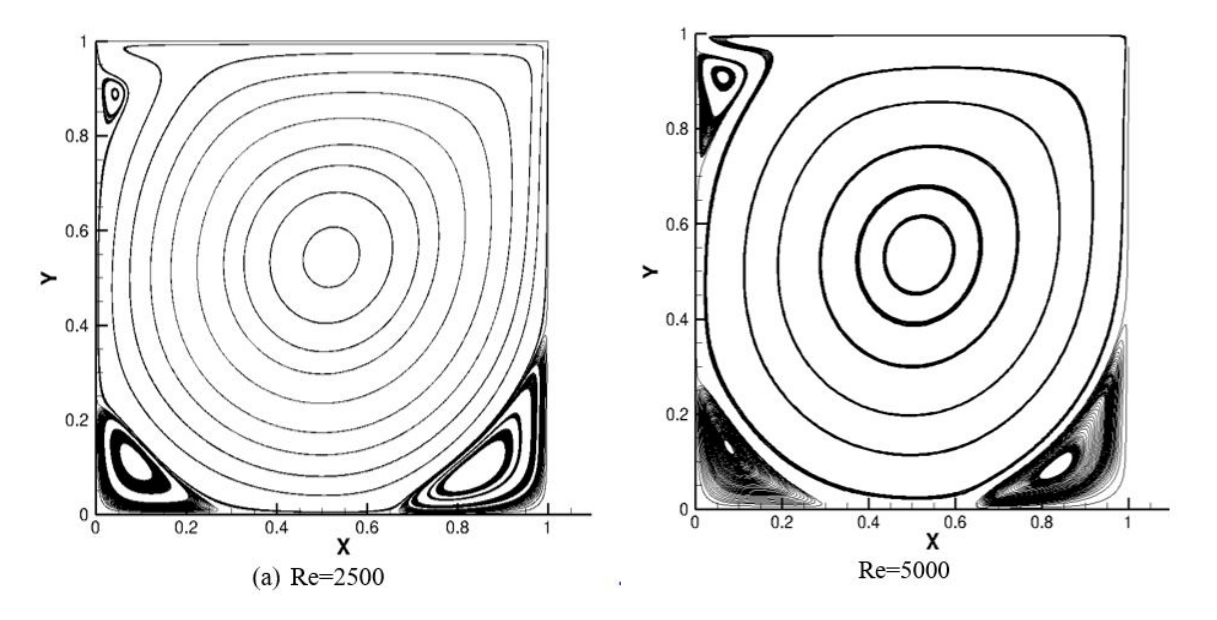

Figure 2.9 – Lignes de courants ; *Re* = 2500 et *Re* = 5000

de Reynolds supérieur à 400, la longueur 20*h* reste insuffisante [61, 58]. Certains auteurs

comme Védy [62] fixent cette valeur à 30*h*. Le choix d'une longueur de 20*h* est justifié par le souhait de respecter les dimensions utilisées par Le et Moin [61] ainsi que par Wan et al. [58], afin de comparer nos résultats avec ceux des autres auteurs. Le critère d'arrêt des simulations retenu pour ce test est la variation temporelle de la longueur  $x_r$  :  $\left| \frac{dx_r}{dt} \right| < 10^{-6}$ .

#### **Résultats**

La première série de simulations est obtenue pour un profil parabolique de la vitesse à l'entrée du canal amont pour des nombres de Reynolds compris entre 100 et 500. Les isobares et les lignes des courants représentées sur la figure 2.11 montrent que la taille de la recirculation primaire augmente avec le nombre de Reynolds. Nous notons que les zones de grand gradient de pression correspondent aux zones de recollement. La deuxième série de simulations a été réalisée avec un profil uniforme de vitesse à l'entrée du canal amont. L'écoulement montre la présence de deux zones de recirculation (Fig 2.13). La première zone correspond au décollement qui commence à se manifester sur l'arête vive de la marche et qui recolle à une distance *x<sup>r</sup>* de la marche. La valeur de *x<sup>r</sup>* augmente avec le nombre de Reynolds. Pour des nombre de Reynolds *Re*, basés sur la hauteur de la marche *h*, supérieurs à 150, une zone de recirculation apparaît sur la paroi supérieure du canal aval. Les structures des lignes de courant et des iso-pressions sont similaires à celles

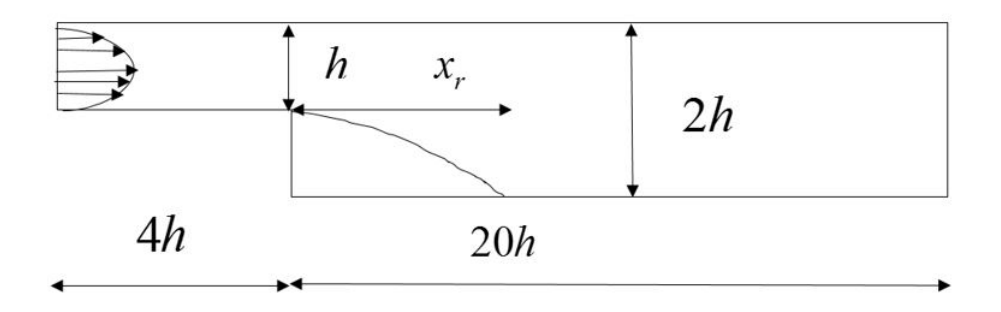

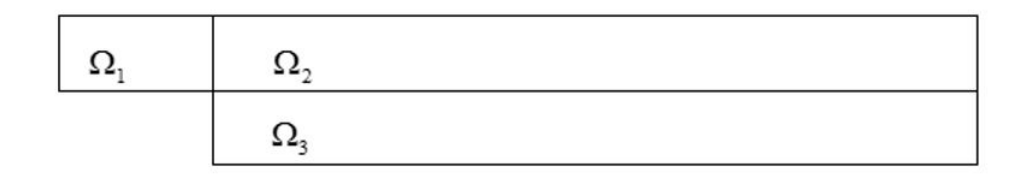

Figure 2.10 – Géométrie de la marche descendante

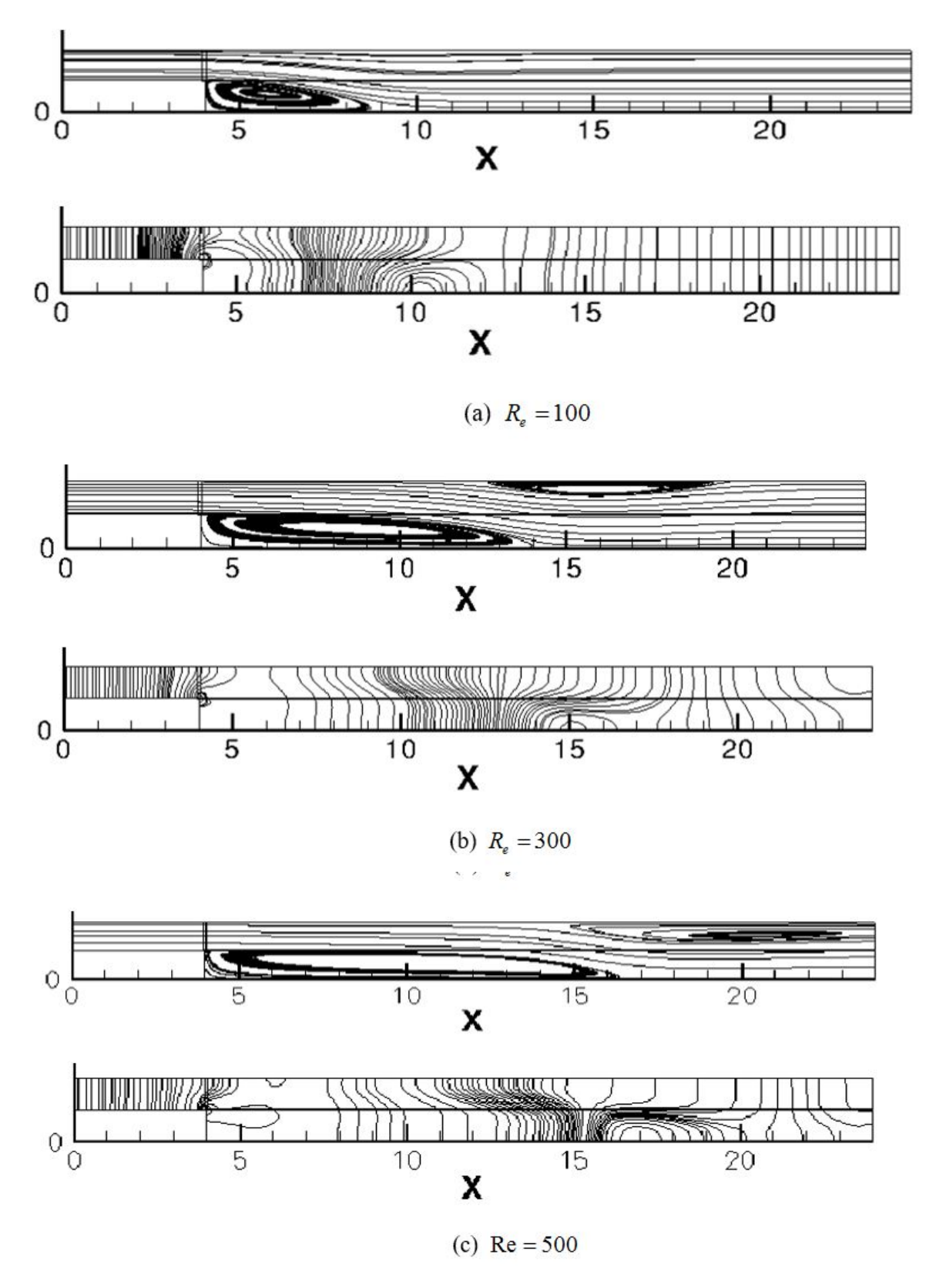

Figure 2.11 – Lignes de courants et isobares : profil de vitesse parabolique à l'entrée du canal.

obtenues avec un profil parabolique de la vitesse à l'entrée du canal amont (Fig 2.12). Néanmoins, la position du point de recollement de la cellule de recirculation principale est inférieure à celle obtenue pour un profil de vitesse parabolique. La longueur de la cellule de recirculation, mesurée à chaque simulation, (Fig 2.13) permet de comparer nos résultats avec ceux de la littérature [61, 58, 62]. Les résultats retenus sont les résultats expérimentaux d'Armaly et al. [63], les résultats numériques de Le et Moin et ceux de Wan et al. [58]. Ceux de Le et Moin [61] ont été obtenus par une méthode numérique précise au second ordre en temps et en espace.

# **2.4.4 Écoulement autour d'un cylindre de section carrée**

Nous avons retenu ce problème classique afin d'étudier le comportement de la méthode numérique pour un écoulement instationnaire.

#### **Position du Problème**

L'écoulement autour d'un cylindre de section carrée est analysé afin de valider la méthode de projection multi-domaines dans une configuration géométrique complexe. Afin de faciliter l'analyse et la comparaison des résultats, la géométrie retenue est identique à celle de Breuer et al. [64]. Cette géométrie se compose d'un barreau de section carrée de diamètre D centré dans un canal de hauteur *H* = 8*D* et de longueur *L* = 48*D*. La section d'entrée est située à une distance  $l = L/12$  du centre géométrique (Figure 2.14). L'écoulement est supposé bidimensionnel laminaire et instationnaire. Un profil de type parabolique en entrée et des conditions aux limites convectives en sortie du canal sont imposés respectivement. Nous nous limiterons à un écoulement pour Re= 100, parce que l'étude de ce problème, identique à celle de Breuer et al. [64], est destinée à valider l'algorithme de calcul. Les résultats seront présentés par le coefficient de traînée et le nombre de Strouhal qui caractérise la dynamique de détachement tourbillonnaire.

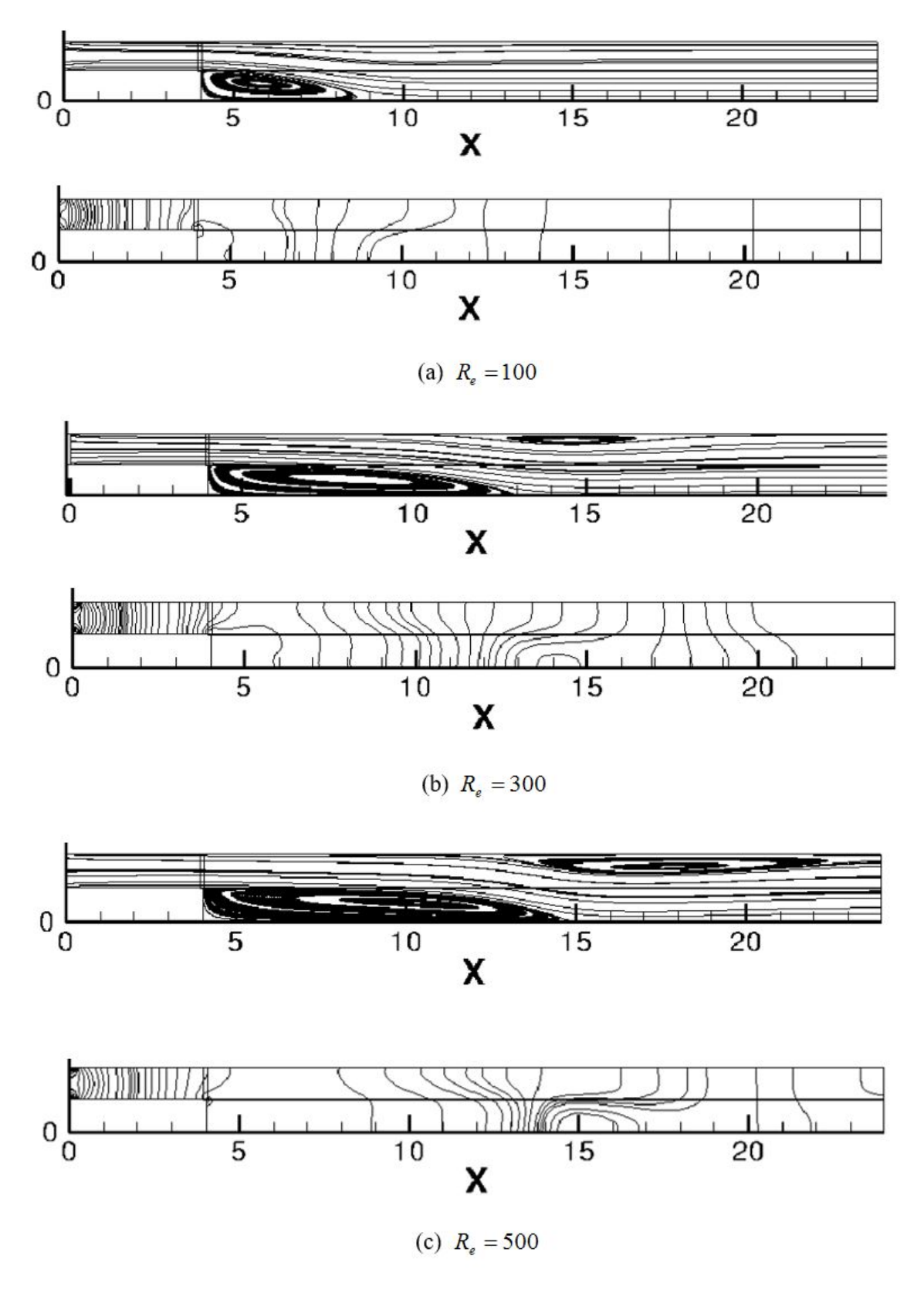

Figure 2.12 – Lignes de courants et isobares : profil de vitesse uniforme à l'entrée du canal.

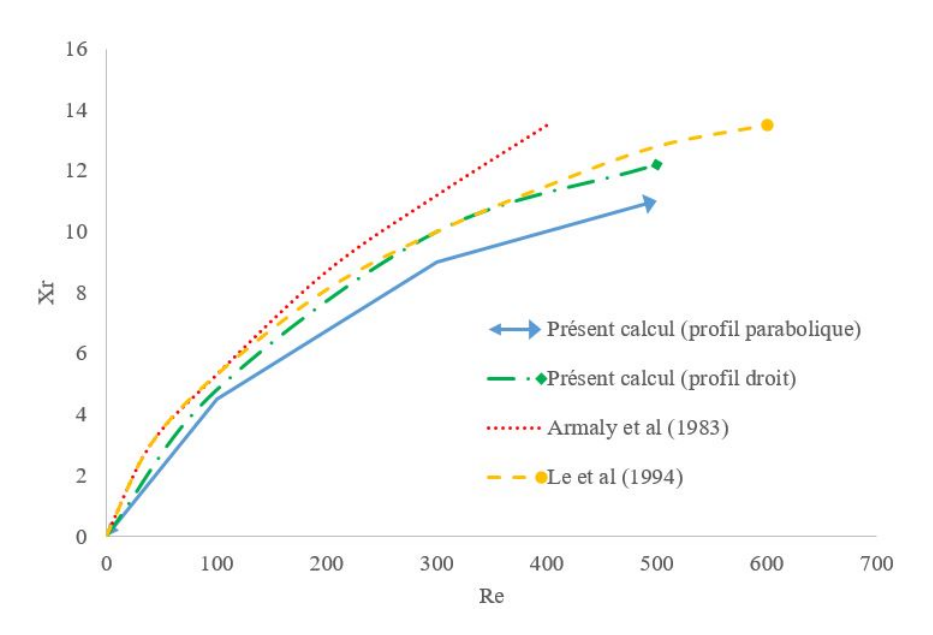

Figure 2.13 – Longueur de la cellule de recirculation primaire

#### **Méthodologie numérique**

La partition du domaine de calcul est représentée sur la figure 2.14. Cette partition est constituée de 8 sous-domaines. Ce nombre important de sous-domaines permet de définir le cylindre de section carrée et de réduire le grand rapport d'allongement de la partie aval du canal. Les dimensions des deux maillage uniformes mis en œuvre, sont détaillées dans le tableau 2.3.

|             | $nx_1$ | $nx_2$ | $nx_3$ | $n_{\mathcal{U}_1}$ | $n_{\mathcal{V}}$ | $ny_3$ |
|-------------|--------|--------|--------|---------------------|-------------------|--------|
| Maillage I  | 42     | 42     | 232    | 32                  | 62                | 32     |
| Maillage II | 42     | 42     | 232    | 62                  | 62                | 32     |

Table 2.3 – Caractéristiques des maillages

# **Résultats**

Les évolutions temporelles des lignes de courant et celle du champ de vorticité durant un cycle complet noté T sont représentées respectivement sur les figures 2.15 et 2.16. Ces figures montrent l'apparition de structures bidimensionnelles à l'aval du canal (allée de Von Karman). Une analyse quantitative du coefficient de portance permet une comparaison de nos résultats avec ceux de Breuer et al. [64]. Le signal de trainée est instationnaire et il est périodique en temps. Cependant, la caractérisation de ce paramètre porte sur sa moyenne

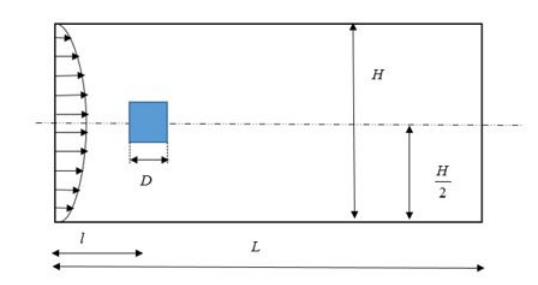

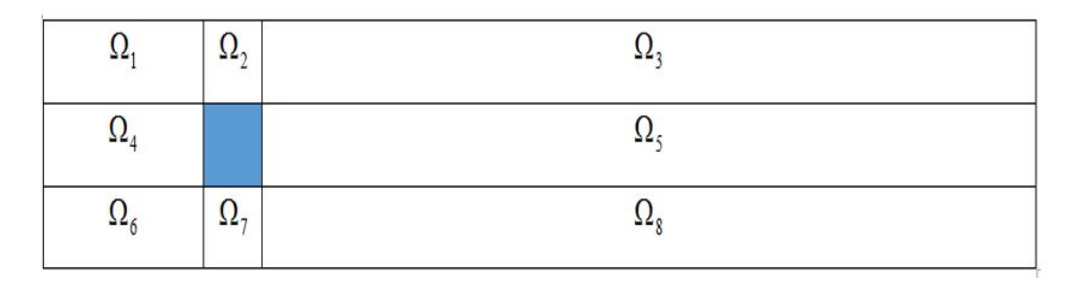

Figure 2.14 – Géométrie et partition du domaine de calcul

temporelle *C<sup>L</sup>* et sur la fréquence caractéristique du signal. Cette fréquence est à la base de la détermination du nombre de Strouhal.  $S_t = fD/u_{max}$ . Le nombre de Strouhal est reporté dans le tableau 2.4 pour les deux densités de maillage étudiées. Nous observons une légère surestimation du nombre de Strouhal calculé. En effet, cette surestimation est de l'ordre de 3% par rapport aux résultats de Breuer et al. [64].

|               | $S_{i}$ |
|---------------|---------|
| Maillage 1    | 0,144   |
| Maillage 2    | 0,144   |
| Breuer et al. | 0.139   |

Table 2.4 – Nombre de Strouhal

# **2.4.5 Cavité différentiellement chauffée**

Le problème de la cavité différentiellement chauffée est un cas de référence pour la validation des codes de simulation numérique en convection naturelle.Cette configuration géométrique a fait l'objet de nombreux travaux numériques basées sur différents méthodes numériques telles que les éléments finis (Manzari, [65] ; Mayne et al., [66]), la convolution singulière discrète (DSC) ou les différences centrées (De Vahl Davis et Jones, [67]). Le but de ce paragraphe est de valider l'implémentation de l'hypothèse de Boussinesq par le

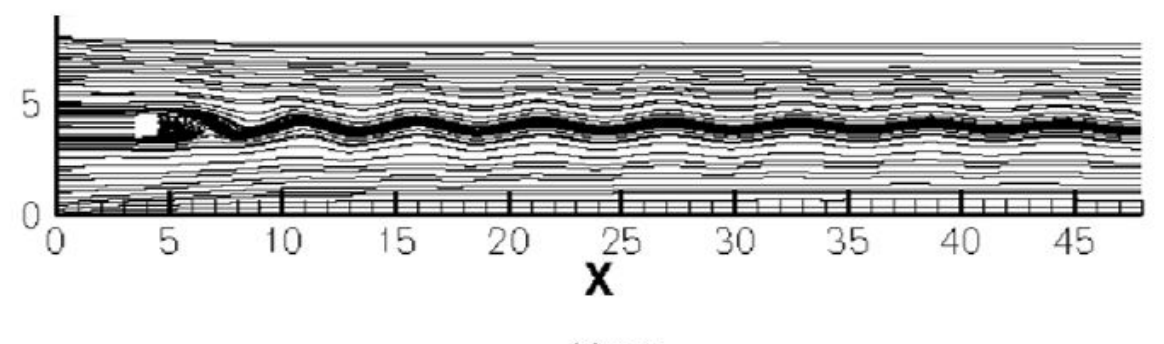

 $(a)$  t=to

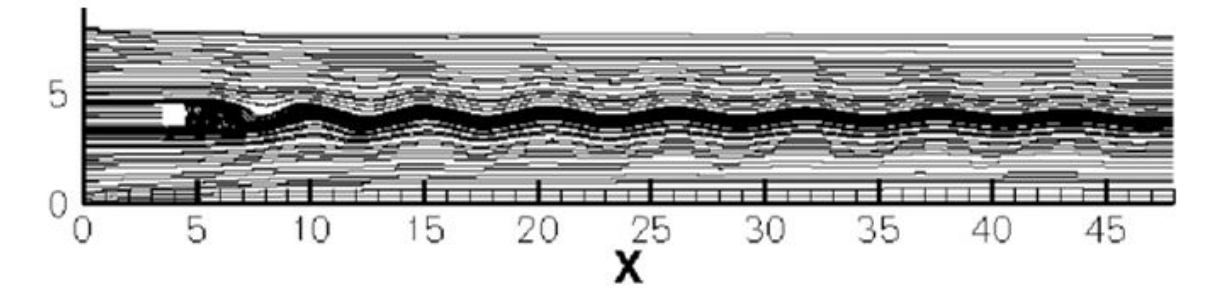

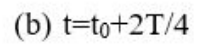

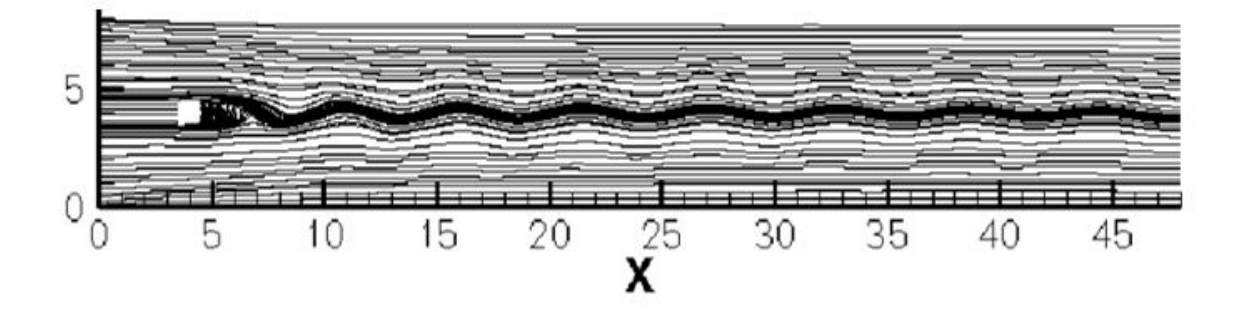

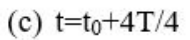

FIGURE 2.15 – Lignes de courants aux instants  $t_0$ ,  $t_0 + 2T/4$  et  $t_0 + 4T/4$ .

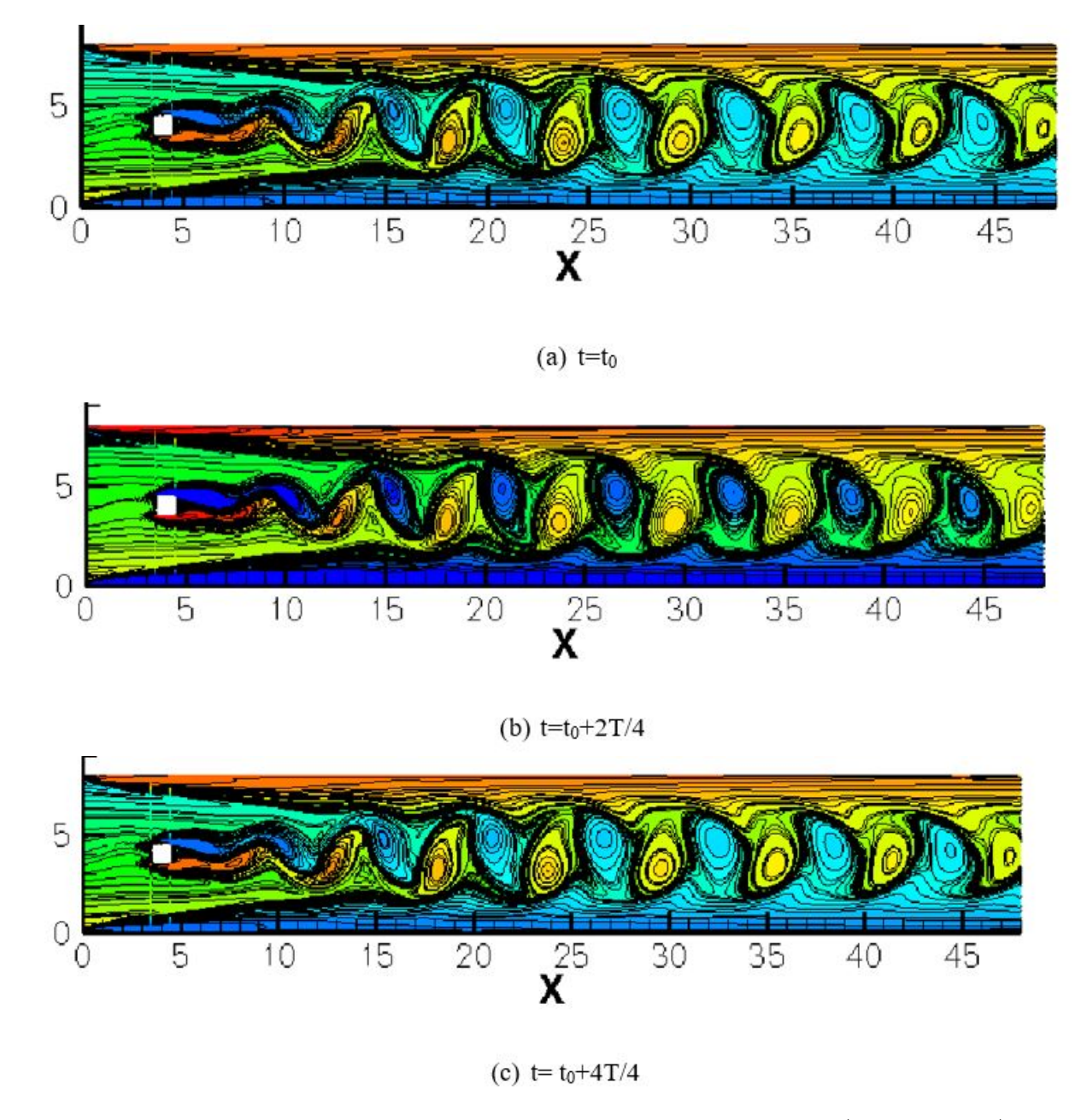

FIGURE 2.16 – Isocontours de vorticité aux instants  $t_0$ ,  $t_0 + 2T/4$  et  $t_0 + 4T/4$ .

biais du test de la cavité différentiellement chauffée.

#### **Description du problème**

La cavité différentiellement chauffée est schématisée sur la figure 2.17. Les deux parois verticales sont isothermes : la paroi de gauche est maintenue à une température  $T_1$  et celle de droite à une température  $T_2$  ( $T_1 < T_2$ ). Les deux parois horizontales sont supposées adiabatiques. Le fluide est Newtonien et l'hypothèse de Boussinesq est admise pour prendre en compte les variations de masse volumique sans contredire l'hypothèse d'incompressibilité du fluide. Compte tenu des hypothèses simplificatrices formulées ci-dessous les équations adimensionnelles de la convection naturelle dans une cavité peuvent s'écrire comme suit :

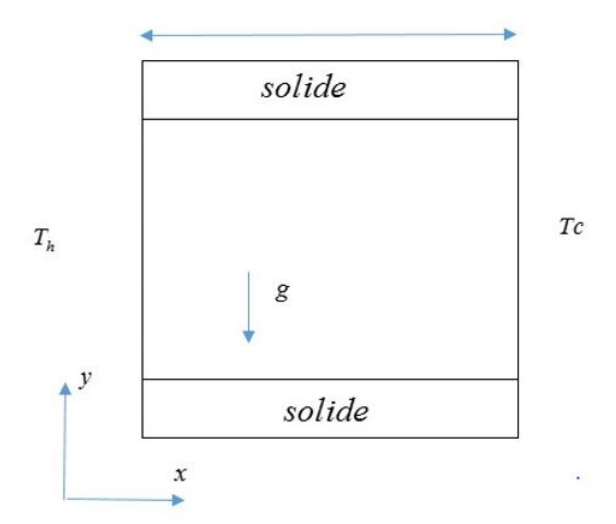

Figure 2.17 – Cavité différentiellement chauffée

$$
\frac{\partial u}{\partial x} + \frac{\partial v}{\partial y} = 0\tag{2.42}
$$

$$
\frac{\partial u}{\partial \tau} + u \frac{\partial u}{\partial x} + v \frac{\partial u}{\partial y} = -\frac{\partial p}{\partial x} + Pr.(\frac{\partial^2 u}{\partial x^2} + \frac{\partial^2 u}{\partial y^2})
$$
(2.43)

$$
\frac{\partial v}{\partial \tau} + u \frac{\partial v}{\partial x} + v \frac{\partial v}{\partial y} = -\frac{\partial p}{\partial x} + Pr.(\frac{\partial^2 v}{\partial x^2} + \frac{\partial^2 v}{\partial y^2}) + Ra.Pr\theta
$$
\n(2.44)

$$
\frac{\partial \theta}{\partial \tau} + u \frac{\partial \theta}{\partial x} + v \frac{\partial \theta}{\partial y} = \frac{\partial^2 \theta}{\partial x^2} + \frac{\partial^2 \theta}{\partial y^2}
$$
(2.45)

Dans les équations ci-dessus les variables sans dimensions sont les suivantes :

$$
x = \frac{x^*}{L} \quad y = \frac{y^*}{L} \quad u = \frac{u^*L}{\alpha_f} \quad v = \frac{v^*L}{\alpha_f} \quad t = \frac{t^*\alpha_f}{L^2} \tag{2.46}
$$

$$
p = \frac{p^* L^2}{\rho \alpha_f^2} \quad \theta = \frac{T^* - T}{T_1 - T_2} \quad Ra = \frac{g\beta \Delta \theta L^3}{\nu_f \alpha_f} \quad Pr = \frac{\nu}{\alpha_f} \tag{2.47}
$$

Avec

 $\nu_f$  : viscosité cinématique,  $m^2s^{-1}$ 

 $\alpha_f$ : diffusivité thermique,  $m^2s^{-1}$ 

 $\beta$  : coefficient de dilatation thermique,  $K^{-1}$ 

Le système d'équations (2.52)-(2.55) est résolu à l'aide d'une approche monodomaine : la validité de l'implémentation sera ainsi mise en évidence. Dans le cadre de cette validation le nombre de Prandtl *Pr* est fixé à 0,71 et les nombres de Rayleigh *Ra* considérés sont compris entre  $10^3$  et  $10^6$ .

#### **Convergences**

Pour les valeurs des nombres de Rayleigh considérées, l'écoulement est stationnaire [67, 66, 65]. La convergence temporelle de la solution, peut alors être définie en se basant sur le critère suivant :

$$
E^n = \max |\phi^{n+1} - \phi^n| < 10^{-8} \tag{2.48}
$$

Ou *φ* désigne les variables primitives des composantes de la vitesse et de température *θ*. L'étude de la convergence est basée sur la vérification de l'indépendance des résultats visà- vis de la résolution spatiale. Afin de vérifier cette propriété, l'analyse de la sensibilité au maillage de la solution a été effectuée pour le nombre de Rayleigh *Ra* = 10<sup>5</sup> . Le paramètre retenu pour cette étude est la vitesse *v* à mi-hauteur de la cavité (*h* = 0*,* 5). Ces différents tests ont été réalisés sur des maillages uniformes. Cependant, pour des nombres de Rayleigh très élevés, la convergence de l'algorithme, pour la résolution des systèmes d'équations algébriques, n'a pu être obtenue qu'avec un raffinement du maillage près des parois. Pour un nombre de Rayleigh *Ra* = 10<sup>5</sup> , les profils de la composante v de la vitesse en fonction de l'abscisse sont obtenus pour deux maillages (uniforme et raffiné) ; ils sont représentés sur la (figure 2.18). En outre, l'écart relatif entre les valeurs de la vitesse obtenues avec ces deux maillages n'excède pas 3%.

#### **Résultats**

La figure 2.19 représente les iso-contours des composantes de la vitesse, les lignes de courants et les isothermes pour les valeurs suivantes de nombre de Rayleigh  $Ra = 10^3, 10^4, 10^5$ et  $10^6$ . Cette figure montre que l'écoulement est décrit, pour  $Ra = 10^3$  et  $10^4$ , par une cellule rotative qui occupe complètement la cavité. L'accroissement du nombre de Rayleigh engendre une déformation de cette cellule qui donne, pour  $Ra = 10^6$ , deux cellules le long des parois verticales. Pour  $Ra = 10^4$ , la distribution des isothermes le long des parois verticales traduit un transfert de chaleur par conduction. Ce régime est particulièrement illustré pour le nombre de Rayleigh  $Ra = 10^6$  (figure 2.19(c)). Pour un nombre de Rayleigh égal à *Ra* = 10<sup>5</sup> , il est observé la coexistence des régimes par conduction et par convection. Cela se traduit par la présence de deux petites cellules de recirculation au centre de la cellule principale. La comparaison entre nos résultats avec ceux de la littérature est basée sur les deux paramètres suivants : le maximum de la composante de vitesse en  $x = 0, 5$  et le maximum de la composante de vitesse en  $y = 0, 5$ . Les profils de vitesse en ces points sont présentés sur les figures 2.20 et 2.21. L'analyse des tableaux

| Ra       | De vahl Devis | Manzari | Mayne | Wan   | simulations |
|----------|---------------|---------|-------|-------|-------------|
| $10^{3}$ | 3.63          | 3,68    | 3.65  | 3.64  | 3,61        |
| $10^{4}$ | 16,2          | 16,1    | 16.18 | 15.97 | 16,08       |
| $10^{5}$ | 34,81         | 34,0    | 34.77 | 33,51 | 34,47       |
| $10^{6}$ | 65,33         | 65,4    | 64,69 | 65,55 | 65,77       |

TABLE 2.5 – Comparaison des maximums de vitesse  $u$  à mi-largeur ( $x = 0, 5$ )

| Ra       | De vahl Devis | Manzari | Mayne  | Wan    | simulations |
|----------|---------------|---------|--------|--------|-------------|
| $10^{3}$ | 3,68          | 3.73    | 3.70   | 3.69   | 3,69        |
| $10^4$   | 19,51         | 19,90   | 19,62  | 19,98  | 20,1        |
| $10^5$   | 68,22         | 70,00   | 68,69  | 70,81  | 70,47       |
| $10^6$   | 216,75        | 228,00  | 220.83 | 227,24 | 190,00      |

TABLE 2.6 – Comparaison des maximums de vitesse  $v$  à mi-largeur ( $y = 0, 5$ )

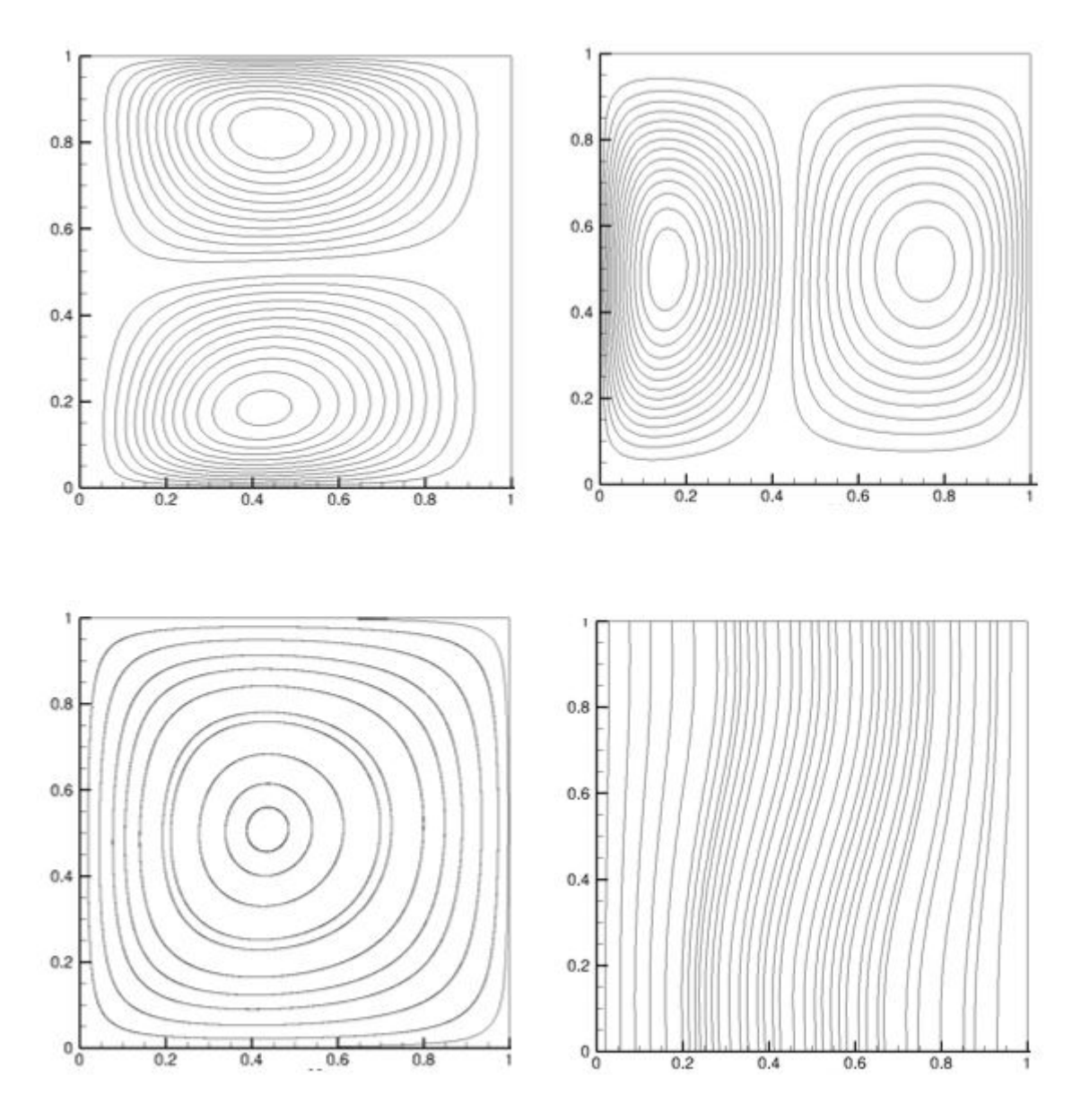

Figure 2.18 – Structure de l'écoulement et des transferts dans la cavité différentiellement chauffée. De gauche à droite : Iso-contours *u*, iso-contours *v* Lignes de courant, isothermes,  $Ra = 10^3$ 

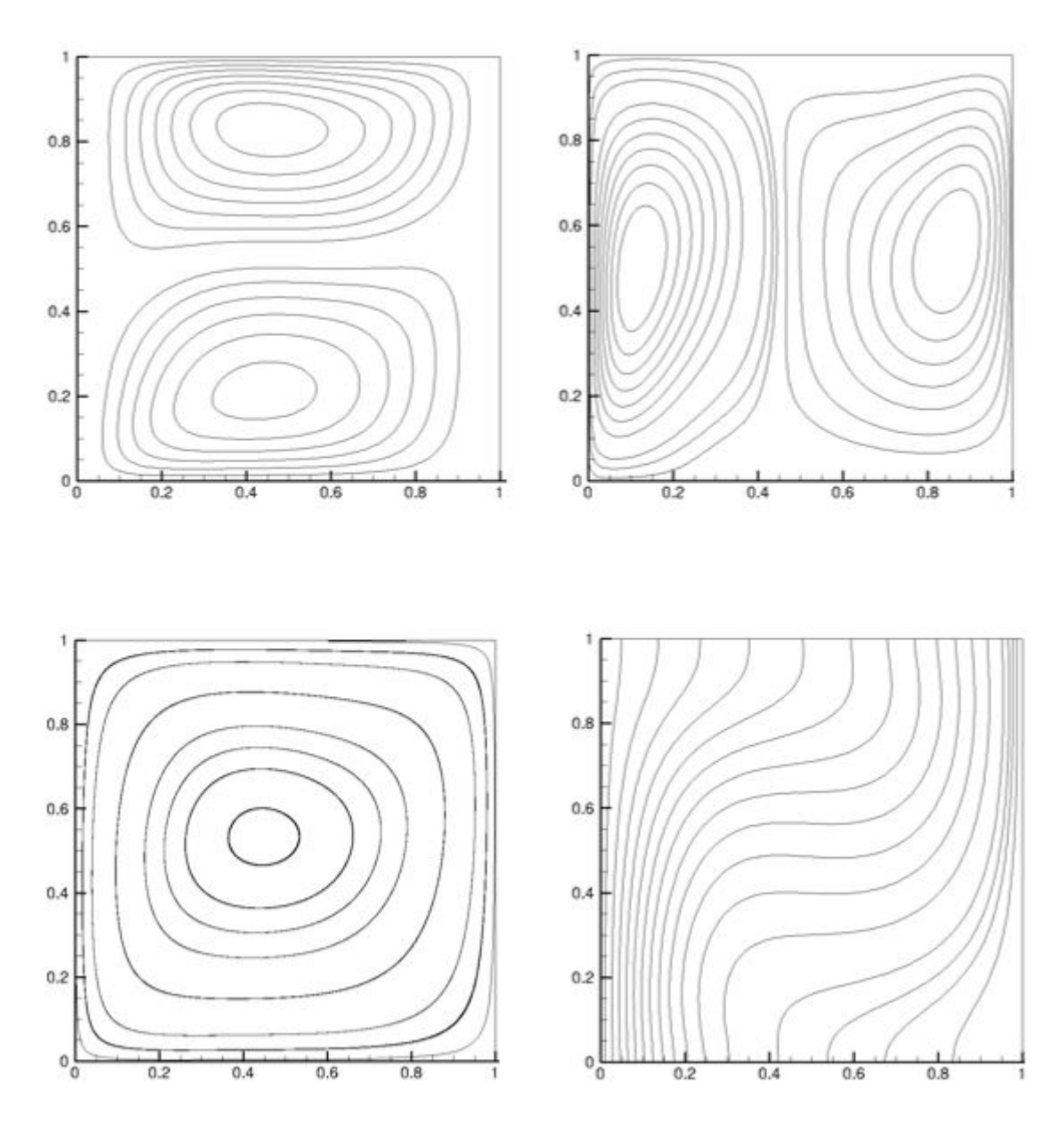

Figure 2.19 – Structure de l'écoulement et des transferts dans la cavité différentiellement chauffée. De gauche à droite : Iso-contours *u*, iso-contours *v* Lignes de courant, isothermes,  $Ra = 10^4$ 

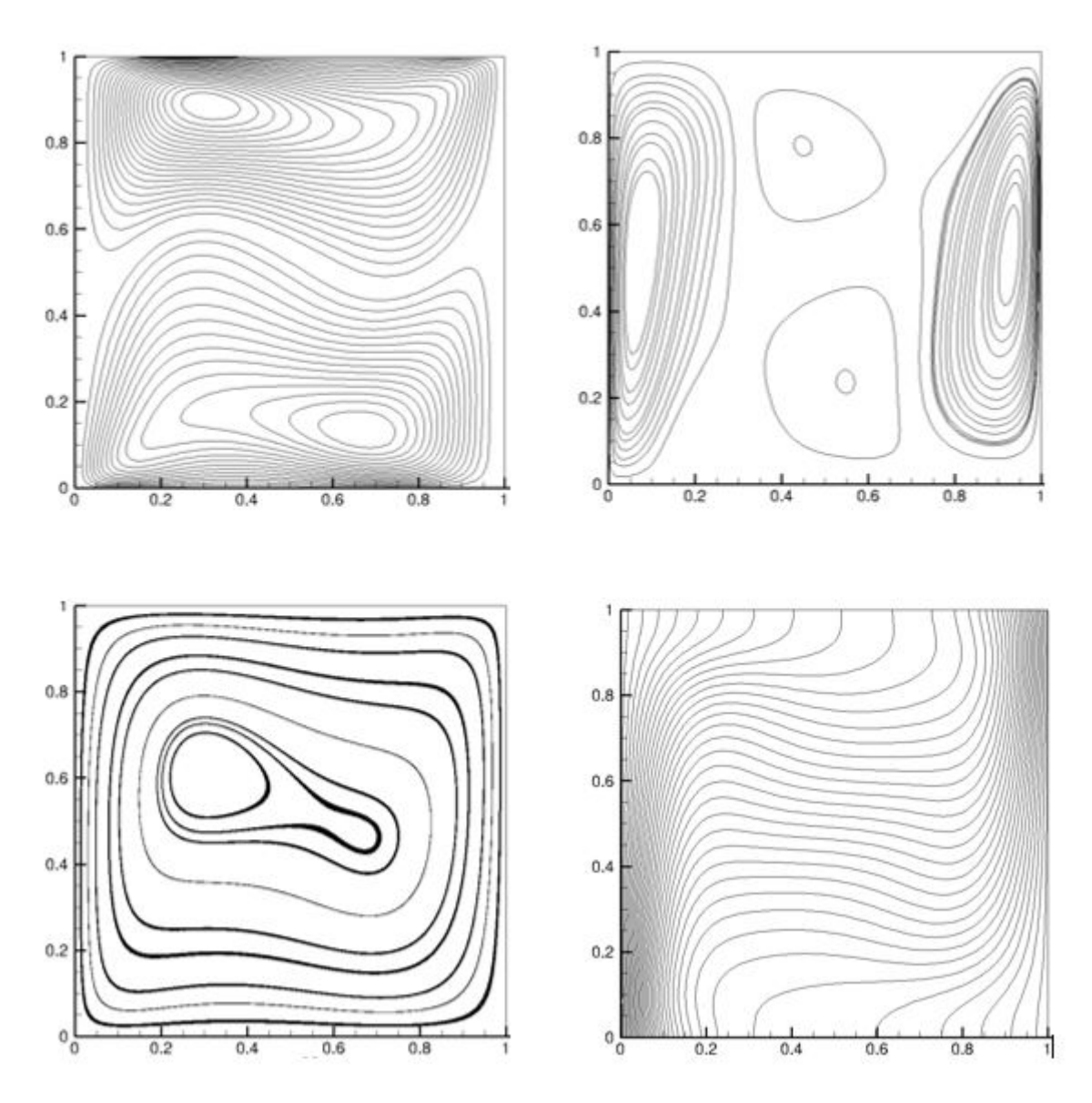

Figure 2.20 – Structure de l'écoulement et des transferts dans la cavité différentiellement chauffée. De gauche à droite : Iso-contours *u*, iso-contours *v* Lignes de courant, isothermes,  $Ra=10^5$ 

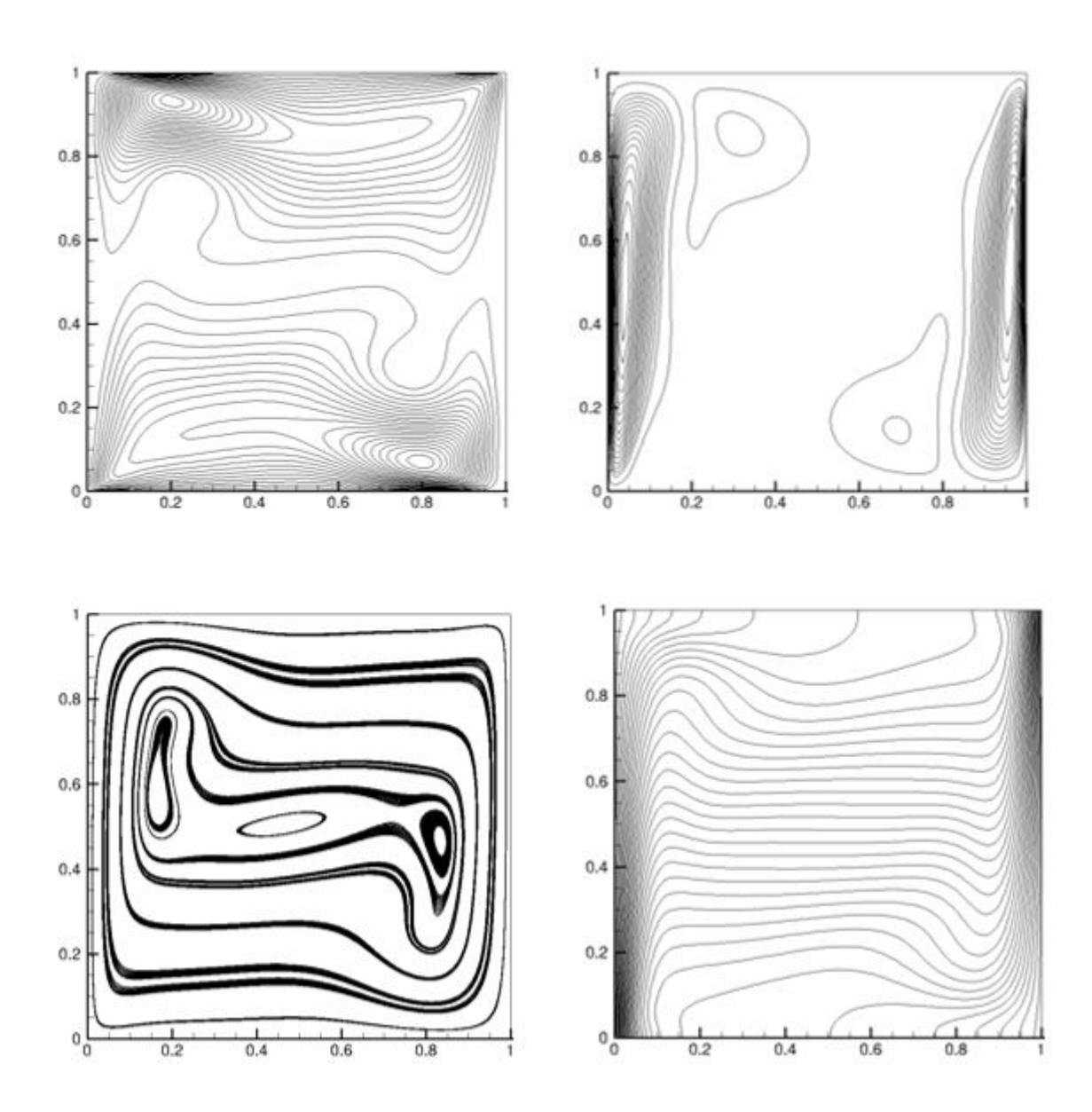

Figure 2.21 – Structure de l'écoulement et des transferts dans la cavité différentiellement chauffée. De gauche à droite : Iso-contours *u*, iso-contours *v* Lignes de courant, isothermes,  $Ra=10^6$ 

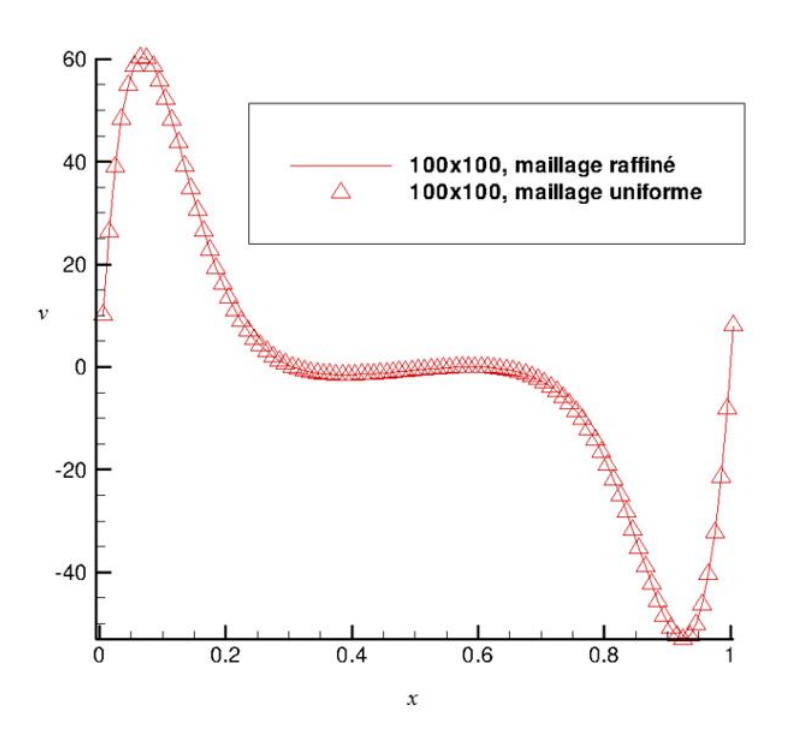

FIGURE 2.22 – Profils de composante de la vitesse en fonction de maillage  $(Ra = 10^5)$ 

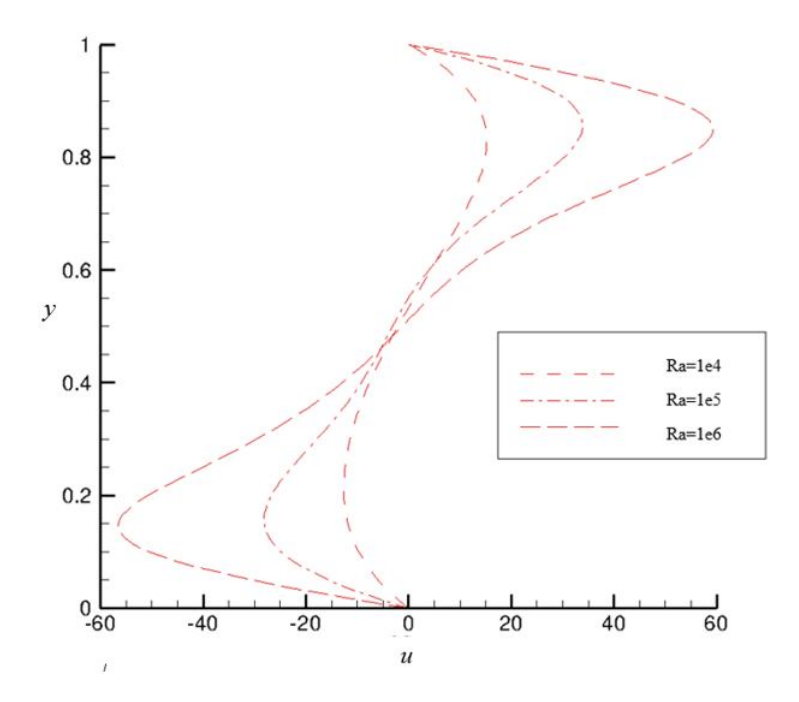

FIGURE 2.23 – Profils de de composante u de la vitesse en fonction de maillage  $(Ra = 10^5)$ 

(2.5) et (2.6) met en évidence que nos résultats sont en bon accord quantitatif avec ceux de [65]. Cette étude montre la validité de l'implémentation de l'approximation de Boussinesq dans le présent code numérique, lorsque des conditions adiabatiques sont imposées aux parois supérieure et inférieure d'une cavité différentiellement chauffée.

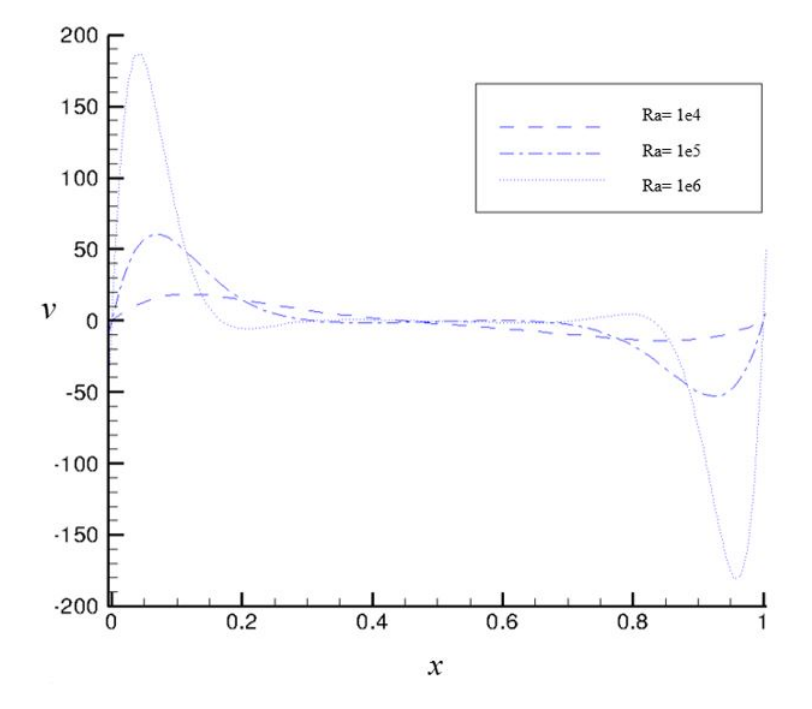

FIGURE 2.24 – Profils composante v de la vitesse en fonction de maillage  $(Ra = 10^5)$ 

# **2.5 Conclusion**

Dans ce chapitre, les étapes de l'élaboration d'un code de calcul bidimensionnel, développé au sein du laboratoire LAMPS, ont été détaillées. Nous avons présenté ainsi les étapes de vérification et la validation de du code de calcul en l'appliquant à des cas test bien référencés dans la littérature. En outre, les problèmes traités sont d'une complexité suffisamment élevée pour pouvoir mettre l'accent sur les potentialités de la méthode ainsi que sur ses limitations. Des écoulements classiques (Benchmark) possédant une complexité physique croissante ont été présentés. Cet outil numérique sert donc à traiter des problèmes d'écoulement de fluides incompressibles dans des enceintes bidimensionnelles. Le code de calcul détaillé et validé dans le présent chapitre est utilisé dans le prochain chapitre et combiné avec une formulation asymptotique pour traiter les problèmes de changement de phase à la frontière.
# **Modélisation d'une paroi couverte d'un Matériau à Changement de Phase**

*Ce chapitre est consacré au développement d'une méthode numérique pour l'analyse des transferts dans les matériaux à changement de phase de faible épaisseur. Il débute par la présentation des équations qui régissent les transferts de chaleur dans un matériau solide ou fluide. Ensuite, un modèle asymptotique pour les problèmes à changement de phase et les techniques numériques retenues pour résoudre les équations de transfert sont appliquées à une barre de béton dont l'une des extrémités est composé d'une couche de matériau à changement de phase (MCP) de faible épaisseur, à une cavité différentiellement chauffée et à une cavité entraînée dont l'une de leurs parois verticales est recouverte d'une couche de faible épaisseur de MCP.*

# **3.1 Introduction**

Le changement de phase solide-liquide d'un matériau pur s'accompagne d'une consommation (fusion) ou restitution (solidification) de chaleur caractérisée par la chaleur latente de fusion ou de solidification. Ce problème de changement de phase pose plusieurs défis principalement dus à la localisation de l'interface solide-liquide. En effet, la position du

front de fusion constitue une condition aux limites des équations de transfert ; le déplacement de l'interface solide-liquide dépend donc de la densité du flux de chaleur au sein des phases solides et liquides. Aussi, la solution analytique d'un problème de changement de phase n'existe que dans quelques cas particuliers.

Les matériaux à changement de phase sont des matériaux capables de stocker ou de restituer une grande quantité de chaleur lors de leurs changement de phase. Les applications sont nombreuses allant des dispositifs électroniques [68] , de l'échangeur de chaleur [69] en ingénierie du bâtiment [70] . L'une des caractéristiques des MCPs est leurs capacités à atténuer les "pics" de température donc améliorer, par exemple, la durée de vie des batteries ou le confort thermique dans les bâtiments. Dans les nombreuses applications, les MCPs sont généralement présents dans des capsules ou mélangés avec des matériaux de construction ordinaire comme le gypse (Panneau mural en MCP) [71]. Dans ce type d'application, le contrôle de la température dans les habitats peut être assuré par le stockage de chaleur lors de surchauffes extérieures. En outre, les économies d'énergie réalisées par les panneaux muraux en MCPs conduisent leurs études à une question d'actualité, comme l'indique la littérature [72, 73].

Les MCPs sont caractérisés par la valeur de leurs chaleurs latentes et de leurs températures de fusion. Un problème de changement de phase est plus généralement caractérisé par un front de fusion en mouvement qui divise le domaine en une phase liquide et une phase solide. Le problème bien connu de Stefan [74, 75, 76], qui est étudié depuis plus d'un siècle, illustre ce genre de problème. La considération de ce type de condition à la frontière solide-liquide complique d'avantage la recherche d'une solution de l'équation de transfert de chaleur. Si de plus, la température de la paroi adjacent au MCP subit initialement un changement temporelle brusque, l'approche numérique devient délicate à cause de la singularité posée par la condition initiale. Dans ce cas particulier, la position du front de fusion est indéfinie. Il s'ensuit que la vitesse initiale de déplacement de l'interface solide/liquide est inconnue. Ces difficultés font que toutes les analyses analytiques et/ou numériques développées jusqu'à présent n'ont abouti qu'a des solutions approchées. Ainsi, le problème reste toujours d'actualité et continue de motiver encore de nombreuses études dont l'une des finalités est d'améliorer en particulier la précision dans la localisation du front fusion. La deuxième façon de traduire un phénomène de changement de phase d'un point de vue mathématique est la formulation enthalpique, méthode qui ne nécessite pas le suivi de l'interface de changement de phase (point de vue que l'on pourrait qualifier d'Eulérien). Le principe consiste à exprimer l'équation de transfert de chaleur par conduction dans les deux phases par l'enthalpie *H*. La température est ensuite déduite par une relation qui exprime l'enthalpie en fonction de la température. Dans la suite, nous considérons une couche très fine d'un matériau à changement de phase enveloppant un domaine qui peut être soit un fluide ou un solide. Dans cette approche, nous développons un modèle asymptotique exprimé par une condition aux limites de type Signorini. Ce type de condition aux limites permet de traiter la non-linéarité dues aux problèmes du front de fusion. Le bilan thermique fait intervenir une fonction de fraction liquide qui permet de quantifier la fusion du MCP. D'un point de vue numérique, ce bilan thermique qui décrit les transferts à l'interface liquide-solide ainsi que la condition aux limites exprimée par le biais d'une condition aux limites de type Signorini seront couplés aux équations de transfert de chaleur par conduction ou convection selon le domaine physique (solide ou liquide) considéré.

Dans le paragraphe suivant, nous présentons une formulation mathématique du modèle physique considéré et dans la suite le formalisme numérique utilisé.

# **3.2 Formulation mathématique**

## **3.2.1 Modélisation**

Le modèle physique considéré est composé d'un domaine Ω entouré par une couche de MCP de faible épaisseur (Fig.3.1). Dans cette approche, l'épaisseur de MCP est considérée négligeable devant la taille de référence du domaine. Cette approximation conduit aux simplifications suivantes : l'inertie thermique du MCP est négligée et le transfert de chaleur s'effectue uniquement dans la direction normale de la frontière du MCP. La frontière Ω qui délimite le domaine Γ est décomposée en Γ*<sup>N</sup>* , Γ*<sup>D</sup>* et Γ*P CM* (Fig.3.1). Le

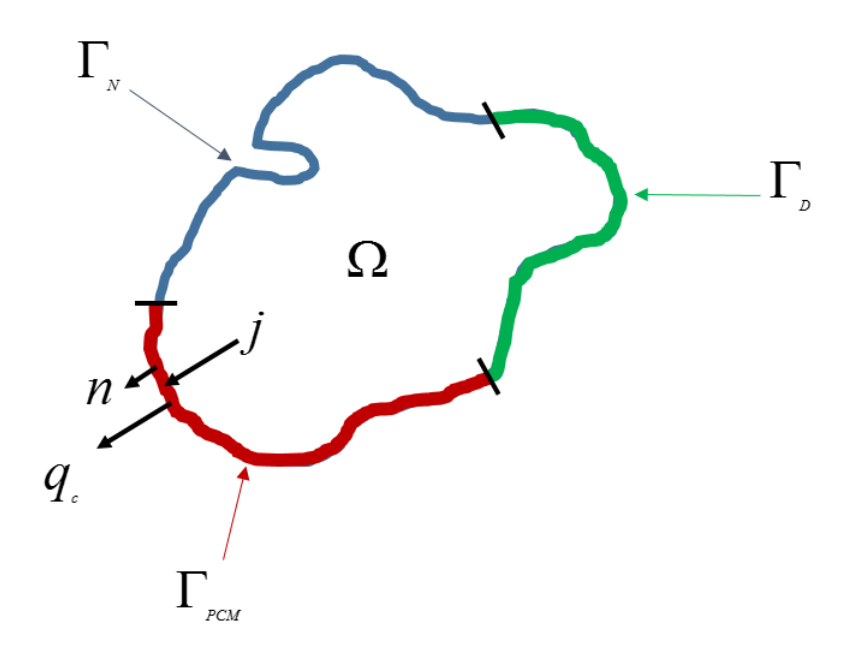

Figure 3.1 – Modèle Physique.

modèle de changement de phase retenue pour cette étude peut être considéré comme un modèle asymptotique dans lequel le phénomène de changement de phase est contrôlé par la fonction « fraction liquide » définie à la frontière Γ<sub>*PCM*</sub>. Ce modèle peut être appliqué à d'autres modes de transfert de chaleur comme la convection. L'équation de transfert de chaleur par conduction dans le domaine  $\Omega$  s'écrit :

$$
\rho C_p \frac{\partial T}{\partial t} - \nabla.(k \nabla T) = 0 \qquad \text{Dans} \quad \Omega \tag{3.1}
$$

*ρ* masse volumique, *C<sup>p</sup>* chaleur sensible, *k* conductivité thermique et *T* est la température. Le changement de phase à la frontière du MCP est caractérisé par la fonction fraction liquide *f* qui indique l'évolution du front de fusion. La continuité des densités de flux de chaleur à la frontière  $\Gamma_{PCM}$  conduit à l'expression suivante :

$$
(q_c - j).n = \rho L_m f' \qquad sur \qquad \Gamma_{PCM} \tag{3.2}
$$

*q<sup>c</sup>* est le flux diffusif, *j* est le flux imposé, *n* est la normale extérieure, *L<sup>m</sup>* est la chaleur latente et  $f'$  est la dérivée temporelle de la fraction liquide. Cette dernière fonction indique l'état du processus de changement de phase. Autrement dit, cette fonction est égale à 1 ou 0, respectivement dans les phases liquide ou solide. La coexistence des phases liquide solide défini par la « zone pâteuse » est caractérisé par des valeurs de *f* comprise entre 0 et 1. Ce modèle physique peut être formulé comme suit :

$$
\begin{cases}\nf = 0 & \text{si } T \le T_m \\
f = 1 & \text{si } T > T_m \\
0 \le f \le 1 & \text{si } T = T_m\n\end{cases}
$$
\n(3.3)

*T<sup>m</sup>* la température du fusion du MCP.

La formulation mathématique de changement de phase solide-liquide (3.3) peut être décomposée en deux systèmes d'inéquations qui expriment les conditions aux limites du MCP.

$$
\begin{cases}\nT = T_m & \implies f \le 1 \\
T > T_m & \implies f = 1\n\end{cases}\n\qquad\n\begin{cases}\nT = T_m & \implies f \ge 0 \\
T < T_m & \implies f = 0\n\end{cases}\n\tag{3.4}
$$

Les conditions aux limites (3.4) sont respectivement associées au changement de phase solide-liquide et liquide-solide. Dans l'état intermédiaire les deux conditions limites sont équivalentes. Dans ce cas, les deux équations indiquent que  $0 \le f \le 1$  et  $T = T_m$ . Ces conditions aux limites peuvent être reformulées de la façon suivante :

$$
\begin{cases}\n(T_m - T)f = 0 \\
T_m - T \ge 0\n\end{cases}\n\begin{cases}\n(T - T_m)(1 - f) = 0 \\
T - T_m \ge 0 \\
1 - f \ge 0\n\end{cases}
$$
\n(3.5)

Ainsi, le transfert de chaleur par conduction dans le domaine  $\Omega$ , dont une partie de la frontière est recouverte d'une mince couche de MCP, est régi par l'équation (3.1) et les conditions aux limites (3.5). Cette formulation conduit à une résolution numérique de l'équation (3.1) associée aux conditions aux limites (3.2) et aux expressions (3.5).

## **3.2.2 Discrétisation temporelle**

Ce paragraphe est consacré à la discrétisation temporelle de l'équation (3.1) et des conditions aux limites qui lui sont associées. Les conditions aux limites ont été discrétisées par un schéma implicite. L'équation (3.2) et (3.5) sont discrétisées par un schéma implicite :

$$
\rho C_p \frac{T^{n+1} - T^n}{\Delta t} - \nabla \left( k \nabla T^{n+1} \right) = 0 \tag{3.6}
$$

*n* faisant référence à l'avancement temporel avec le pas de temps ∆*t*. Les conditions aux limites (3.5) s'écrivent :

$$
\begin{cases}\n(T_m - T^{n+1})f^{n+1} = 0 \\
T_m - T^{n+1} \ge 0\n\end{cases}\n\qquad\n\begin{cases}\n(T^{n+1} - T_m)(1 - f^{n+1}) = 0 \\
T^{n+1} - T_m \ge 0 \\
1 - f^{n+1} \ge 0\n\end{cases}\n\qquad (3.7)
$$

$$
(-k\nabla T^{n+1} - j^{n+1})\cdot n = \frac{\rho L_m}{\Delta t} (f^{n+1} - f^n)
$$
\n(3.8)

Les équations (3.7-3.8) permettent d'exprimer la fraction liquide *f* à l'instant (*n*+1)∆*t* en fonction du flux de chaleur par conduction. Ainsi, la combinaison de (3.7) et (3.8) conduit à des conditions aux limites qui s'écrivent comme suit :

$$
\begin{cases}\n(T_m - T^{n+1})(a - b\nabla T^{n+1} \cdot n) = 0 \\
T_m - T^{n+1} \ge 0 \\
a \ge b\nabla T^{n+1} \cdot n\n\end{cases}\n\begin{cases}\n(T_m - T^{n+1})(b\nabla T^{n+1} \cdot n - (a-1)) = 0 \\
T^{n+1} - T_m \ge 0 \\
b\nabla T^{n+1} \cdot n \ge a - 1\n\end{cases}
$$
\n(3.9)

avec  $a = f^n - \frac{\Delta t}{aL}$  $\frac{\Delta t}{\rho L_m} j^{n+1}$  et  $b = \frac{\Delta t}{\rho L_n}$  $\frac{\Delta t}{\rho L_m}k$ . Les conditions aux limites discrétisées (3.9) sont constituées d'un système de deux inéquations et d'une relation de complémentarité. Récemment, Zhang et Zhu [77] ont procédé à une étude d'un problème de type Signorini avec une méthode itérative établie sur une équation de point fixe. En se basant sur les travaux de Zhang et Zhu [78, 79, 77], nous appliquons cette méthode à la résolution numérique des équations instationnaires (3.1- 3.2). Ainsi, la résolution numérique de l'équation (3.1), associée aux conditions aux limites (3.5), combinée à l'équation du bilan thermique à la frontière du MCP (3.2), conduit à résoudre à chaque pas de temps, l'équation de Helmholtz (3.6) avec la condition aux limites (3.9).

Dans la section suivante, nous présentons une analyse bibliographique de l'utilisation du problème de Signorini dans différents applications industrielles

# **3.2.3 Méthodes numériques pour des problèmes avec des conditions aux limites de type Signorini**

Les phénomènes de contact et de frottement sont souvent pris en compte dans les problèmes industriels tels que les analyses du contact roue-sol en aéronautique, du contact roue sur rail in ingénierie ferroviaire, dans la modélisation des prothèses médicales, des assemblages mécaniques, etc. Il existe différentes méthodes de résolution du contact, parmi ces méthodes citons celles du problème de Signorini, qui définit la loi du contact unilatéral par une formulation du problème du contact unilatéral d'un solide élastique sur un obstacle rigide. Cette formulation est une combinaison de l'équation de la statique avec une condition aux limite sur la frontière dite "condition de Singorini". Les méthodes les plus utilisées pour la résolution du problème de contact sont celles de pénalisation et du lagrangien augmenté. Ces méthodes sont difficiles à utiliser en raison de la difficulté d'identification des valeurs des coefficients de pénalisation (normale et tangentielle). Parmi les problèmes qui introduisent des conditions aux limites de type Signorini, citons ''l'electropainting problem" qui est un processus industriel par lequel les surfaces métalliques sont revêtues de peinture. Ce processus a un rôle important dans l'application de peintures de protection contre la corrosion de carrosseries de véhicules lors de la fabrication automobile. Etant donné que la couche de peinture est très mince par rapport aux dimensions de l'objet métallique à revêtir [80], Aitchison et Poole ont linéarisé la frontière libre qui est le revêtement de peinture sur l'objet métallique par une conditions aux limites de type

Signorini.

Ce type de conditions aux limites se retrouve aussi dans les problèmes de drainage, comme l'écoulement d'eau à travers un milieu poreux (tel que le sable), ou la frontière entre les phases solides et liquides se déplace dans le milieu poreux. La description complète de la modélisation de ce problème est reportée dans Aitchison et al. [81] .

Ces conditions aux limites concernent également les problèmes d'effondrement des talus lors des crues [82]. Afin d'évaluer l'état des talus, de prédire la forme et l'emplacement de sa rupture, il est très important d'analyser le phénomène d'infiltration au cours de la crue. Dans les modèles mathématiques, ou le front de rupture est décrit par une condition aux limites de type Signorini, les résultats sont en bon accord avec les résultats expérimentaux.

Arsen Narimanyan [83] utilise une condition aux limites de type Signorini pour modéliser le front de découpage lors de la découpe de plasma par laser. L'équation de transfert de chaleur par conduction est couplée avec une condition aux limites de type Signorini. A ces équations sont associées le modèle « Level-set » qui permet la reformulation des conditions aux limites de type Stefan.

### **3.2.4 Méthodologie numérique et algorithme de calcul**

Pour des raisons de clarté, la première partie du système des conditions aux limites (3.9) est seulement considérée.

Pour toute constante *c >* 0, la première partie du système d'inéquation (3.9) est équivalente à l'équation du point fixe suivante :

$$
T_m - T^{n+1} - [T_m - T^n - c(a - b\nabla T^{n+1} \cdot n)]_+ = 0 \tag{3.10}
$$

ou  $[x]_+ = max(x, 0)$ : désigne l'opérateur de projection.

De la même façon que Zhang et Zhu [78], la solution de cette équation du point fixe est déterminée itérativement. Pour faciliter la lecture, le temps de référence (*n* + 1) est omis dans la suite du texte. La solution à l'itération *k* est donnée par la relation suivante :

$$
T^{k+1} = T_m + [T^k - T_m - c(a - b\nabla T^{k+1} \cdot n)]_+\tag{3.11}
$$

La discrétisation temporelle conduit à une équation non-homogène, i.e.  $a \neq 0$ . Malgré cette inhomogénéité, le processus itératif converge vers une solution unique. La procédure numérique consiste à résoudre successivement l'équation d'Helmholtz (3.6) tout en appliquant la contrainte (3.11) à chaque pas de temps. Cependant, étant donné que l'équation (3.11) conduit à une condition aux limites de type Dirichlet ou de Robin sur  $\Gamma_{MCP}$ , l'algorithme se réduit à résoudre l'équation de Helmholtz avec différents types frontières sur MCP. Zhang et Zhu [78] ont montré la convergence de leur algorithme vers une solution unique dans le cas homogène  $(a = 0)$ . Les étapes de calcul itératif sont reportées ci-après :

### *E***tape 1**

Condition initiale sur  $\Gamma_{MCP}$  à  $T^{(0)} = T_m$ . La première solution est obtenue avec la résolution de l'équation (3.6).

### *E***tape 2**

Calcul de la partie de  $\Gamma_{MCP}$  définie par  $S_d = x \in \Gamma_{PCM}$ ,  $T_m - T^k - c(a - b\nabla T^{k+1} \cdot n) \leq 0$ . Sur cette partie de la frontière, une condition aux limites de type de Dirichlet est prescrite tandis que sur le reste de la frontière  $\Gamma_{MCP}$ , une condition de Robin est imposée.

#### *E***tape 3**

Calcul d'une nouvelle approximation de la condition aux limites elliptique par :

$$
\begin{cases}\n\Delta T^{(k+1)} + \frac{\rho C_p}{\Delta t} T^{(k+1)} = \rho C_p \frac{T^n}{\Delta t} & \text{dans } \Omega \\
T^{(k+1)} = g & \text{sur } \Gamma_D \\
\nabla T^{(k+1)} \cdot n = s & \text{sur } \Gamma_N \\
T^{(k+1)} = T_m & \text{sur } S_d \\
T^{(k+1)}cb - \nabla T^{(k+1)} \cdot n = T^{(k)} - ca & \text{sur } \Gamma_{MCP}/S_d\n\end{cases}
$$
\n(3.12)

#### *E***tape 4**

Si le critère de convergence  $||T^{(k+1)} - T^{(k)}|| < \epsilon$  est atteint, la fraction liquide  $f^{n+1}$  est actualisée et le temps est incrémenté d'un pas de temps. Sinon, la procédure est reprise à partir de l'étape 2 jusqu'à ce que le critère de convergence soit satisfait. Des expériences numériques indiquent que la procédure itérative converge en quelques itérations, moins de 10.

#### **Remarques**

La discrétisation spatiale n'est pas une caractéristique principale de cet algorithme, toute approximation spatiale peut être considérée. De plus, à la température de fusion i.e.  $T = T_m$ , les deux conditions aux limites (3.7) sont équivalentes et nous pouvons passer de l'une à l'autre.

# **3.3 Résultats et discussions**

La procédure numérique, détaillée dans les paragraphes précédents, est appliquée à trois cas test. Un cas de transfert de chaleur par conduction unidimensionnel dans une barre de béton dont l'une des extrémités est recouverte par une couche de faible épaisseur de MCP, une cavité differentiellement chauffée dont l'une de ses parois verticales est recouverte d'une couche de faible épaisseur de MCP et enfin dans une cavité entraînée différentiellement chauffée dont l'une de ses parois verticales est couverte d'un MCP.

# **3.3.1 Transfert de chaleur par conduction dans une barre en béton recouverte d'une couche de faible épaisseur de MCP**

Dans le but de valider la méthode numérique proposée, considérons un problème de transfert de chaleur par conduction dans une barre de béton recouverte par une couche de faible épaisseur de MCP. Une température à l'une des extrémités de la barre est imposée. Les transferts de la chaleur sont décrits par l'équation de conduction instationnaire dans la barre de béton, et un modèle enthalpique [84] dans la couche de MCP. Ces équations de transfert sont couplées par la température et la densité de flux de chaleur à l'interface barre-MCP.

Pour les calculs, nous avons considéré une barre de béton de longueur 10 cm avec une

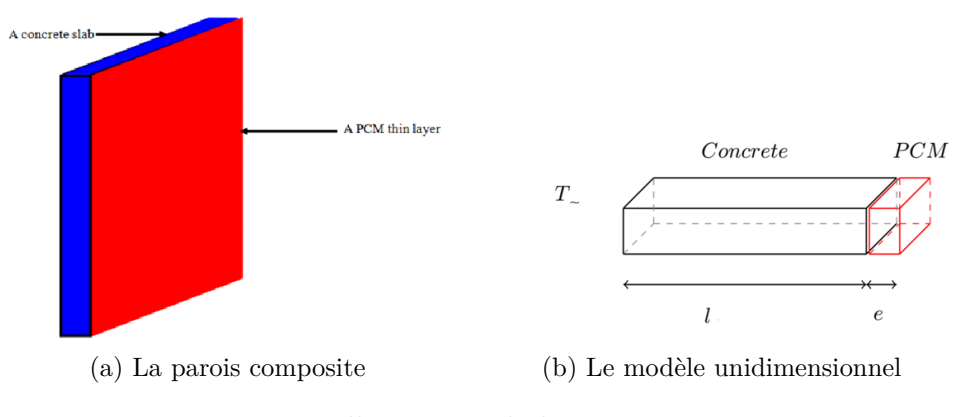

Figure 3.2 – Illustration de la parois composite.

diffusivité thermique  $\alpha = 2, 6 \cdot 10^{-4} m^2/s$ . Les calculs sont été effectués pour quatre valeurs d'épaisseur du MCP (*e* = 2*cm*; 1*cm*; 0*,* 5*cm*; 0*,* 1*cm*). La quantité de chaleur stockée est définie par le produit *L<sup>v</sup>* x *e* = 55000*Jm/kg*. Il convient de souligner que notre code numérique est capable de reproduire l'évolution temporelle de la température moyenne à l'interface barre-MCP. La figure 3.3-a montre que l'amplitude de la température en fonction du temps augmente en fonction de la diminution de la valeur de flux uniforme imposé sur la paroi et pour le cas sans MCP, une amplitude maximale est observée. Les profils des évolutions au cours du temps de la température moyenne à l'interface, obtenue par la méthode multi-domaine [24] et par notre méthode, figure 3.3 sont très proches quand l'épaisseur de la couche de MCP devient très faible (e= 0.1 cm). Cette constatation confirme que le code de calcul développé permet de modéliser avec succès l'évolution temporelle de la température à la paroi avec les deux méthodes et l'approche couche très fine de MCP avec la méthode multidomaine permet de retrouver les mêmes résultats que ceux de la présente méthode. Le prochain paragraphe est consacré à l'étude de la convection naturelle dans une cavité différentiellement chauffée dont l'une de ses parois est couverte par une couche de faible épaisseur de MCP.

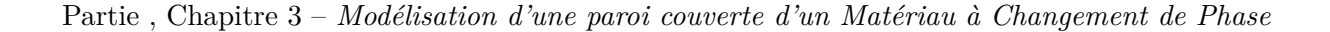

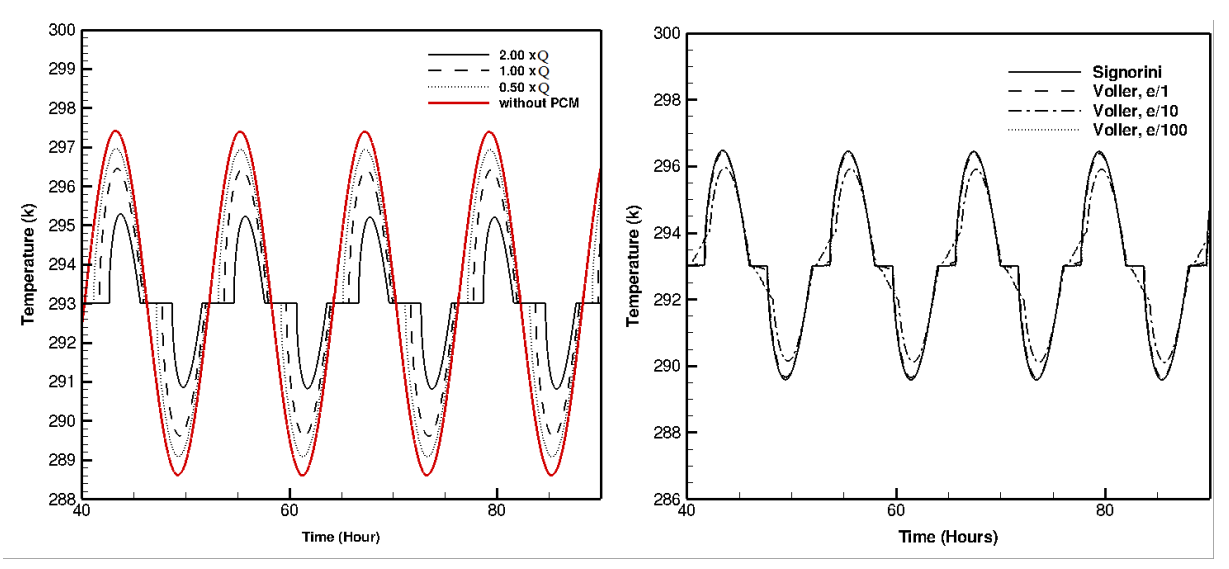

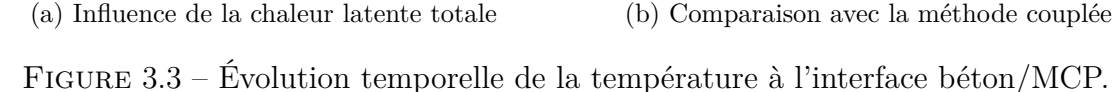

# **3.3.2 Cavité différentiellement chauffée avec l'une des parois verticales est couverte d'une couche de MCP**

Considérons maintenant une cavité carrée contenant un fluide incompressible (Fig. 3.4). La paroi droite de cette cavité est recouverte d'une couche de faible épaisseur de MCP et est soumise à un flux de chaleur qui évolue au cours du temps sinusoïdalement. Une température constante est imposée à la paroi gauche de cette cavité tandis que les parois horizontales sont adiabatiques figure 3.4.

Associons à cette cavité un référentiel cartésien tel que l'origine *O* soit placée à l'intersection des parois "verticale gauche" et "inférieure" de la cavité et l'axe [*Ox*) est orienté vers la droite. Les conditions aux limites imposées à cette cavité génèrent un écoulement de convection naturelle à l'intérieur et un transfert de chaleur par conduction dans la couche de MCP. L'approximation de Boussinesq est utilisée pour relier la densité à la variation de la température et pour lier le champ de la température au champ d'écoulement. L'écoulement à l'intérieur de la cavité est régi par les équations de Navier-Stokes, qui sous formes adimensionnelles, s'écrivent :

$$
\frac{\partial u}{\partial x} + \frac{\partial v}{\partial y} = 0\tag{3.13}
$$

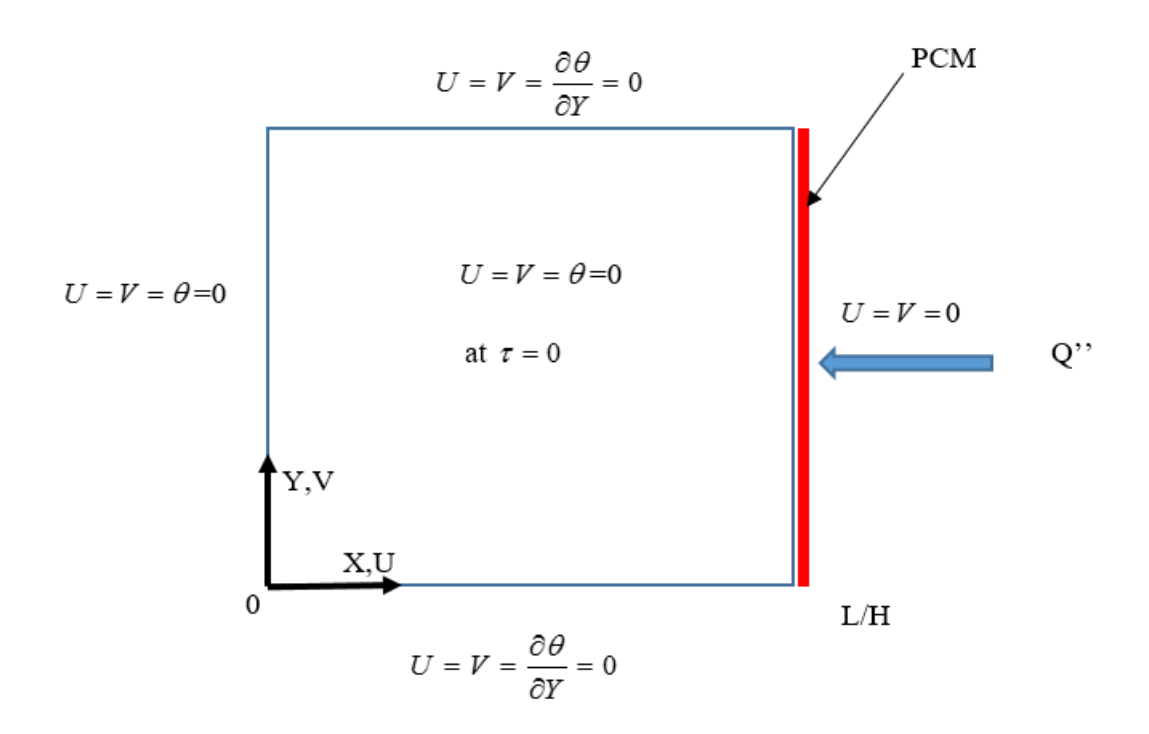

Figure 3.4 – Cavité différentiellement chauffée et conditions aux limites.

$$
\frac{\partial u}{\partial \tau} + u \frac{\partial u}{\partial x} + v \frac{\partial u}{\partial y} = -\frac{\partial p}{\partial x} + \left(\frac{Pr}{Ra}\right)^{1/2} \left(\frac{\partial^2 u}{\partial x^2} + \frac{\partial^2 u}{\partial y^2}\right) \tag{3.14}
$$

$$
\frac{\partial v}{\partial \tau} + u \frac{\partial v}{\partial x} + v \frac{\partial v}{\partial y} = -\frac{\partial p}{\partial x} + \left(\frac{Pr}{Ra}\right)^{1/2} \left(\frac{\partial^2 v}{\partial x^2} + \frac{\partial^2 v}{\partial y^2}\right) + \theta \tag{3.15}
$$

$$
\frac{\partial \theta}{\partial \tau} + u \frac{\partial \theta}{\partial x} + v \frac{\partial \theta}{\partial y} = +(RaPr)^{-1/2} (\frac{\partial^2 \theta}{\partial x^2} + \frac{\partial^2 \theta}{\partial y^2})
$$
(3.16)

Avec,  $Ra = \frac{g\beta mH^3}{\alpha V\Delta T}$  $\frac{g\beta mH^3}{\alpha\nu\Delta T_{ref}}$  nombre de Rayleigh et  $Pr = \frac{\nu}{\alpha}$ *α* nombre de Prandtl ;

Les paramètres adimensionnels dans les équations (3.13-3.16) sont basés sur : la longueur de référence  $L_{ref} = H$ ; la vitesse de référence  $u_{ref} = \frac{2g\beta H}{\alpha L a^2}$  $\frac{2g\beta H}{\alpha Lq^v}$  et  $\Delta T_{ref} = q^vH/k$ . La temperature adimensionnelle est définie par  $\theta = \frac{T - T_c}{\Delta T}$  $\frac{T-T_c}{\Delta T_{ref}}$ .

Les conditions initiales et aux limites, associées à ces équations, sont reportées sur la figure 3.4. Les parois horizontales sont adiabatiques, la paroi gauche est isotherme ( $T=T_c$ ou  $\theta = 0$ , et la paroi droite est soumise à un flux de chaleur  $q''(t)$  qui est uniformément répartie le long de la paroi et qui varie en fonction du temps. Le flux de chaleur adimen-

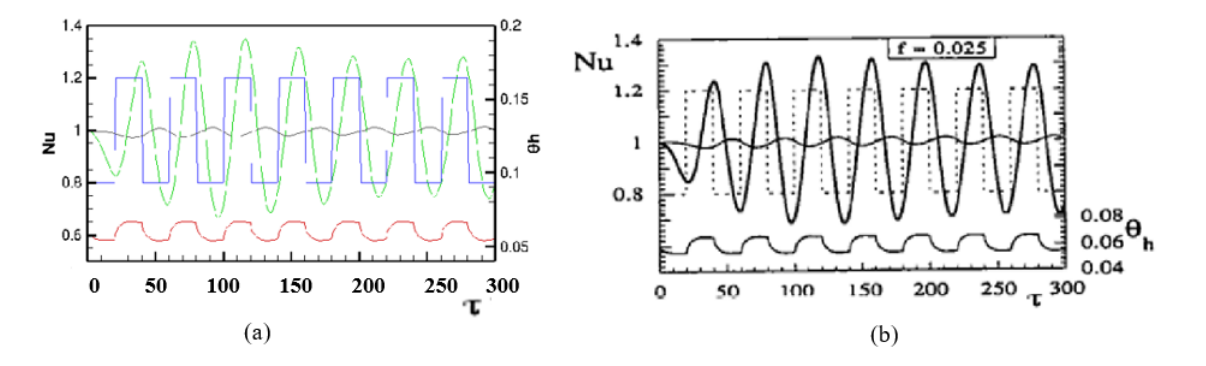

Figure 3.5 – Évolution en fonction du temps de la température de la paroi chaude, du nombre de Nusselt local et moyen , (a) nos résultats ; (b) Bejan et Lage [87].

sionnel  $Q''(\tau)$  est défini par  $Q'' = \frac{q''}{q}$ *q<sup>M</sup>*

Les équations (3.13-3.16) sont discrétisées par une méthode aux différences finies de second ordre sur une grille décalée. Le schéma semi-implicite d'Adams Bashforth/Crank-Nicholson est utilisé pour la discrétisation temporelle. Le couplage vitesse/pression est assuré par l'algorithme de projection [85]. La résolution du système d'équations algébriques obtenues par la discrétisation des équations (3.1-3.2) et des conditions aux limites qui leurs sont associées, est effectuée avec un solveur Multigrilles [86].

Le code de calcul que nous avons développé est validé en l'appliquant au problème de Lage et Bejan [87]. Les calculs ont été effectués pour un nombre de Rayleigh  $Ra = 10^8$ ; un nombre de Prandtl  $Pr = 0, 7$  et le flux  $Q''(\tau)$  est appliqué à la paroi droite avec une fréquence adimensionnelle.

La figure (3.5-a) présente l'évolution, en fonction du temps, de la température moyenne le long de la paroi droite de la cavité, du nombre de Nusselt moyen à mi-cavité et du nombre du Nusselt local sur la paroi gauche. Le régime transitoire n'est pas présenté. Il est à noter que l'évolution des grandeurs, mentionnées ci-dessus, est périodique en fonction du temps. La température moyenne de la paroi droite et le nombre de Nusselt moyen à mi-cavité sont en phase et en opposition de phase avec le nombre de Nusselt local à la paroi gauche. En outre, l'amplitude du nombre de Nusselt moyen, à mi-cavité, est supérieure à la valeur du flux de chaleur sinusoïdale imposé. Une analyse des figures (3.5-a) et (3.5-b) montre que nos résultats sont en bon accord qualitatif et quantitatif avec ceux de Lage et Bejan. La température moyenne adimensionnelle et le nombre de Nusselt moyen à mi-cavité,

pour quatre valeurs de température de fusion adimensionnelle (0*,* 04; 0*,* 05; 0*,* 06; 0*,* 08) sont présentés sur la figure 3.6. Cette figure montre que la présence d'une couche de MCP de faible épaisseur sur l'une des parois verticales de la cavité ne modifie pas le comportement périodique des grandeurs présentées. Pour une température de fusion  $T_m = 0.04$ , l'amplitude de nombre de Nusselt moyen à mi-cavité varie entre 0*,* 8 et 1*,* 2 et pour une *T<sup>m</sup>* = 0*,* 08, cette amplitude est comprise entre 0*,* 75 et 1*,* 3. Le même comportement est observé pour la température moyenne de la paroi droite. En effet, le nombre de Nusselt moyen et la température moyenne dépendent de la température de fusion. Si la température de fusion décroit, les différences entre les valeurs maximales et minimales de la température moyenne et celles du nombre du Nusselt moyen décroissent au cours du temps. Il est à noter que la variation de la température de fusion n'a pas d'influence sur le déphasage entre les grandeurs présentées ci-dessus. La température de fusion a donc un impact sur les amplitudes de la température moyenne et sur le nombre de Nusselt. Cependant, aucun effet n'est observé sur leurs déphasages temporelles.

Les figures 3.7-a et 3.7-b présentent la différence définie par ∆ = |*max* − *min*| , entre

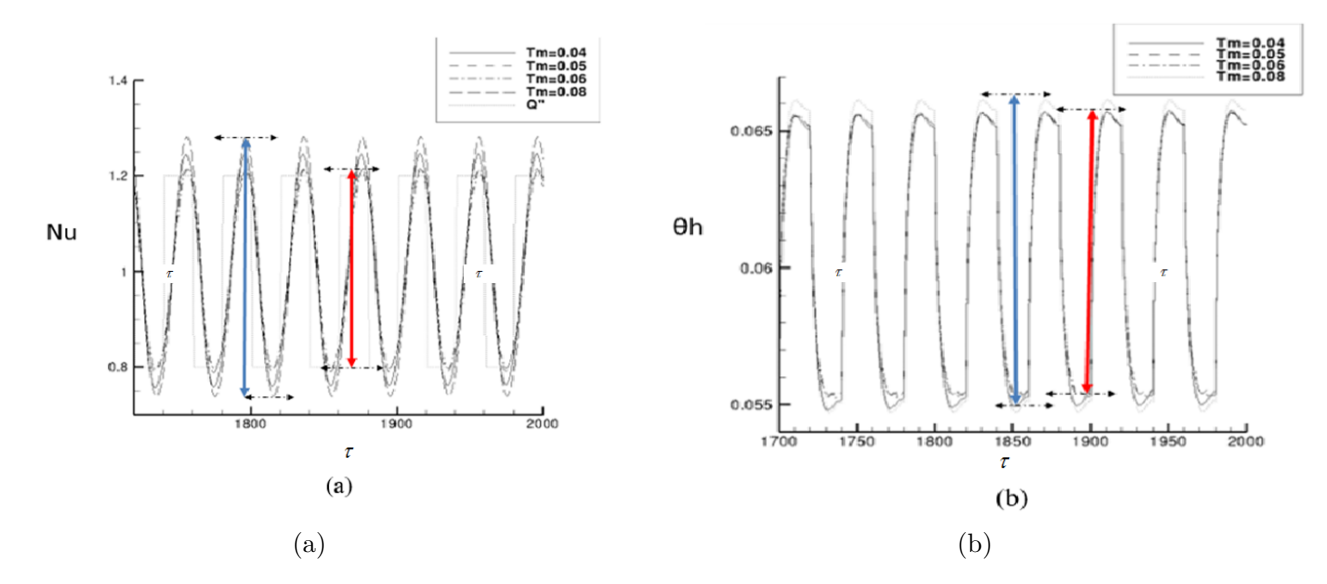

FIGURE  $3.6 - (a)$  Évolution temporelle du nombre de Nusselt moyen sur la paroi gauche et (b) Évolution temporelle.

les valeurs maximales et minimales de la température moyenne de la paroi droite et du nombre de Nusselt local à la paroi gauche. Les évolutions de  $\Delta$ , en fonction de la température de fusion, pour la température moyenne et pour le nombre de Nusselt local sur la paroi gauche sont reportées sur la figure 3.7-a pour trois valeurs de fréquences adimensionnelles  $f = 0,01$ ;  $f = 0,025$  et  $f = 0,033$ .

Il est observé que l'évolution de ∆ est une fonction linéaire de la température de fusion.

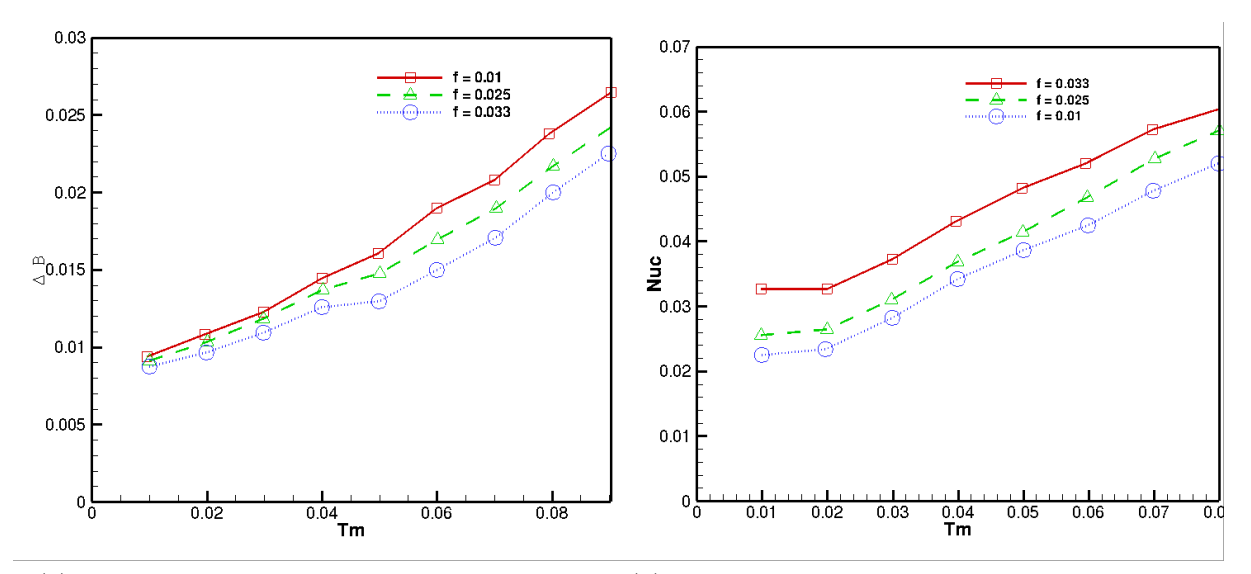

(a) ∆*θ<sup>h</sup>* en fonction de la température de fusion (b) ∆*Nu<sup>c</sup>* en fonction de la température de fusion Figure 3.7 – Influence de la température adimensionnelle de fusion sur les transferts au niveau de la paroi droite.

En outre, le nombre de Nusselt local et la température moyenne augmentent avec la température de fusion. Quelque soit la valeur de la température de fusion considérée, ∆*θ<sup>h</sup>* et ∆*Nu<sup>c</sup>* augmentent avec la valeur de la fréquence adimensionnelle. Ces résultats démontrent que la couche de MCP sur la paroi droite de la cavité différentiellement chauffée à un effet considérable sur l'amplitude du nombre de Nusselt et celle de la température moyenne.

# **3.3.3 Cavité entraînée avec une paroi couverte d'une faible épaisseur de MCP**

La paroi verticale gauche de la cavité est recouverte d'une couche de faible épaisseur de MCP et est soumise à un flux de chaleur qui varie sinusoidalement au cours du temps (fig-3.8). La paroi supérieure est animée d'un mouvement uniforme avec une vitesse non dimensionnelle *U* constante, la paroi droite est isotherme tandis que la paroi inférieure

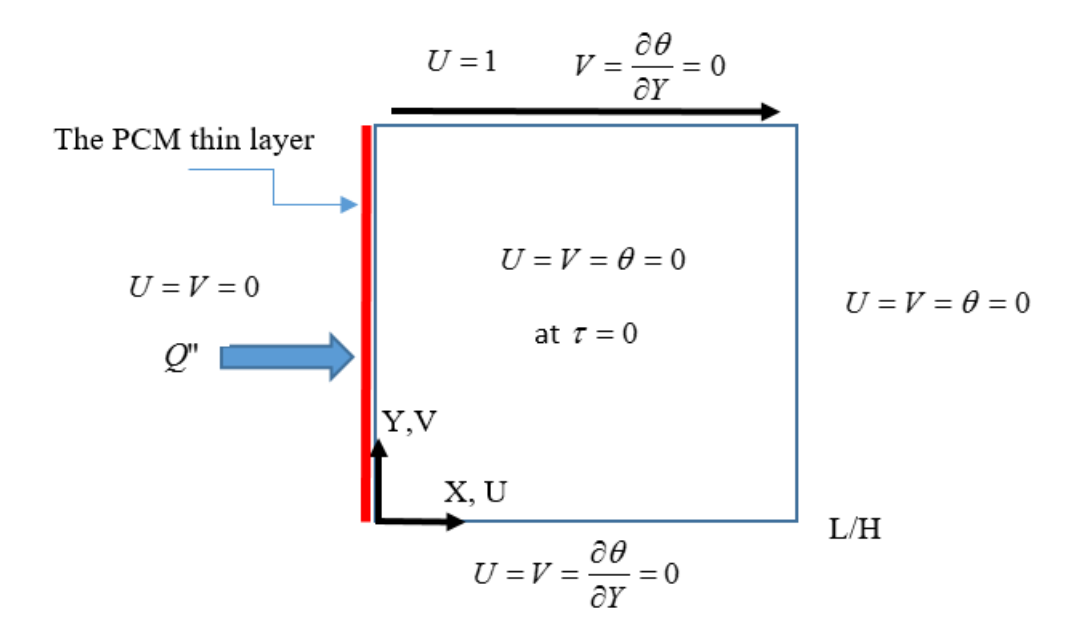

Figure 3.8 – Cavité entraînée et différentiellement chauffée

est adiabatique (fig 3.8).

L'approximation de Boussinesq est utilisée pour relier la masse volumique aux variations de température dans le champ de température adimentionnelle *θ* au champ d'écoulement. L'écoulement à l'intérieur de la cavité est régi par les équations de Navier-Stokes dans le référentiel (*oxy*) qui s'écrivent :

$$
\frac{\partial u}{\partial x} + \frac{\partial v}{\partial y} = 0\tag{3.17}
$$

$$
\frac{\partial u}{\partial \tau} + u \frac{\partial u}{\partial x} + v \frac{\partial u}{\partial y} = -\frac{\partial p}{\partial x} + \frac{1}{Re} (\frac{\partial^2 u}{\partial x^2} + \frac{\partial^2 u}{\partial y^2})
$$
(3.18)

$$
\frac{\partial v}{\partial \tau} + u \frac{\partial v}{\partial x} + v \frac{\partial v}{\partial y} = -\frac{\partial p}{\partial x} + \frac{1}{Re} (\frac{\partial^2 v}{\partial x^2} + \frac{\partial^2 v}{\partial y^2}) + \theta \tag{3.19}
$$

$$
\frac{\partial \theta}{\partial \tau} + u \frac{\partial \theta}{\partial x} + v \frac{\partial \theta}{\partial y} = + \frac{1}{Pr.Re} (\frac{\partial^2 \theta}{\partial x^2} + \frac{\partial^2 \theta}{\partial y^2})
$$
(3.20)

Les calculs ont été effectués pour un nombre de Prandtl  $Pr = 0, 7$  ainsi qu'un flux de

chaleur sinusoïdale *Q*"(*t*)avec une fréquence adimensionnelle *f* = 0*,* 01. La figure 3.9 présente l'évolution en fonction du temps de la température moyenne le long de la paroi gauche et le nombre de Nusselt local sur la paroi droite pour quatre nombres de Reynolds *Re* = 400*,* 600*,* 800 et 1000. La quantité de chaleur stockée est supposée égale à 150000*J/kg*, . Il est à noter que les évolutions temporelles de la température et du nombre de Nusselt local sont périodiques comme le flux de chaleur imposé sur la paroi verticale, recouverte d'une couche de MCP.

Nous observons une évolution en fonction du temps sinusoïdale de la température moyenne

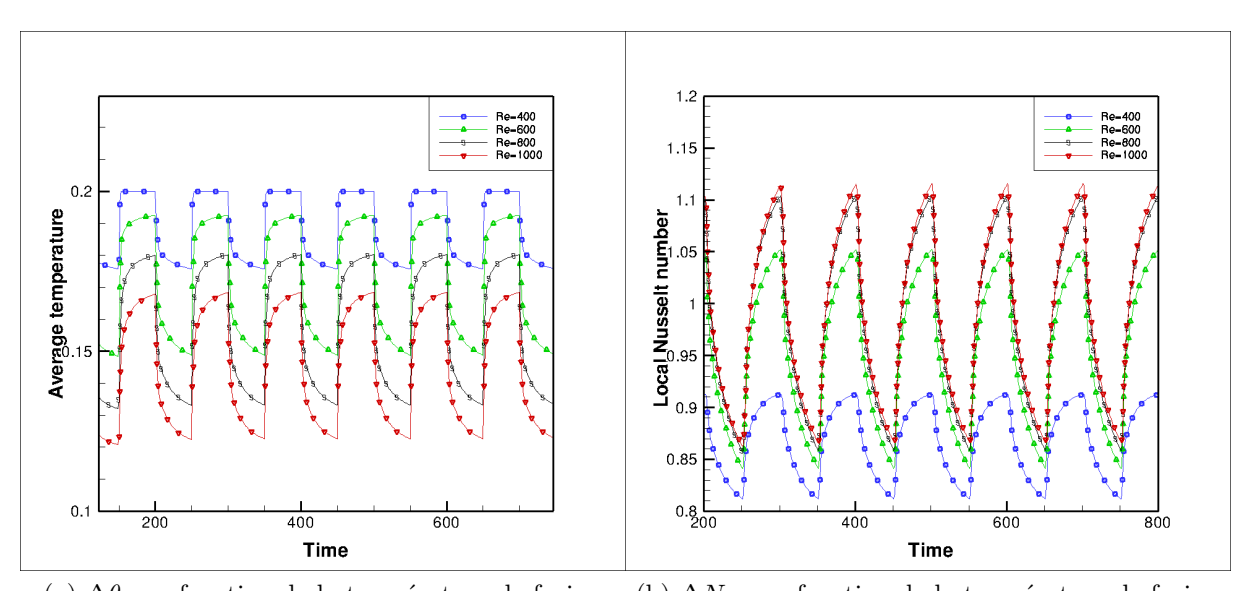

(a) ∆*θ<sup>h</sup>* en fonction de la température de fusion (b) ∆*Nu<sup>c</sup>* en fonction de la température de fusion Figure 3.9 – Influence de la température adimensionnelle de fusion sur les transferts au niveau de la paroi gauche

de la paroi droite et du nombre de Nusselt local. Pour un nombre de Reynolds, *Re* = 400, l'amplitude de la température moyenne de la paroi droite varie au cours du temps entre 0*,* 176 et 0*,* 2 et pour *Re* = 1000 entre 0*,* 12 et 0*,* 168. L'amplitude du nombre de Nusselt local varie entre 0*,* 81 et 0*,* 92 et entre 0*,* 87 et 1*,* 12 pour des nombres de Reynolds égaux respectivement à 400 et 1000. L'accroissement du nombre de Reynolds provoque une augmentation de l'amplitude de la température moyenne et du nombre de Nusselt local. Il est à noter que l'évolution au cours du temps de l'amplitude de la température moyenne et du nombre de Nusselt local sont en phase.

# **3.4 Conclusion**

Une modélisation numérique par une approche asymptotique du changement de phase, a été développée puis validée en l'appliquant au transfert de chaleur par conduction dans une barre de béton dont l'une des extrémités recouverte d'une couche de faible épaisseur de MCP. Nous l'avons également utilisée pour l'étude d'une cavité différentiellement chauffée dont l'une des parois verticales est recouverte d'une couche de faible épaisseur de MCP et à la convection mixte dans un cavité entraînée, différentiellement chauffée avec une paroi verticale recouverte d'une couche de faible épaisseur de MCP. Pour les trois cas, l'approche asymptotique a conduit à des résultats en bon accord avec ceux de la littérature démontrant aussi ses potentiels pour l'étude des problèmes avec MCP. Dans les trois cas présentés, l'amplitude temporelle du nombre de Nusselt et de la température moyenne sur la paroi soumise à un flux de chaleur variable dans le temps dépendent fortement de la température de fusion du MCP. La variation de l'amplitude temporelle du nombre de Nusselt local et moyen, ainsi que celle de la température moyenne de la paroi droite ont un comportement linéaire en fonction de la température de fusion et de la fréquence adimensionnelle du flux de chaleur appliqué à la paroi recouverte d'une couche de faible épaisseur de MCP. Les différences entre les valeurs minimales et maximales sont proportionnelles à la température de fusion du MCP.

# **Un solveur haute précision parallèle pour les écoulements incompressibles**

*Ce chapitre est composé de trois paragraphes principaux : le premier paragraphe est consacré à une revue bibliographique des schémas compacts, leurs utilisations pour la résolution des équations de Navier-Stokes et leurs parallélisations. Ensuite deux techniques de parallélisation sont présentées. La première concerne la méthode de diagonalisation successive et la seconde l'évaluation des dérivées et interpolations compactes. La validation et les performances sont détaillées dans le dernier paragraphe.*

# **4.1 Introduction**

Les schémas compacts se présentent comme une alternative pour augmenter la précision numérique des différences finies standards tout en conservant des molécules de calcul de faibles dimensions. Pour cela des relations implicites introduisant des dérivées sont développées.Le travail de synthèse de [88] fournie un descriptif détaillé de ces relations en dimension 1. Plus particulièrement, les erreurs de troncature et leurs précisions quasispectrales y sont détaillées. Cette dernière propriété concerne la capacité de l'approximation numérique à décrire précisément des phénomènes physiques complexes tels que la turbulence par exemple. C'est ce qui explique sa popularité pour la simulation des écoulements turbulents [89, 90, 91].

La parallélisation des schémas compacts est dépendante du problème à traiter. L'évaluation des dérivées et des interpolations résultant des discrétisations explicites nécessite la résolution d'une multitude de systèmes tri-diagonaux ou penta-diagonaux. La résolution de problèmes de Poisson ou d'Helmholtz, discrétisés par schémas compacts nécessite la résolution d'un système dense de grande taille [89]. Cela induit des techniques de parallélisation différentes. Dans le cas de l'évaluation des dérivation/interpolation, les approches d'approximation de frontière consistent à écrire des relations de schémas compacts spécifiques aux limites du sous-domaine. Les premiers travaux sur les méthodes compactes multi-domaines publiées par [92], proposent de combiner des approximations décentrés près de la frontière avec des domaines superposés. Les travaux ont montré de bonnes performances parallèles jusqu'à 16 processeurs, mais le schéma proposé conduit à une représentation inexacte des flux, malgré un filtrage d'ordre supérieur. Sengupta et al. [93] modélisent des écoulements supersoniques en utilisant un schéma compact spécifique pour réduire la dispersion d'une formulation décentrée utilisés aux limites du domaine. Des sous-domaines se chevauchant ont été adoptés pour paralléliser la méthode. Cependant les auteurs ont dû filtrer les solutions pour éviter les erreurs parasites aux limites du sous-domaine. Le scaling de cette approche n'a été testée que jusqu'à six processeurs. Récemment, Kim [94] a proposé un schéma, basé sur une combinaison d'ajustements compacts accordés aux limites de sous-domaines et un filtre, pour supprimer les erreurs dues aux bords. Ce schéma, qui implique trois points fantômes, peut être performant jusqu'à 103 processeurs. Il a été appliqué avec succès dans la prédiction acoustique d'un jet compressible. Cependant, les auteurs ont noté que le schéma proposé génère des réflexions acoustiques aux limites du sous-domaine. Les travaux [90, 95] nous indiquent que les approches d'approximation de frontière, implique la définition spécifique de schémas compacts, la mise en œuvre d'un filtre et un ensemble de nœuds supérieure à 1.

Le point de vue de l'approche algorithmique est différent de celui des approches d'approximation de frontière. L'approche algorithmique tente d'obtenir une résolution exacte des systèmes penta-diagonaux. Dans le cadre de schémas compacts, une telle approche est différente des approches d'approximation de frontière. Indépendamment de toute discrétisation, la bibliothèque ScaLAPACK fournit des routines polyvalentes à cette fin, et, est souvent utilisé pour des comparaisons. Polizzi et al. [96] ont détaillé une méthode générale pour résoudre les systèmes linéaires à bandes.

L'idée principale repose sur la résolution de matrices à plusieurs diagonales de type blocs provenant de la partition de domaine, puis de considérer convenablement les vecteurs hors diagonale (SPIKE) pour calculer les nœuds aux bords. Cette approche offre plusieurs options telles que, par exemple, la dominance diagonale de la matrice. X.H Sun [97] a étudié ce type de solution parallèle pour les matrices tridiagonales. Plus particulièrement, il a proposé un algorithme, basé sur trois étapes principales : solution de blocs simultanée, calcul des nœuds de bord (système réduit) et assemblage/calcul final de la solution. D'un point de vue pratique, cette approche implique des échanges par message important. Il propose donc une approche simplifiée, l'algorithme "Parallèle Diagonale Dominante", qui introduit seulement des communications entre les interfaces, et donc moins coûteux. Cette amélioration de l'aspect parallèle se fait au prix d'une approximation qui introduit une erreur. A notre connaissance, cette approche a seulement été utilisée par [97] dans le cadre d'écoulements compressibles. Dans ce chapitre, nous discutons de l'algorithme PDD pour paralléliser dans un contexte se solveur d'écoulement incompressible de haute précision, qui emploie des schémas compacts comme discrétisation spatiale. Plus particulièrement, l'influence de l'algorithme PDD sur les propriétés de conservation de la masse et de l'énergie cinétique y sont analysées. De plus une technique de parallélisation de la méthode méthode de diagonalisation pour résoudre les problème d'Helmolhtz et de Poisson est présentée. Elle est basée sur une décomposition des données en pinceaux. Bien que cette méthode n'améliore pas la grande complexité algorithmique de la méthode de diagonalisation, elle permet néanmoins de réduire de façon radicale les temps de calcul.

# **4.2 Méthodes numériques**

# **4.2.1 Modèle mathématique**

Un fluide incompressible est considéré dans une cavité parallélipipédique de volume  $\Omega =$  $L_x$  ×  $L_y$  ×  $L_z$  de frontière Γ =  $\partial Ω$ . L'écoulement dans la cavité est régit par les équations de Navier-Stokes incompressibles tridimensionnelles. Les conditions aux limites prescrites sont périodiques, conditions d'entrée/sortie ou de limite de paroi. Le vecteur de vitesse est noté  $\mathbf{u} = (u, v, w)^T$  et la pression par *p*. Les équations de mouvement et de continuité adimensionnelles, s'écrivent :

$$
\partial_t \mathbf{u} + \nabla \cdot (\mathbf{u}\mathbf{u}) = -\nabla p + \frac{1}{\text{Re}} \nabla^2 \mathbf{u} + \mathbf{F} \quad \text{ dans } \Omega \tag{4.1}
$$

$$
\nabla \mathbf{u} = 0 \qquad \text{dans } \Omega \tag{4.2}
$$

Avec ; Re : nombre de Reynolds, *t* : temps et **F** : force volumique. Ces équations sont utilisées pour la simulation numérique directe. La simulation des grandes échelles est également envisagée dans ce chapitre. Les équations à résoudre sont obtenues en appliquant une opération de filtrage mise en évidence par une longueur de coupe. Les équations sans dimension filtrées sont :

$$
\partial_t \mathbf{\bar{u}} + \nabla \cdot (\mathbf{\bar{u}} \mathbf{\bar{u}}) = -\nabla \bar{p} + \frac{1}{\text{Re}} \nabla^2 \mathbf{\bar{u}} + \mathbf{F} - \nabla \cdot \tau \qquad \text{dans } \Omega \tag{4.3}
$$

$$
\nabla \cdot \bar{\mathbf{u}} = 0 \qquad \text{dans } \Omega \tag{4.4}
$$

Dans ce cas, T représente la partie sans traction du tenseur de contrainte SGS est définie par :

$$
\mathcal{T} - \frac{1}{3} \left( \mathcal{T} : I \right) I = -2\nu_{sgs} \overline{\mathcal{S}}
$$
\n(4.5)

Avec  $\overline{S}$  tenseur de taux de déformation;  $\overline{S} = \frac{1}{2}$  $\frac{1}{2} [\nabla \cdot \bar{\mathbf{u}} + \nabla^t \cdot \bar{\mathbf{u}}]$ . Cette formulation est exprimée avec la viscosité Wall-Adapting Local-Eddy (WALE), qui donne une expression algébrique de la viscosité SGS, *νsgs* [98]. La viscosité SGS est calculée par :

$$
\nu_{sgs} = (C_w \ell)^2 \frac{\left(\overline{\mathcal{V}} : \overline{\mathcal{V}}\right)^{3/2}}{\left(\overline{\mathcal{S}} : \overline{\mathcal{S}}\right)^{5/2} + \left(\overline{\mathcal{V}} : \overline{\mathcal{V}}\right)^{5/4}}
$$
(4.6)

avec,

$$
\overline{\mathcal{V}} = \frac{1}{2} \left[ \nabla \left( \overline{\mathbf{u}} \right)^2 + \nabla^T \left( \overline{\mathbf{u}} \right)^2 \right] - \frac{1}{3} \left( \nabla \left( \overline{\mathbf{u}} \right)^2 : I \right) I \tag{4.7}
$$

où  $C_w$  est une constante du modèle et  $\ell$  une longueur de référence égale à  $(\Delta x \Delta y \Delta z)^{1/3}$ . Dans leurs simulations de la cavité turbulente entraînée, Ben Cheikh et al. [99] ont montré la dépendance des résultats à la constante *Cw*. Par la suite elle est fixée à 0*,* 39.

### **4.2.2 Discrétisation temporelle**

Le schéma semi-implicite de Runge-Kutta/Crank-Nicolson [100, 49] est retenu pour la discrétisation temporelle des équations de Navier-Stokes incompressibles (4.1). Pour plus de clarté, désignons par  $L(\mathbf{u}) = \nabla^2 \mathbf{u} / \text{Re}$  et  $N(\mathbf{u}) = 1/2$  ( $\nabla \mathbf{u} \mathbf{u} + \mathbf{u} \nabla \mathbf{u}$ ) les termes linéaires et non linéaires respectivement. Le schéma semi-implicite de Runge-Kutta/Crank-Nicolson traite les termes linéaires implicites et les termes non linéaires explicites tels que :

$$
\frac{\mathbf{u}^{k+1} - \mathbf{u}^k}{\Delta t} + \sigma_k N(\mathbf{u}^k) + \gamma_k N(\mathbf{u}^{k-1}) = -2\beta_k \nabla p^k + \beta_k \left( L(\mathbf{u}^{k+1}) + L(\mathbf{u}^k) \right), 1 \le k \le 3 \tag{4.8}
$$

Où  $\mathbf{u}^1 = u^n$  et  $\mathbf{u}^4 = u^{n+1}$ . Les coefficients  $\beta_k$ ,  $\sigma_k$  et  $\gamma_k$ , [100, 49], sont déterminés par des exigences de stockage et de précision : troisième ordre pour les termes non linéaires et deuxième ordre pour les termes linéaires. Dans chaque sous-étape, la vitesse vérifie la contrainte de continuité :

$$
\nabla \cdot \mathbf{u}^{k+1} = 0 \tag{4.9}
$$

Cette condition est imposée au moyen d'une étape fractionnaire, ou méthode de correction de pression. Pour chaque étape, une vitesse intermédiaire est calculée et corrigée :

$$
\mathbf{u}^{k+1} = \mathbf{u}^* - 2\beta_k \Delta t \nabla \phi \tag{4.10}
$$

Où  $\phi = p^{k+1} - p^k$  est la correction de pression, et la vitesse intermédiaire vérifie :

$$
\frac{\mathbf{u}^{\star} - \mathbf{u}^k}{\Delta t} + \sigma_k N(\mathbf{u}^k) + \gamma_k N(\mathbf{u}^{k-1}) = -2\beta_k \nabla p^k + \beta_k \left( L(\mathbf{u}^{\star}) + L(\mathbf{u}^k) \right), 1 \le k \le 3 \tag{4.11}
$$

Les conditions aux limites sont prescrites sur  $\mathbf{u}^*$ . Une équation de Poisson pour la correction de pression est dérivée de la combinaison de l'opérateur de divergence avec l'équation de vitesse de correction (4.10) :

$$
\nabla \cdot \nabla \phi = \frac{1}{2\beta_k \Delta t} \nabla \mathbf{u}^\star
$$
\n(4.12)

Les conditions aux limites associées à l'équation de correction de pression sont des conditions aux limites de Neumann homogènes conduisant à un problème singulier. Quelle que soit la discrétisation spatiale, la méthode utilisant la correction de pression consiste à résoudre trois équations de Helmholtz (4.11), et une équation de Poisson linéaire (4.12). Par conséquent, la stabilité numérique dépend principalement de deux paramètres : la condition "Courant–Friedrichs–Lewy" *u*∆*t/*∆*x < Cmax* = √ 3 ([49]) et les échelles de temps caractéristiques de l'écoulement. Il convient de noter que la contribution du modèle LES est traitée explicitement de la même manière que les termes convectifs.

### **4.2.3 Discrétisation spatiale**

L'approximation spatiale des équations semi-discrètes (4.8) est basée sur une discrétisation compacte de quatrième ordre, définie sur un maillage décalé [88, 100, 85]. Cette disposition habituelle est conservée en raison des propriétés de conservation discrètes associées. Par exemple, l'énergie cinétique dans la limite non visqueuse est conservée si les termes convectifs sont écrits dans leurs forme asymétriques [100, 101]. Les composantes de la pression et de la vitesse sont déplacées dans l'espace par la moitié d'un pas d'espace. Par exemple, dans la première direction, la maille de l'intervalle (0*, Lx*) est composée de nœuds de pression,  $x_i = (i - 1/2)$  *H* avec  $0 \le i \le n_x + 1$ , et les noeuds de vitesse  $x_{i+1/2} = ih_x$ avec  $0 \le i \le n_x$ . L'espace spatial uniforme est  $h_x = L_x/n_x$ . Le maillage non uniforme est obtenu au moyen d'une transformation de maille analytique qui introduit trois coefficients métriques dans des domaines 3D orthogonaux cartésiens. Ils peuvent être calculés analytiquement ou numériquement [100]. Les approximations du type schéma compact d'ordre quatre pour la dérivation ou l'interpolation sont de la forme :

$$
\alpha f_{i-1}^{(m)} + f_i^{(m)} + \alpha f_{i+1}^{(m)} = a \left( f_{i+1/2} - f_{i-1/2} \right) / h_x \tag{4.13}
$$

*m* représente la dérivation  $m = 1$  ou l'interpolation  $p = 0$ , et les coefficients  $\alpha$  et  $a$  sont calculés à partir des exigences de précision [100]. Les relations pour les conditions aux limites sont :

$$
\begin{cases}\nf_1^{(m)} + \alpha f_2^{(m)} = af_{-1/2} + bf_{1/2} + cf_{3/2} \\
f_n^{(m)} + \alpha f_{n-1}^{(m)} = af_{n+1/2} + bf_{n-1/2} + cf_{n-3/2}\n\end{cases} \tag{4.14}
$$

L'une des principales caractéristiques de ce schéma aux différences finies est sa nature implicite. Les équations (4.13) et (4.14) peuvent être reformulées sous forme matricielle comme suit :

$$
Mf^{(m)} = Bf \tag{4.15}
$$

*M* désigne une matrice tridiagonale carrée de taille *n* + 1 ou *n* + 2 selon la variable considérée : les composantes du vecteur vitesse ou la variable de pression. La matrice *B* est une matrice rectangulaire ayant les mêmes nombres de ligne que *M*, et le nombre de lignes dépend, comme *M*, de la disposition de la variable *f*. Une forme explicite est facilement calculée par l'inverse de *M*.

$$
f^{(m)} = M^{-1}Bf = Df \tag{4.16}
$$

Il convient de noter que  $D^{(p)} = M^{-1}B$  est une matrice pleine et qu'une telle évaluation explicite par multiplication matrice/vecteur nécessite un nombre d'opérations en  $o(n^2)$ . Toutefois, la matrice *M* a une structure tridiagonale qui permet de calculer (4.16) avec un nombre d'opérations en  $o(n)$ . Dans la suite, les notations  $D_{\xi}^{cf}$ *ξ* , D *fc ξ* font référence à la première dérivée décalée par rapport à *ξ*. Le premier exposant est associé à l'emplacement de nœud de la fonction connue et le second se réfère à l'emplacement où l'évaluation numérique est valide. L'ensemble des coefficients définissant les discrétisations du schéma compact utilisées dans ce travail est détaillé dans le tableau (4.1). Une fois, la discrétisation spatiale définie, la semi-discrétisation temporelle (4.8) combinée à la contrainte de divergence (4.9) et découplée au moyen d'un schéma de projection conduit à des systèmes linéaires pour les équations de vitesse intermédiaires (4.11) et l'équation de correction de pression (4.12). Ce modèle de système linéaire issu de l'équation de la vitesse provisoire

|           | No euds internes |       | Noeuds frontières |                  |     |   |
|-----------|------------------|-------|-------------------|------------------|-----|---|
| operators | $\alpha$         | a     | $\alpha$          | $\boldsymbol{a}$ |     | C |
|           | /22              | 12/11 |                   |                  |     |   |
|           | '22              | 12/11 | 23                | $-25$            | 26  |   |
| ТC.       | /6               | 2/3   | 5                 | 15/4             | 5/2 |   |
|           |                  |       |                   |                  | 3/2 |   |

Table 4.1 – Coefficients du schéma Compacte.

et écrit avec les notations tensorielles [46], donne :

$$
(D_{xx} \otimes I_y \otimes I_z + I_x \otimes D_{yy} \otimes I_z + I_x \otimes I_y \otimes D_{zz} - \kappa I_x \otimes I_y \otimes I_z) \mathbf{u}^* = S(\mathbf{u}^k, \mathbf{u}^{k-1}, p^k)
$$
\n(4.17)

avec I*<sup>ξ</sup>* matrice d'identité associée à la direction *ξ*, *κ >* 0 associés au schéma Runge-Kutta Eq-(4.8). Le second membre de l'équation (4.17) est composée des termes temporels explicites, du gradient de pression, des termes convectifs et termes diffusifs, qui sont approximés par le schéma implicite des différences finies (4.13) et (4.14). Ainsi, une stratégie parallèle efficace pour un code DNS doit tenir compte de deux aspects :

- toutes les dérivées et interpolations compactes implicites sont issues du schéma temporel explicite (4.11),
- les systèmes linéaires (4.17) résultent des termes implicites du régime temporel implicite.

Comme les matrices associées au système linéaire (4.16) sont des matrices denses, une stratégie parallèle, basée sur un domaine de décomposition en pinceaux (2d pencil), est considérée dans la section (4.2.5). Pour le calcul des dérivées et des interpolations impliquées dans les termes explicites, la solution retenue pour les architectures parallèles est basée sur l'algorithme "Parallèle Diagonal Dominante". La méthode est détaillée et la précision, liée à la simulation d'écoulement de fluide incompressible, est discutée dans la section suivante.

### **4.2.4 Parallélisation des schémas compactes**

L'algorithme PDD nous permet de résoudre efficacement les systèmes linéaires tri-diagonaux sur des architectures distribuées [96, 97]. Basé sur l'hypothèse de la dominance diagonale, certaines éléments de la matrice sont supprimés au cours de la procédure de factorisation afin d'améliorer l'efficacité du parallélisme. La précision de ce solveur approximatif dépend du degré de dominance diagonale [97]. Il convient donc d'évaluer l'effet de cette approximation d'une part, sur la précision des différences finies du système compact (4.13) et d'autre part, sur les autres caractéristiques du code DNS telles que la conservation. Ces questions sont traitées ci-après.

Dans le cadre d'une simulation d'un écoulement turbulent, rappelée en sections (4.2.2) et (4.2.3), les termes temporels sont calculés avec des différences finies implicites (4.13). Ce sont des opérations matricielles qui sont effectuées sur des champs tridimensionnels. Pour des raisons de clarté, le cadre unidimensionnel est considéré. Dans ce cas, le schéma de quatrième ordre (4.13) implique des solutions de systèmes linéaires  $Mx = b$  où *M* est une matrice tridiagonale d'ordre *n*, et  $x = (x_1, \dots, x_n)^T$  and  $d = (d_1, \dots, d_n)^T$ . L'algorithme PDD consiste à diviser la matrice *M* en *p* sous-matrices, où *p* est le nombre de processeurs disponibles. Ces vecteurs sont partitionnés en tant que  $\mathbf{x} = (\mathbf{x}^{(1)}, \cdots, \mathbf{x}^{(p)})^T$  avec  $\mathbf{x}^{(k)} = (x_1^{(k)}$  $\mathbf{f}_1^{(k)}, \cdots, \mathbf{f}_m^{(k)}$ <sup>T</sup> et  $1 \leq k \leq p$   $N = mp$  est supposé). La matrice originale M est divisée en  $M = \widetilde{M} + \Delta M$  où  $\widetilde{M}$  est une de matrice diagonale composée de blocs de matrices tridiagonales *M*(*k*) et ∆*M* comporte des éléments diagonales hors bloc. La partition matricielle et la décomposition sont représentées dans la figure (4.1-a). Le produit entre le système linéaire tridiagonal original et la matrice inverse  $\widetilde{M}^{-1}$  conduit à une matrice d'identité par bloc entourée de deux vecteurs colonnes  $v^{(k)}$  et  $w^{(K)}$ , désignés par "spike" [96]. La figure (4.1-b) montre la structure de la matrice *M*f−<sup>1</sup>*M*. Le premier et le dernier noeud de chaque partition,  $x_1^{(k)}$  $x_1^{(k)}$  et  $x_m^{(k)}$ , remplissent un système linéaire pentadiagonale nommé système réduit [97]. Indépendamment de l'hypothèse de la diagonale dominante, l'algorithme parallèle pour résoudre  $Mx = b$  comporte les étapes suivantes :

— calculer de la solution intermédiaire *x*˜ =*M*f−<sup>1</sup> *b* , Cette étape est effectuée de manière indépendante sur chaque processeur,

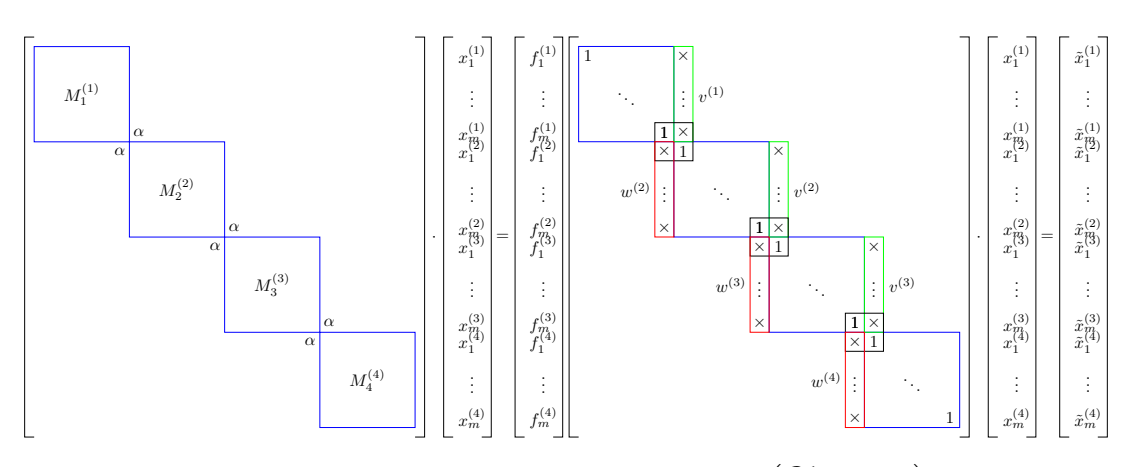

FIGURE 4.1 – Partition d'une matrice tridiagonale  $Mx = (\widetilde{M} + \Delta M)x = b$  (a), et son inverse (b)  $\widetilde{M}^{-1}Mx = (\mathbf{I} + \widetilde{M}^{-1}\Delta M)x = \widetilde{M}^{-1}b$ .

- résolution du système penta-diagonal réduit pour calculer le premier et le dernier nœud de chaque partition,  $x_1^{(k)}$  $x_1^{(k)}$  et  $x_m^{(k)}$ ,
- utilisation des "spikes" pour corriger la solution intermédiaire  $x^{(k)} = \tilde{x}^{(k)} x_1^{(k)}v^{(k)}$  $x_m^{(k)}w^{(k)}$ .

Une description mathématique détaillée est donnée par [97] ou plus récemment par [96]. Selon le degré de dominance de la diagonale, une version tronquée de cet algorithme fournit un niveau de parallélisme plus élevé. En fait, dans ce cas les éléments des vecteurs  $v^{(k)}$  et  $w^{(k)}$  diminuent lorsque au fur et à mesure que les éléments des vecteurs s'éloignent de la diagonale. En annulant les éléments des vecteurs  $v^{(k)}$  et  $w^{(k)}$  les plus éloignés de la diagonale, le système réduit dégénère en systèmes linéaires indépendants de dimension 2 impliquant uniquement les inconnues  $x_M^{(k-1)}$  et  $x_1^{(k)}$  à chaque interface de la décomposition. [97] donne une estimation de l'erreur lorsque le système réduit est simplifié. Dans notre cas (4.13), l'estimation d'erreur du l'algorithme PDD est :

$$
\frac{\|x - x^*\|}{\|x\|} \le \frac{b^m}{\alpha(\alpha - b)(a - 1)}
$$
\n(4.18)

avec les coefficients *a* et *b* données par :

$$
a = \frac{1}{2} \left( \frac{1}{\alpha} + \sqrt{\frac{1}{\alpha^2} - 4} \right), \quad b = \frac{1}{2} \left( \frac{1}{\alpha} - \sqrt{\frac{1}{\alpha^2} - 4} \right)
$$
(4.19)

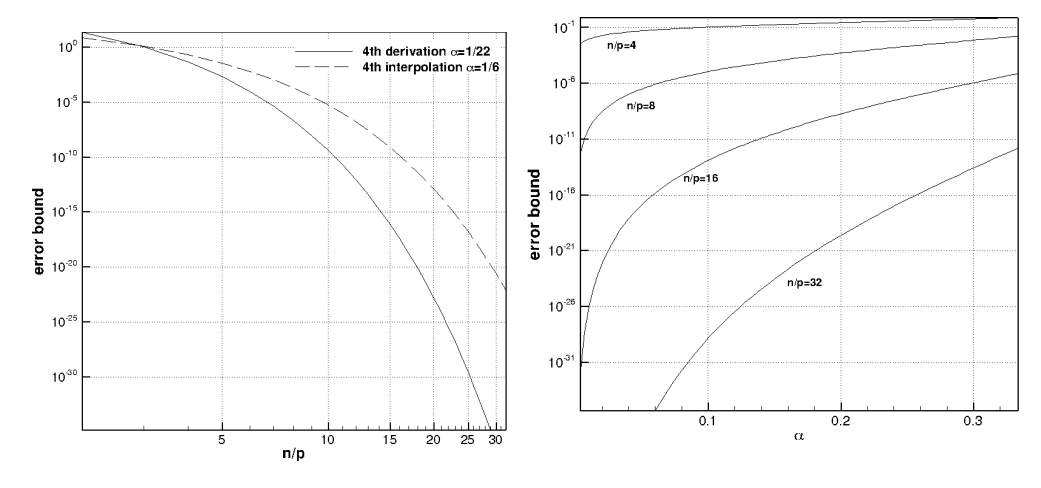

Figure 4.2 – Estimation d'erreur de l'algorithme PPD, (a) en fonction de nombre de nœuds *m* = *n/p* dans chaque sous-domaine, (b)en fonction de *α* associée à la définition de système compact (4.13).

Comme il a été démontré dans [97], l'erreur introduite par l'algorithme PDD se comporte comme une puissance du nombre de nœuds par sous-domaine *m*. Ce sous-domaine peut être estimé pour atteindre une précision définie par l'utilisateur. Par exemple, la précision *\\\\\\\\\\\\x\\ximel = 10<sup>-15</sup> est assurée par l'algorithme PDD avec <i>m* autour de 15 pour le dérivé échelonné *α* = 1*/*22, et autour de 20 pour l'interpolation échelonnée *α* = 1*/*6. La figure 4.2-a montre l'erreur par rapport à la taille *m* du sous-domaine. D'un point de vue pratique, cette première estimation est suffisamment faible pour être en accord avec une application réelle d'un code DNS parallèle. Sur la base de cette analyse d'erreurs, le paramètre *α* du schéma (4.13) peut être ajusté pour exiger une précision machine pour un sous-domaine approprié *m*. Cependant, la précision du quatrième ordre ne sera maintenue que si l'on considère une formulation alternative [88] :

$$
\alpha f_{i-1}^{(p)} + f_i^{(p)} + \alpha f_{i+1}^{(p)} = a \left( f_{i+1/2} - f_{i-1/2} \right) / h_x + b \left( f_{i+3/2} - f_{i-3/2} \right) / 2 h_x \tag{4.20}
$$

La figure 4.2-b montre l'influence du paramètre *α* sur l'estimation d'erreur de l'algorithme PDD. Il est à noter que la précision machine est rapidement atteinte lorsque le nombre de nœuds par sous-domaine augmente. Il est connu que la précision numérique n'est pas la seule condition permettant l'optimisation temporelle des simulations. La conservation de la masse et de l'énergie en sont des exemples. Il est admis que la conservation de l'énergie cinétique est une propriété appropriée lorsque des écoulements turbulents sont

simulés. La formulation skew-symétrique sur un maillage décalé est retenue pour satisfaire la conservation de l'énergie cinétique [101, 100]. Une détermination directe de l'erreur liée à la formulation skew-symétrique semble être une tâche difficile. Toutefois, nous pouvons argumenter que la précision machine est requise pour chaque dérivée décalée et chaque interpolation. Aussi, il peut être raisonnable de supposer qu'il n'y a pas d'effet sur le calcul des termes convectifs. Le même raisonnement peut être admis pour la correction de la vitesse (4.15-4.17) qui détermine le seuil de la divergence finale. Pour conclure cette section, l'analyse de l'erreur introduite par l'algorithme PDD, appliquée à la discrétisation des schémas compacts de quatrième ordre (4.13), montre qu'une taille de sous-domaine d'environ 20 nœuds doit être sans effet sur les dérivées et interpolations calculées . En outre, nous supposons que des propriétés importantes telles que l'énergie ou la conservation de masse sont néanmoins remplies. Ce point est abordé dans la section (4.3) où plusieurs simulations numériques sont effectuées pour confirmer que les approximations introduites par l'algorithme PDD ne détériore pas les propriétés de solveur.

### **4.2.5 Parallélisation de la méthode de diagonalisation**

Une discrétisation temporelle semi-implicite combinée à un schéma de projection conduit à trois équations de Helmholtz et une équation de Poisson singulière. La nature implicite de la discrétisation du schéma compact interdit l'utilisation des solveurs linéaires usuels comme méthode de solutions. Ainsi, des solveurs linéaires spécifiques doivent être conçus pour cette famille de discrétisation. Dans ce travail, les systèmes linéaires déduits des équations de Helmholtz/Poisson sont discrétisés par la méthode de diagonalisation. La parallélisation des solveurs est effectuée au moyen de la décomposition en pinceaux. Considérons l'équation de Poisson (4.12), la discrétisation du schéma compact conduit à la forme générale :

$$
(\mathcal{D}_{xx}^{\star}\otimes\mathcal{I}_y\otimes\mathcal{I}_z+\mathcal{I}_x\otimes\mathcal{D}_{yy}^{\star}\otimes\mathcal{I}_z+\mathcal{I}_x\otimes\mathcal{I}_y\otimes\mathcal{D}_{zz}^{\star})\,\Phi=F^{\star}
$$
(4.21)

ù D*? ζζ* représente une matrice carrée de dimension *n<sup>ζ</sup>* , qui est le nombre de nœuds internes dans la *ξ*-direction. Ces matrices correspondent à la discrétisation de quatrième ordre de la dérivée seconde modifiée afin d'éviter les nœuds de frontière avec les conditions aux limites discrètes. Les contributions des conditions aux limites modifient également le second membre, noté  $F^*$ , de l'équation 4.17. Ces procédures sont détaillées dans [85]. La diagonalisation consiste en une diagonalisation de chaque dérivée seconde modifiée. Les matrices  $D^{\star}_{xx}$ ,  $D^{\star}_{yy}$  and  $D^{\star}_{zz}$  sont diagonalisées et exprimées comme suit :

$$
D_{xx}^{\star}P_x = P_x \Lambda_x, \ D_{yy}^{\star}P_y = P_y \Lambda_y, \ D_{zz}^{\star}P_z = P_z \Lambda_z \tag{4.22}
$$

ù Λ*x*, Λ*<sup>y</sup>* et Λ*<sup>z</sup>* sont les matrices diagonales remplies avec les valeurs propres des matrices  $D_{xx}^{\star}$ ,  $D_{yy}^{\star}$  et  $D_{zz}^{\star}$ . Les matrices  $P_x$ ,  $P_y$  et  $P_z$  sont les vecteurs propres directes des dérivées secondes modifiées.

Maintenant, l'application du processus de diagonalisation sur le système linéaire (4.21) est équivalente à :

$$
\Lambda \tilde{\Phi} = \tilde{F} \tag{4.23}
$$

avec  $\Lambda$  est une matrice diagonale,

$$
\Lambda = \left(P_x^{-1} \otimes P_y^{-1} \otimes P_z^{-1}\right) A \left(P_x \otimes P_y \otimes P_z\right)
$$
  
=  $\Lambda_x \otimes I_y \otimes I_z + I_x \otimes \Lambda_y \otimes I_z + I_x \otimes I_y \otimes \Lambda_z$  (4.24)

et avec les champs modifiés,

$$
\widetilde{\Phi} = \left(P_x^{-1} \otimes P_y^{-1} \otimes P_z^{-1}\right) \Phi, \quad \widetilde{F} = \left(P_x^{-1} \otimes P_y^{-1} \otimes P_z^{-1}\right) F^{\star} \tag{4.25}
$$

La solution du système linéaire modifiée (4.25) peut être facilement écrite sous la forme suivante :

$$
\widetilde{\phi}_{ijk} = -\frac{\widetilde{f}_{ijk}}{(\lambda_{x,i} + \lambda_{y,i} + \lambda_{z,i})}, \quad 1 \le i, j, k \le n \tag{4.26}
$$

La solution Φ aux nœuds internes du domaine est calculée en utilisant l'inverse des relations (4.25). Ensuite, les nœuds de frontière sont déterminées à partir des conditions aux limites [85]. L'algorithme de cette méthode peut être décrit par,

- 1. Étape de traitement : Calculer et stocker  $\left\{\Lambda_x, P_x, P_x^{-1}, \Lambda_y, P_y, P_y^{-1}, \Lambda_z, P_z, P_z^{-1}\right\}$  à partir des matrices dérivées modifiées,
- 2. Étape de calcul :
	- (a) calculer le terme source  $\tilde{F} = \left(P_x^{-1} \otimes P_y^{-1} \otimes P_z^{-1}\right) F$ ,
	- (b) calculer la solution  $\tilde{\Phi} = \Lambda^{-1} \tilde{F}$  en utilisant la relation (4.26),
	- (c) retour à la solution  $\Phi$  aux nœuds internes de  $\Phi = (P_x \otimes P_y \otimes P_z) \widetilde{\Phi}$ ,
	- (d) calculer les nœuds de frontière à partir de la relation (4.26).

L'étape de post-traitement est coûteuse. Elle restreint l'utilisation de cette méthode aux problèmes elliptiques à coefficients constants. Dans l'étape 2, les tâches (a) et (c) nécessitent des calculs intensifs, puisque le calcul de  $\tilde{F}$  et  $\Phi$  implique l'évaluation de trois produits tensoriels :

$$
W = (A_x \otimes A_y \otimes A_z) \quad V \tag{4.27}
$$

Pour estimer le coût de calcul important de cette opération, il est nécessaire de calculer, en forme de composante, un produit matriciel avec :

$$
w_{ijk} = \sum_{1 \le i,j,k \le n} A_{ir}^x A_{is}^y A_{it}^z v_{rst}
$$
\n(4.28)

D'un point de vue informatique, ce type d'opérations est performant en raison de la structure de données régulières. Néanmoins, la complexité de l'algorithme reste toujours  $o(n^4)$ . La parallélisation de ce solveur exploite la structure de données régulières; ceci est décrit ci-après. La parallélisation de la méthode de diagonalisation repose sur une décomposition 2d-pencil. Cela signifie que les tableaux 3D sont répartis sur une grille de processeurs MPI 2d, laissant une des trois directions non affectées. La figure (4.3) montre les trois états possibles. Cela a été mis en œuvre à l'aide de la bibliothèque open source 2DECOMP FFT [102], qui fournit des communications collectives pour transposer des données d'un pencil à un autre. Ainsi, des opérations en séries unidimensionnelles, telles que la FFT ou solveur tridiagonal, peuvent être effectuées simultanément. Puisque la

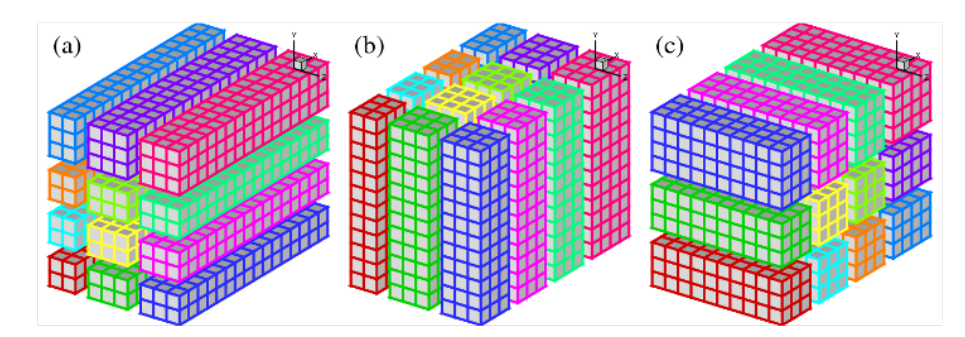

Figure 4.3 – Exemple de décomposition d'un domaine 2D en utilisant une grille de processeur  $4 \times 3$ : (a) X-pencil; (b) Y-pencil; (c) Z-pencil (from citepli2010).

méthode de diagonalisation agit sur la matrice de données avec une direction à la fois, la décomposition 2d-pencil semble être indiquée pour la parallélisation. Une version parallèle de la méthode de diagonalisation est alors simple et détaillée ci-après.

1. calculer l'opérateur de diagonalisation dans chaque direction

 $\left\{\Lambda_x, P_x, P_x^{-1}, \Lambda_y, P_y, P_y^{-1}, \Lambda_z, P_z, P_z^{-1}\right\}$ 

et stocker sur chaque processus de la décomposition 2D.

- 2. calculer la solution *U* à partir du terme source *F* :
	- (a) calculer le nouveau terme source modifié  $\tilde{F} = \left(P_x^{-1} \otimes P_y^{-1} \otimes P_z^{-1}\right) F$ :
		- i. effectuer le produit  $\tilde{F} = (P_x^{-1} \otimes I_y \otimes I_z) F$  et transposer les résultats à l'état Y-pencil,
		- ii. effectuer le produit  $\tilde{F} = \left(I_x \otimes P_y^{-1} \otimes I_z\right) \tilde{F}$  et transposer  $\tilde{F}$  à Z-pencil,
		- iii. effectuer le produit  $\tilde{F} = (\mathbf{I}_x \otimes \mathbf{I}_y \otimes P_z^{-1}) \tilde{F}$ .
	- (b) Calculer simultanément sur chaque processeur, la solution  $\tilde{U} = \Lambda^{-1} \tilde{F}$  à l'état Z-pencil.
	- (c) calculer les noeuds internes de la solution  $U = (P_x \otimes P_y \otimes P_z)$   $\tilde{U}$ 
		- i. effectuer le produit  $U = (I_x \otimes I_y \otimes P_z)$  *U* et transposer *U* à l'état Y-pencil,
		- ii. effectuer le produit  $U = (I_x \otimes P_y \otimes I_z)$  *U* et transposer *U* à l'état X-pencil,
		- iii. effectuer le produit  $U = (P_x \otimes I_y \otimes I_z) U$ .
	- (d) calculer les nœuds de frontière à partir de la discrétisation des frontières :
		- i. mettre à jour les nœuds frontières pour la direction [*ox*), transposer X-pencil à Y-pencil,
- ii. mettre à jour les nœuds frontières pour la direction [*oy*), transposer Y-pencil à Z-pencil,
- iii. mettre à jour les nœuds frontières pour la direction [*oz*), transposer Z-pencil à Y-pencil et à X-pencil.

Il faut noter que l'état X-pencil est la distribution naturelle des données. Cet algorithme implique 8 transpositions globales pour calculer la solution finale d'une équation de Helmholtz/Poisson. L'avantage de ce schéma repose sur la simplicité pour obtenir une version parallèle de la méthode de diagonalisation. Mais, contrairement aux autres méthodes de décomposition [85, 103], cette approche ne modifie pas la grande complexité algorithmique associée à la nature implicite des schémas compacts.

# **4.3 Résultats et discussions**

### **4.3.1 Précision numérique**

La précision de la présente méthode numérique a été validée par comparaison à des solutions analytiques dans un domaine carré  $\Omega = (-1, 1)^2$ , avec un terme source approprié *F* déterminé pour une viscosité *ν* = 1*/*10, les champs de vitesse et de pression suivants de divergence analytique libres vérifient les équations de Navier-Stokes :

$$
u(t, x, y) = \cos(\gamma t) \sin(\pi x) \cos(\pi y)
$$
  
\n
$$
v(t, x, y) = -\cos(\gamma t) \cos(\pi x) \sin(\pi y)
$$
  
\n
$$
p(t, x, y) = \cos(\gamma t)^{2} (\cos(2\pi x) + \cos(2\pi y)) / 4
$$
\n(4.29)

*γ* est un paramètre qui définit les solutions stables pour *γ* = 0 et les solutions instables pour *γ* = 5. Les ordres de précision sont obtenues à partir de l'erreur absolue  $\epsilon$ , qui est l'erreur maximale en un point, calculée avec plusieurs mailles de taille croissante pour la précision de l'espace, ou décroissante pour les tests de précision du temps. La précision de la discrétisation temporelle est d'abord évaluée. Dans ce cas de test, un domaine périodique est considéré et l'erreur numérique est calculée avec un pas de temps adimensionnel allant de ∆*t* = 5 10<sup>−</sup><sup>3</sup> et d'une maille de taille *h* = 1*/*256. Le maximum des erreurs absolues
pendant 10 périodes est retenu pour vérifier la précision du schéma temporel. Les erreurs numériques sur la vitesse et de pression, en fonction de pas de temps, sont reportées dans la figure 4.4. Les figures 4.4 montrent que les erreurs numériques diminuent avec une pente

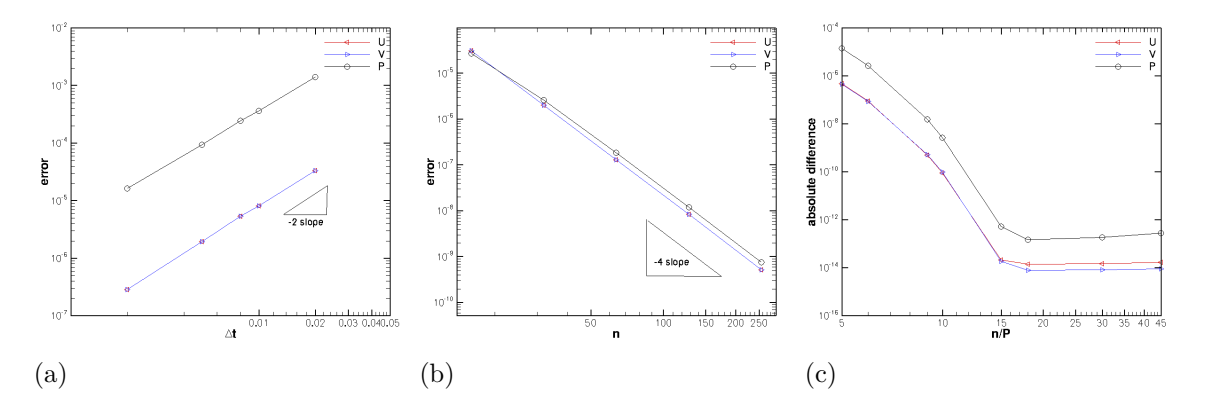

Figure 4.4 – Précision numérique en fonction du pas de temps (a) taille de maillage, (b) Différence absolue entre solutions en séries et en parallèles.

−2 qui est l'ordre attendu d'exactitude du schéma de Runge-Kutta [49]. Ensuite, l'ordre d'exactitude du schéma spatial est évalué en considérant l'état stationnaire de l'équation (4.29) pour  $\alpha = 0$ . Les solutions sont calculées sur plusieurs mailles non uniformes dont la taille varie entre  $N = 16$  à  $N = 256$ . Les erreurs numériques pour la vitesse et la pression par rapport à la taille des mailles sont tracées dans la figure 4.4-b. Il est à noter que les erreurs numériques augmentent lorsque la taille du maillage diminue avec une pente de −4. Afin de souligner l'effet de l'algorithme PDD, les solutions stables déterminées sur les domaines partitionnés sont comparés à celles calculées sur les domaines non partitionnés. Le maillage est composé de *N* = 90 nœuds dans chaque direction, qui sont reparties sur *p* intervalles, menant à *p* 2 sous-domaines carrés. Le paramètre *p* est tel que la taille de sousdomaine *N/p* est entre 5 et 45. Alors pour chaque itération, les différences absolues des champs de vitesse et de pression entre les solutions parallèles et les solutions en séries sont calculées. Les données qui sont indiquées sur la figure 4.4-c, nous indique que la différence absolue maximale obtenue pour la partition la plus fine est autour de 10<sup>−</sup><sup>6</sup> , i.e. 5 nœuds par sous-domaine. La différence absolue décroît rapidement par rapport au nombre de nœuds par sous-domaine. Donc, au delà de 18 nœuds par sous-domaine, la différence absolue est autour de 10<sup>−</sup><sup>13</sup>, et on pourrait considérer que l'algorithme PDD ne détériore pas la précision du présent schéma. Ensuite, il est observé un taux de décroissance exponentielle de la différence absolue. Cette caractéristique peut être attribuée à la nature intrinsèque des schémas compacts.

# **4.3.2 Écoulement périodique**

En supposant que l'écoulement est incompressible et non visqueux, l'énergie cinétique reste constante par rapport au temps. Un tel écoulement est considéré dans un domaine périodique cubique de longueur 2*π* basée sur un maillage uniforme de taille *N*<sup>3</sup> partitionné en *p* 2 sous-domaines. L'énergie cinétique et la divergence d'un écoulement turbulent qui se développe à partir des champs initiaux de pression et de vitesse donnés par le 'Taylor Green Vortex' sont calculées. Les simulations sont incrémentées dans le temps jusqu'à  $t_{sim} = 8$ . L'énergie cinétique totale et la divergence sont calculées par :

$$
K = \langle k \rangle = \frac{1}{|\Omega|} \left\| \frac{1}{2} \mathbf{u} \cdot \mathbf{u} \right\|_1 = \frac{1}{2 \left|\Omega\right|} \sum_{i,j,k} \left( \overline{u}_{ijk}^x \overline{u}_{ijk}^x + \overline{v}_{ijk}^y \overline{v}_{ijk}^y + \overline{w}_{ijk}^z \overline{w}_{ijk}^z \right) \tag{4.30}
$$

avec

$$
div = \max_{\Omega} |\nabla \cdot \mathbf{u}| = \max_{i,j,k} |\delta_x u_{ijk} + \delta_y v_{ijk} + \delta_z w_{ijk}|
$$
\n(4.31)

L'énergie cinétique totale doit être conservée dans le temps  $(K = 0, 125)$  et la divergence doit être nulle à chaque pas de temps. La figure 4.5 présente l'énergie cinétique calculée

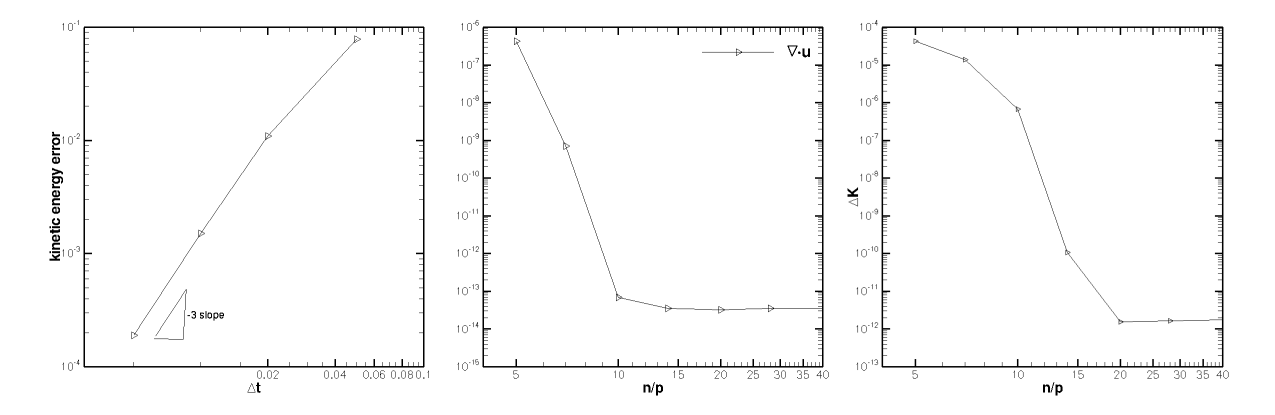

Figure 4.5 – Énergie cinétique en fonction du pas de temps (a) divergence, (b) différence de l'énergie cinétique, (c) en fonction au nombre de nœuds par sous-domaine.

pour plusieurs pas de temps et sans décomposition du domaine (*p* = 1). L'énergie cinétique n'est pas exactement conservée, mais diminue par rapport à l'intervalle de temps avec

une pente −3. Cette diminution est due à la faible diffusion numérique introduite par le schéma de Runge-Kutta de troisième ordre, et ne provient pas de la discrétisation du schéma compacte. Cela prouve que le présent schéma spatial conserve l'énergie cinétique. Dans ce cas, la divergence a été trouvée autour de 10<sup>−</sup><sup>13</sup> à chaque pas de temps. Pour mettre en évidence l'effet de la taille de partition *N/p* sur l'erreur d'énergie cinétique et la divergence, les deux paramètres sont considérés par rapport à *N/p*. Les simulations sont effectuées avec un pas de temps ∆*t* = 2*.*10<sup>−</sup><sup>2</sup> sur une grille de taille *N* = 140. Le paramètre de partition *p* varie tel que *N/p* sont compris entre 5 et 140. La divergence par rapport à la taille de la partition est représentée dans la figure 4.5-b. Pour les faibles valeurs de *N*/*p*, la divergence est autour de 10<sup>−</sup><sup>6</sup> , et diminue rapidement à la précision machine. Il semble raisonnable de concevoir que pour plus de 10 nœuds par sous-domaine, l'algorithme PPD n'introduit pas d'erreur. Ceci est en accord avec les prédictions de l'équation d'erreur de délimitation (eq 4.31) De même, pour chaque taille de partition, l'énergie cinétique à la simulation *tsim* = 8 est comparée à celle calculée pour le paramètre *p* = 1. Comme nous pouvions nous attendre, la différence principale, à savoir 10<sup>−</sup><sup>4</sup> , est trouvée pour  $N/p = 5$  et diminue jusqu'à la précision machine au-delà de  $N/p = 20$  (Fig.4-c)). Le taux de décroissance semble être exponentiel. Ainsi, combinée à la présente discrétisation de quatrième ordre, l'algorithme PDD n'a pas d'effet notable sur la conservation de l'énergie cinétique et la divergence pour les tailles de partition au-delà d'environ 15 à 20 nœuds. Cette plage de validité semble être en adéquation avec cet algorithme sur les architectures parallèles.

#### **4.3.3 Analyse des performances**

La méthode numérique proposée est basée sur l'évaluation des termes explicites et sur les solutions des problèmes de Helmholtz/Poisson. En raison de la discrétisation du système compact, le calcul des termes explicites implique des solutions de systèmes linéaires tridiagonaux multiples qui sont considérés avec l'algorithme PDD décrit dans la section 4.2.4. Les problèmes de Helmholtz/Poisson sont résolus avec la méthode de diagonalisation. La version parallèle basée sur une décomposition 2d-pencil, est représentée dans la section 4.2.5. Ici, la performance de la parallélisation est étudiée au moyen d'une analyse forte d'échelle. Le solveur considéré pour simuler l'écoulement de la cavité entraînée est décrit dans la section 4.2.5.

Cette configuration est considérée parce que les trois directions sont non périodiques et correspond aux calculs les plus coûteux. La taille du maillage varie de 1283 jusqu'à 10243, et le nombre de cœurs de processeurs atteint 4096 cœurs. L'analyse d'échelle est réalisée avec le superordinateur Bull «occigen» hébergé au CINES. Le cluster est composé de 50544 cœurs étalés sur 2016 nœuds. Chaque nœud comprend deux processeurs Intel 12- Cores E5-2690 avec une fréquence d'horloge de 2,6 GHz. Les communications sont reliées à une interconnexion infiniBand (IB 4xFDR). Le compilateur Intel (16.0) et la bibliothèque Math Kernel (MKL 16.0) sont choisis pour le flux de compilation. La bibliothèque Message Passing Interface est celle proposée par la société Intel, intelmpi 5.0.

L'analyse des performances porte sur le cout CPU de l'évaluation des termes explicites et des solutions des problèmes de Helmholtz/Poisson. Il convient de noter qu'une étape de Runge-Kutta se compose de trois sous-étapes, chacune impliquant une méthode classique à une étape telle que Adams-Bashforth/Crank-Nicolson. La figure 4.6 illustre la forte sca-

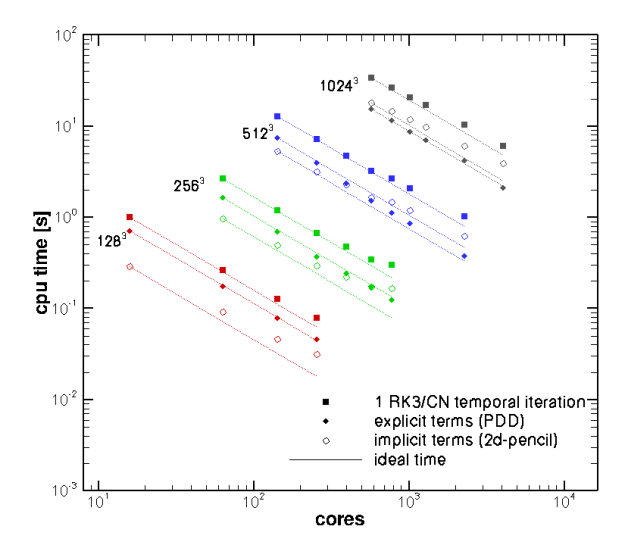

Figure 4.6 – "Strong scaling" des différentes parties du solveur de Navier-Stokes

labilité du code DNS actuel. La couleur désigne les tailles de maille et les symboles carrés remplis se réfèrent à l'exécution par pas de temps. De plus, des symboles de cercle et de diamant vides sont associés à l'évaluation des termes temporels explicites (PDD) et des

solutions des problèmes de Helmholtz/Poisson (2d-pencil), respectivement. La scalabilité forte de l'algorithme de PDD et de la décomposition 2d-pencil sont évaluées séparément. La scalabilité du présent code est vérifiée pour chaque maille. Pour le nombre minimal de processeur utilisés, la scalabilité est bonne mais pour le nombre maximal une perte de scalabilité est observée. Nous observons que la décomposition 2d-pencil ne fournit pas un bon scaling. Cela provient probablement de la grande quantité de communication impliquée dans la transposition globale des données. L'algorithme PDD montre une très bonne scalabilité jusqu'à 4096 cœurs. Ainsi, pour le plus grand maillage, le temps de la CPU est de 15*.*5 s avec 576 noyaux et seulement 2*.*1 s avec 4096 noyaux. Ce résultat doit être associé à la topologie de communication qui ne concerne que les processus des voisins. Il convient de noter que ces résultats ont été obtenus sans une bonne optimisation du code, ce qui conduit à penser que la scalabilité peut être améliorée.

# **4.3.4 Écoulement turbulent dans un canal**

Plusieurs simulations d'un écoulement de canal plan sont effectuées. Le nombre de Reynolds, basé sur la vitesse de frottement *u<sup>τ</sup>* et la moitié de la largeur du canal *h*, est  $\text{Re}_{\tau} = u_{\tau}h/\nu = 180, \nu$  étant la viscosité cinématique du fluide. Ceci correspond à un nombre de Reynolds, basé sur la vitesse moyenne, d'environ Re $_b = u_m 2h/\nu \simeq 5600$ .

Ici, l'objectif est de vérifier que l'algorithme PDD ne modifie pas les données déduites des simulations d'écoulements turbulents, telles que les statistiques de la turbulence ou le spectre. L'article récent de Vreman et Kuerten donne un aperçu de plusieurs bases de données d'écoulement turbulents dans des canaux à ce nombre de Reynolds. La configuration géométrique de cette référence est conservée pour faciliter les comparaisons avec leurs résultats. Le domaine physique est une boîte rectangulaire de taille  $4\pi \times 2h \times 4/3\pi$  dans le sens de la paroi, normal et dans le sens de l'envergure, respectivement. Le maillage est uniforme pour les directions périodiques en sens du courant et de l'envergure, et affiné à proximité des parois supérieure et inférieure. Une fonction tangente hyperbolique [85] est utilisée pour le regroupement des nœuds. Quelle que soit la décomposition du domaine, les simulations ont été réalisées avec 3 maillages différents. Le tableau (4.2) présente les

|                | $n_x \times n_y \times n_z$   $P_{row} \times P_{col}$ |              | $\perp \Delta x^+ \times \Delta z^+$ | $\Delta y_{min}^+ - \Delta y_{max}^+$ |
|----------------|--------------------------------------------------------|--------------|--------------------------------------|---------------------------------------|
| maillage $(a)$ | $96 \times 48 \times 48$                               | $5 \times 4$ | $23.56 \times 15.71$                 | $0.12 - 11.19$                        |
| maillage $(b)$ | $128 \times 64 \times 64$                              | $5 \times 4$ | $17.67 \times 11.78$                 | $0.12 - 7.92$                         |
| maillage $(c)$ | $192 \times 96 \times 96$                              | $5 \times 4$ | $11.78 \times 7.85$                  | $0.12 - 4.83$                         |

Table 4.2 – Détails de calcul de la simulation de l'écoulement turbulent.

paramètres de calcul des simulations. Le premier nœud dans la direction perpendiculaire à la paroi horizontale inférieure est situé à  $y^+ = 0, 12$ , alors que les dimensions les plus grandes correspondent aux directions homogènes et vont de 11 à 23. Un état de turbulence statistiquement stable est établi sur un intervalle de temps de longueur  $20h/u<sub>\tau</sub>$ , qui a été réduit par une initialisation de flux spécifique. Un écoulement laminaire est perturbé par des stries artificielles situées au voisinage de la paroi [105]. Toutes les simulations sont effectuées avec une constante  $CFL = 1.0$ , et les statistiques sont rassemblées des l'intervalle de temps  $20h/u_\tau \leq T_{stat} \leq 70h/u_\tau$ . La grille de calcul est partagée en une grille  $5 \times 4$ . Cette partition, appliquée au maillage le plus grossier (a), conduit à 12 nœuds par sous-domaine, tandis que pour le maillage le plus fin (c) cette partition conduit à 24 nœuds par sous-domaine. Le maillage le plus grossier (a) ne satisfait pas à l'exigence de précision précédemment démontrée. Cette sous-résolution permet d'évaluer la fiabilité de la simulation dans une telle configuration. Les spectres  $E_{uu}$ ,  $E_{vv}$  et  $E_{ww}$ sont représentés dans la figure 4.8, pour *u*, *v*, *w* et *p*. Ces spectres sont calculés à  $y^+ \simeq 30$  afin de faire des comparaisons avec ceux calculés par des différences finies et des méthodes spectrales. Les symboles  $E_{uu}$ ,  $E_{vv}$  et  $E_{ww}$  représentent les spectres de vitesse. Pour chaque spectre de la vitesse et taille du maillage, les simulations actuelles sont capables de reproduire des données de [104] à des nombres d'ondes faibles. Des divergences sont perceptibles à des nombres d'onde élevés. Cette caractéristique est associée à la coupure de grille et malgré cela, les basses fréquences restent bien décrites. Ce résultat ne montre pas de comportement erroné des spectres malgré la troncature introduite par le PDD. Ces remarques restent vraie avec un partitionnement de 12 nœuds par sous-domaine.

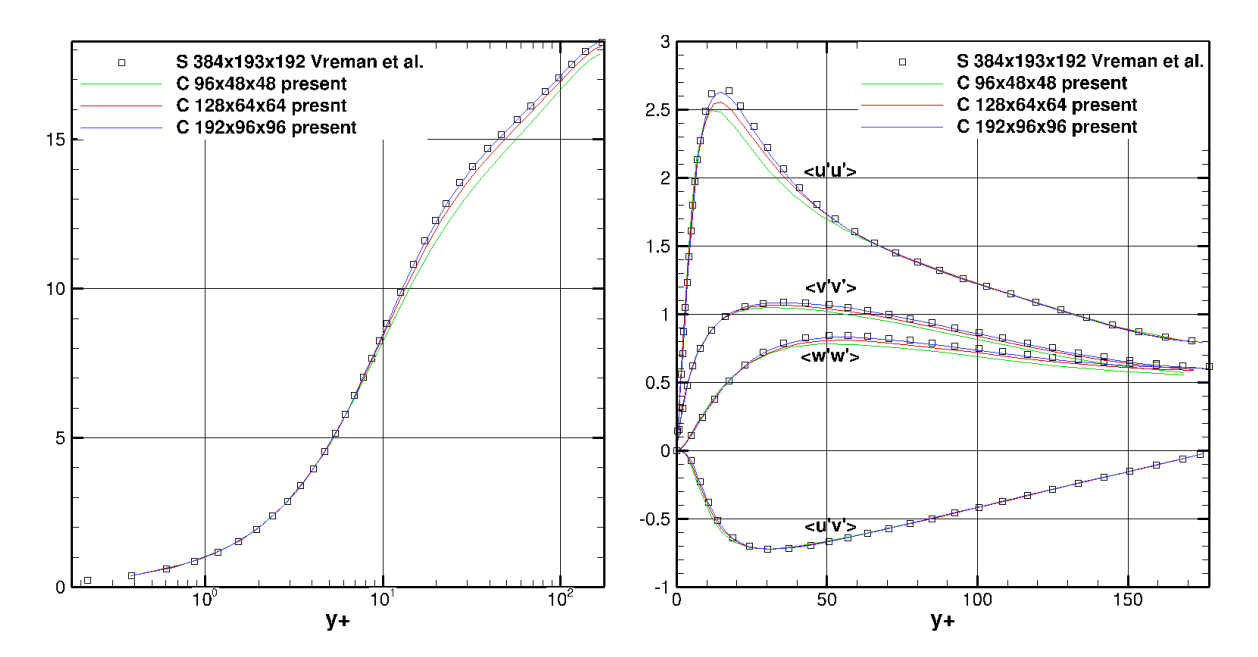

Figure 4.7 – Écoulement turbulent dans un canal : (a) Profil de vitesse moyenne et (b) fluctuations de vitesse et profils de contraintes de cisaillement de Reynolds calculés avec différentes tailles de maillage.

# **4.3.5 Simulations à grandes échelles d'une cavité entraînée**

Plusieurs travaux ont été consacrés à l'écoulement turbulent de la cavité entraînée [106, 99, 107]. Les caractéristiques intéressantes de cet écoulement sont la simplicité des conditions aux limites et les trois directions non périodiques. Ce cas test est étudié ici pour montrer la capacité de la présente méthode à traiter ce type de d'écoulement. Le nombre de Reynolds est basé sur la vitesse de la paroi supérieure *u*<sup>0</sup> et la longueur *L* du domaine cubique. Les expériences de Prasad de Koseff [106] nous indiquent qu'au-delà d'un nombre de Reynolds Re =  $10^4$ , l'écoulement est turbulent et est dominé par des cellules de recirculations de grandes tailles. Ce nombre de Reynolds est retenu, car les résultats fournis par les simulations numériques [99, 107] ou les expériences de [106] sont disponibles. Le modèle de simulation WALE est considéré pour les simulations actuelles. Ben cheikh et al. [99] montre que les résultats dépendent fortement de la valeur de la constante *Cw*, ce qui amène à proposer une constante de modèle "optimal" à cette configuration. Plus particulièrement, au nombre de Reynolds  $Re = 10<sup>4</sup>$ , ils trouvent une valeur optimale pour le modèle WALE qui est  $C_{w}^{opt} = 0, 13$ . Pour faciliter les comparaisons, nous utilisons dans nos calculs la même constante de modèle. Une simulation numérique est réalisée sur un maillage de  $64 \times 64 \times 64$ , raffiné près des parois au moven d'une transformation de maille hyperbolique. Le domaine de calcul est divisé en une grille de processeur 2d MPI de taille  $5\times4$ . Le pas de temps est dynamiquement mis à jour afin d'assurer des conditions de CFL égal à 1. Après un temps adimensionnel d'intégration d'environ 500, l'état statistiquement stable est atteint. Les moments statistiques sont collectés sur l'intervalle de temps  $500 \leq$ *t* ≤ 1000. Le champ de vitesse moyenne *u* et *w* et les composantes de stress de Reynolds  $u_{rms} = 10\sqrt{u'u'}$ ,  $w_{rms} = 10\sqrt{w'w'}$  and  $uw_{rms} = 500\sqrt{u'w'}$  sont calculés dans le plan de symétrie  $y = 0.5$ , et considérés dans les lignes verticales et horizontales. La figure 4.8

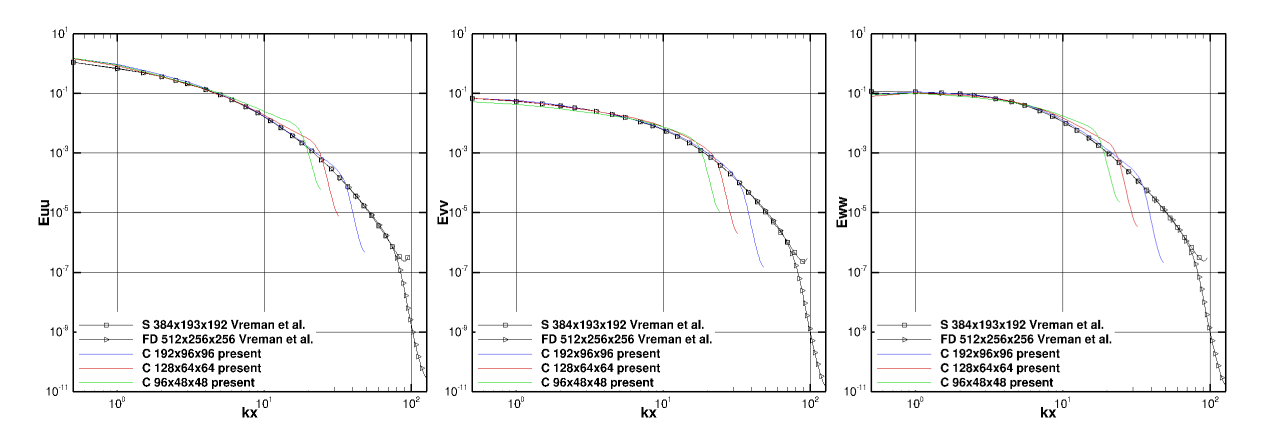

Figure 4.8 – Spectre de turbulence : (a) courant de turbulence, (b) vitesse transversale.

montre les composantes de vitesse moyenne sans dimension *U* et *W* aux lignes centrales du plan de symétrie. Comme le montre cette figure, les solutions calculées sont en bon accord avec les résultats expérimentaux de [106]. Bien que le même modèle de [99] a été pris en compte, certaines différences sont perceptibles et en particulier pour la valeur maximale des couches limites. La figure 4.8 représente les intensités de turbulence *urms*, *wrms* et la composante de la contrainte de Reynolds *uw*. Les statistiques de turbulence calculées, à partir de la présente méthode sont en bon accord quantitatif avec les données expérimentales de [106] et les résultats de [99]. Les résultats présentés décrivent la fiabilité de la discrétisation du schéma compact combinée à l'algorithme PDD pour simuler les écoulements turbulents.

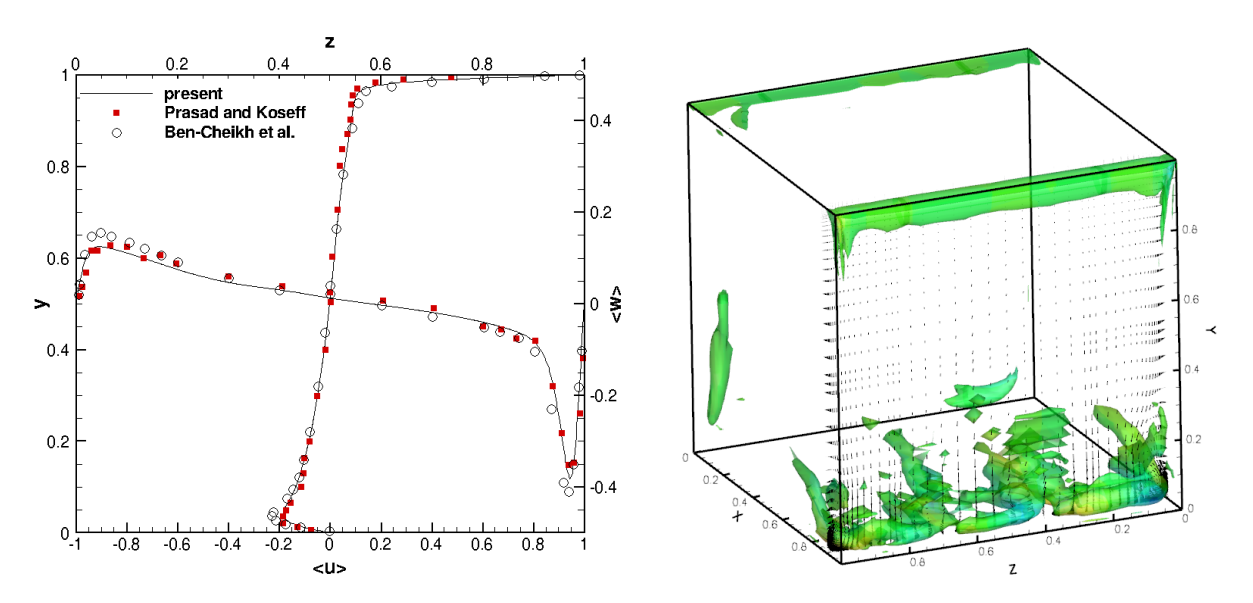

FIGURE  $4.9 - (a)$  Profils de vitesse moyenne, (b) iso-surface du critère  $\lambda_2$  (b).

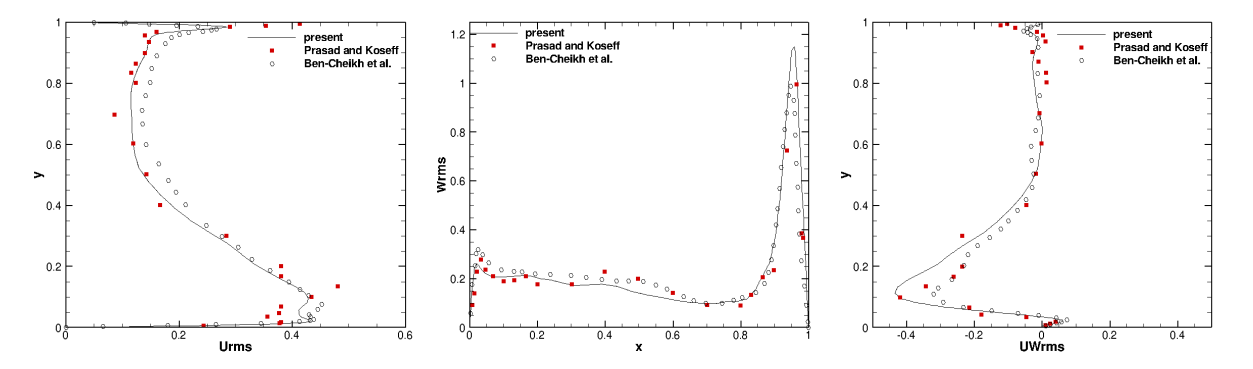

Figure 4.10 – Comparaisons de rms (a) *u*, (b) *w* et (c) uw vitesse et contrainte de cisaillement de Reynolds. [99, 106].

# **4.4 Conclusion**

Dans ce chapitre, une stratégie de calcul des solutions des équations de Navier-Stokes incompressibles discrétisées avec des schémas compacts a été développée. Cette stratégie est basée sur deux caractéristiques principales qui nous permettent de calculer des flux turbulents totalement non homogènes sur des architectures informatiques distribuées. Le solveur tridiagonal approximatif, Parallèle Diagonale Dominante, permet de calculer les approximations des schémas compacts des dérivées et des interpolations avec une mise à l'échelle parallèle. Les termes diffusifs sont discrétisées implicitement et l'équation de correction de pression est résolue au moyen de la méthode de diagonalisation tridimensionnelle complète. Une version parallèle, basée sur une décomposition 2D, et la transposition globale des données a été mise en œuvre avec succès. Cette stratégie bénéficie d'une bonne scalabilité jusqu'à 4096 opérations MPI, tout en conservant les principales caractéristiques d'ordre élevé du code DNS, tels que la divergence du champ de vitesse et la conservation de l'énergie cinétique. Plusieurs expériences numériques ont également été réalisées pour décrire la précision et la fiabilité de la présente méthode. Les précisions spatiale et temporelle ont été vérifiées par des solutions analytiques stables et instables. L'influence du PDD approximatif du solveur tridiagonal a été évalué sur la divergence et l'énergie cinétique. Des simulations d'un écoulement turbulent dans un canal ont été effectuées, montrant la capacité du code à calculer précisément le spectre d'écoulement et les statistiques indépendamment de la décomposition du domaine. L'écoulement turbulent dans un écoulement à cavité entraînée a également été simulé en utilisant le modèle LES WALE. Un bon accord avec des données expérimentales et numériques a été trouvé, montrant la capacité de la méthode proposée pour traiter trois configurations non périodiques. Cette méthode pourrait avoir des perspectives intéressantes sur une machine massivement parallèle, en particulier avec le modèle de programmation OpenMP/MPI hybride. Cependant, le grand coût algorithmique impliqué dans la solution du Helmholtz/Poisson demeure un problème d'actualité.

# **Application du code à un écoulement tridimensionnelle turbulent dans une cavité ventilée**

*Ce chapitre est consacré à une application du solveur haute précision développée à l'étude d'un écoulement d'air dans une cavité ventilée tridimensionnelle isotherme et anisotherme. Il débute par une présentation du modèle physique et des équations qui régissent l'écoulement dans une cavité ventilée. Il se poursuit par une analyse dans le cas isotherme des conditions aux limites et du modèle de turbulence DNS/LES sur la structure de l'écoulement. Le cas anisotherme est ensuite considéré en appliquant à la paroi inférieure de la cavité un flux de chaleur uniforme de densité constante positif ou négatif.*

# **5.1 Formulation mathématique**

# **5.1.1 Modèle physique**

La cavité rectangulaire tridimensionnelle qui fait l'objet de notre étude est similaire à celle de Nielsen [108, 109]. Le modèle physique est présenté sur la figure 5.1. La hauteur de la cavité est  $H = 127mm$ , la largeur  $W = H$  et la longueur  $L = 3H$ . L'orifice d'entrée, d'une largeur *h* = 0*,* 056*H*, est situé en haut de la paroi gauche. L'orifice de sortie de largeur *f* = 0*.*16*H* est localisé dans la partie inférieure de la paroi droite. La largeur des Partie , Chapitre 5 – *Application du code à un écoulement tridimensionnelle turbulent dans une cavité ventilée*

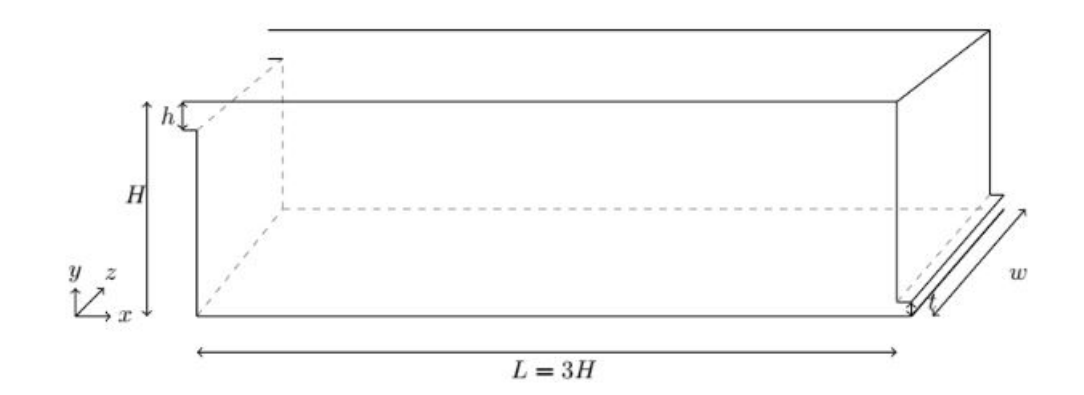

Figure 5.1 – Schéma de la cavité ventilée.

ouvertures d'entrée et de sortie est égale à la largeur de la cavité *W*. Toutes les parois de la cavité sont considérées adiabatiques sauf la paroi inférieure qui est soumise à un flux de chaleur uniforme de densité constante.

L'adimensionnalisation des équations de transfert est présentée dans le paragraphe suivant.

### **5.1.2 Hypothèses simplificatrices**

L'air à l'intérieur de la cavité est un fluide Newtonien, incompressible, l'hypothèse de Boussinesq est retenue et la dissipation visqueuse est négligée.

#### **5.1.3 Conditions initiales et aux limites**

#### **Conditions initiales**

∀ *t* < *t*<sub>0</sub>, *t*<sub>0</sub> étant l'instant à partir duquel l'air entre dans la cavité.  $u(x, y, z, t) =$  $v(x, y, z, t) = w(x, y, z, t) = 0$  et  $T(x, y, z, t) = T_0$ .

#### **Conditions aux limites**

- Conditions de non glissement sur les parois.
- Entrée : pour, *x* = 0, *y* = *H* − *h*, 0 *< z < w*, *u*(*x, y, z, t*) = *uref* .

Pour les conditions aux limites d'entrée, nous avons considéré deux types de conditions aux limites. La première condition aux limites, suppose que l'écoulement à l'entrée est laminaire. Pour la deuxième, des conditions aux limites turbulentes basées sur une méthode numérique pour générer la turbulence artificielle, la *Synthetic Eddy Method* (SEM). La SEM consiste à considérer la turbulence comme étant la superposition de structures cohérentes. Ces structures cohérentes sont générées à travers l'orifice d'entrée de la cavité ventilée et sont définies par une fonction de forme qui englobe les caractéristiques spatiales et temporelles de la structure de l'écoulement. Dans le cas unidimensionnel, la fonction de forme est  $f_{\sigma}(x)$ , définie sur un support compact  $[-\sigma, \sigma]$ . Pour produire des fluctuations corrélées, des données aléatoires seront crées et filtrées. Les emplacements aléatoires des tourbillons à l'entrée sont générés puis appliqués aux fluctuations. Les emplacements des tourbillons sont générés dans un espace tridimensionnel qui est convecté à travers l'orifice d'entrée. Pour chaque tourbillons *k*, la position est aléatoirement définie dans l'espace à l'emplacement  $xi^k$ ; l'intensité de la fluctuation,  $\epsilon^k$  est choisie aléatoirement et est prise égale soit −1 ou 1. Le signal de la vitesse au point *x* est la somme de la contribution de tous les tourbillons synthétiques sur le domaine d'étude. Pour *N* tourbillons :

$$
u(x) = \frac{1}{\sqrt{N}} \sum_{i=0}^{N} \epsilon_i f_{\sigma}(x - x_i)
$$
\n(5.1)

— Sortie : pour,  $x = L$ ,  $y = f$ , 0 < *z* < *w*,  $\frac{\partial u}{\partial x} = 0$ .

La sortie est située en bas de la paroi droite, où un gradient de vitesse important peut se produire. Ce problème de gradient est surmonté au moyen des conditions aux limites convectives au niveau de l'orifice de sortie. Les parois sont adiabatiques à l'exception de la paroi inférieure qui est soumise à un flux uniforme de chaleur,  $z = 0$ ,  $0 < x < 3H$ ,  $0 < y < W, q = q_0.$ 

Partie , Chapitre 5 – *Application du code à un écoulement tridimensionnelle turbulent dans une cavité ventilée*

# **5.1.4 Adimensionnalisation**

L'adimensionnalisation des équations de transfert, des conditions initiales et aux limites qui leurs sont associées est basée sur des grandeurs de références : largeur de l'ouverture de l'entrée *h*, vitesse de référence à l'entrée *uref* , viscosité cinématique *ν*, coefficient d'expansion volumique *β*, accélération gravitationnelle *g* et l'augmentation de la température due à l'apport de flux de chaleur à la paroi inférieure  $\Delta T_0$  qui est définie par  $\Delta T_0 = \frac{qS}{mG}$  $\frac{qS}{mC_p}$ , avec *q* : densité de flux de chaleur en  $Wm^{-2}$ , S : surface en  $m^2$ ,  $\overline{m}$  : débit massique du fluide en *kg/s* et  $C_p$  chaleur massique  $J/kgK$ . Le nombre de Reynolds est défini par  $Re = \frac{hu_{ref}}{\nu}$  $\frac{\iota_{ref}}{\nu},$ et le nombre de Richardson par *Ri* = *β.g.h.*∆*T*<sup>0</sup>  $\frac{u^{1,h,\Delta T_0}}{u^2_{ref}}$ . Le nombre de Richardson caractérise l'importance relative des forces flottabilité et le cisaillement dues à la turbulence ; il est défini par le rapport entre l'énergie gravitationnelle et son énergie cinétique. Il est noter que le gradient de température de référence ∆*T*<sup>0</sup> est déduit du flux de chaleur appliqué à la paroi et du débit massique d'air [109]. Par exemple, pour les simulations présentés par Nielsen [109], le nombre *Ri*, assimilé par Nielsen au nombre d'Archimède (Ar) est égale à *A<sup>r</sup>* = 0*.*02, 0*.*04 0*.*08 et 0*.*12, le nombre de Reynolds est égale à *Re* = 5000. Le nombre d'Archimède pour ces simulations numériques dépendent de la valeur du flux de chaleur imposé sur la paroi inférieure de la cavité.

Lorsque le modèle LES est utilisé il s'agit du modèle WALE développé dans le chapitre précédent.

### **5.1.5 Calcul des grandeurs statistiques**

Nous rappelons dans ce paragraphe les expressions mathématiques des grandeurs statistiques moyennes et fluctuantes qui font l'objet des résultats présentés. Toutes les quantités statistiques présentées dans la suite de chapitre ont été obtenues à partir d'une moyenne sur l'ensemble des grandeurs obtenues. Le nombre total utilisé pour calculer ces quantités est noté *N*. La première grandeur utilisée est la vitesse moyenne *u*. Elle est évaluée simplement à partir de la relation :

$$
\overline{u} = \frac{1}{N} \sum_{k=1}^{N} u_k \tag{5.2}
$$

ou *N* définit le nombre d'échantillon total et  $u_k$  la " $k^{i\text{ème} \cdot \text{}}$ " vitesse mesurée de l'échantillon. Les moments centrés d'ordre *k* sont obtenus à partir de la relation :

$$
\overline{u^i} = \frac{1}{N} \sum_{k=1}^{N} (u_k - \overline{u})^i
$$
\n(5.3)

L'intensité turbulente  $I_u$  rend compte de la fluctuation de vitesse par rapport à la vitesse moyenne prise localement. Elle est définie par :

$$
I_u = \sqrt{\overline{u'u'}} = \sqrt{\frac{1}{N} \sum_{k=1}^{N} (u_k - \overline{u})^2}
$$
\n(5.4)

# **5.2 Cavité isotherme : comparaisons LES/DNS**

Dans ce paragraphe, nous simulons par DNS/LES l'écoulement de cavité ventilée de type Nielsen isotherme. Notre étude s'appuie sur l'analyse des champs statistiques. Une méthode pour générer la turbulence à l'entrée de la cavité a été utilisée "Synthetic Eddy Method".

## **5.2.1 Paramètres numériques**

Le temps d'intégration CPU nécessaire pour la convergence des ces simulations est de 60*s*, le pas de temps adimensionnel est égal à 10<sup>−</sup><sup>2</sup> . La vitesse à l'entrée est *uref* = 0*,* 455 *m/s* et la hauteur de l'orifice d'entrée de la cavité *h* = 16*,* 8 *cm* ce qui correspond à un nombre de Reynolds *Re* = 4900. Cette configuration géométrique et de fonctionnement est identique à celle de l'étude expérimentale de Nielsen [24].

Partie , Chapitre 5 – *Application du code à un écoulement tridimensionnelle turbulent dans une cavité ventilée*

# **5.2.2 Qualification de SEM**

Il s'agit de qualifier la technique SEM pour créer une turbulence artificielle à l'entrée de la cavité. Pour cela, nous procédons à une comparaison de la vitesse moyenne et de l'intensité de turbulence à l'entrée de la cavité avec les résultats expérimentaux de Nielsen [109]. Les profils de la vitesse moyenne  $\overline{u}$  et de l'intensité de turbulence  $U_{rms}$  à l'entrée sont présentés sur la figure 5.2. Ces profils sont tracés à la position  $x/H = 0$  et à  $y = h/2$ . Il est à noter que des écarts entre les profils de la vitesse moyenne obtenues par DNS et

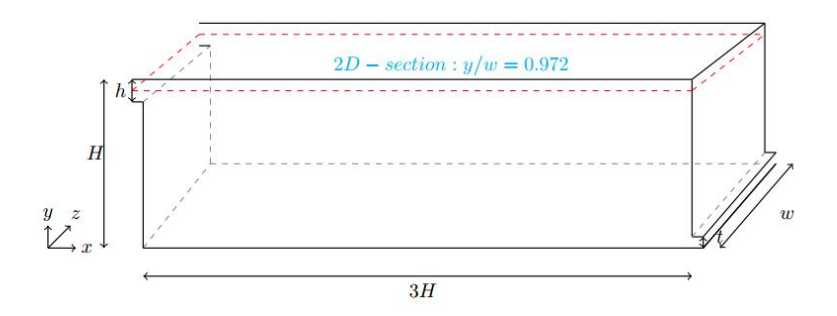

Figure 5.2 – Cavité ventilée (section horizontale)

par LES sont observés avec les résultats expérimentaux [109]. Une analyse de la figure **??** montre que le maximum de l'intensité de turbulence est localisé à *x* = *L/H* = 1, plus précisément au niveau de la paroi supérieure de la cavité. Ce comportement peut être expliqué par l'existence d'un jet d'air confiné par la paroi supérieure à cette position. Les profils de vitesse à l'entrée obtenus par la LES et la DNS sont quasiment identiques.

## **5.2.3 Analyse statistique des résultats**

La figure 5.4 présente les lignes de courant et les composantes  $\bar{u}$  et  $\bar{v}$  de la vitesse. Nous observons que l'écoulement de type jet, à l'entrée de la cavité, engendre l'apparition d'une grande cellule rotative centrale de grande dimension et de deux cellules secondaires ; l'une en bas à gauche et l'autre en haut à droite. La composante  $\bar{u}$  met en évidence le développement de l'écoulement de type jet à l'entrée de la cavité. La valeur de la composante  $\bar{v}$  est importante au centre de la cavité et elle devient faible à l'approche de l'orifice de sortie. Cette valeur de la composante  $\overline{v}$  est élevée dans les zones de recirculation et faible quand l'écoulement de type jet est localisé dans les zones d'entrée et de sortie de

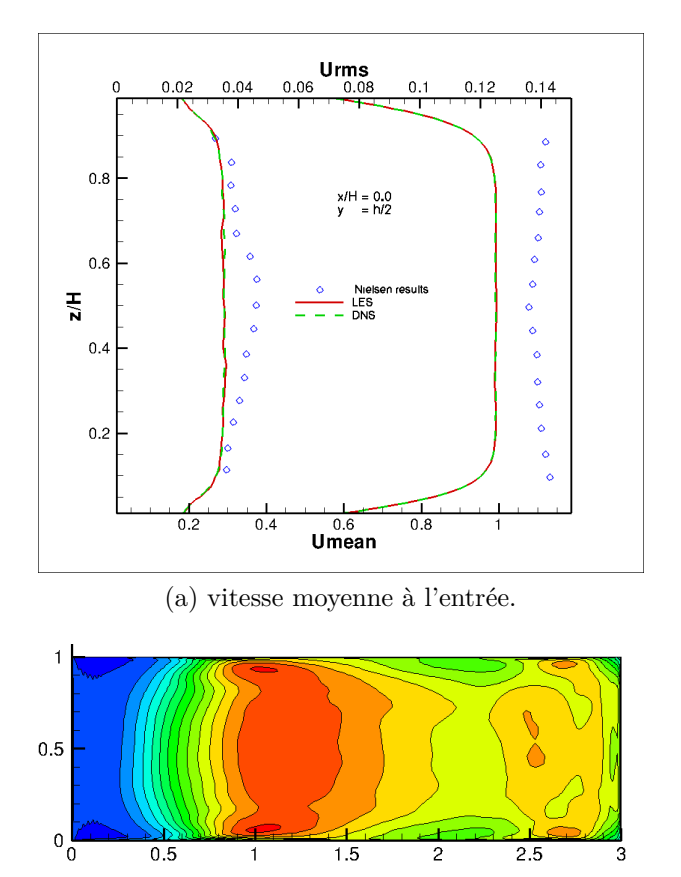

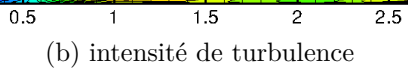

 $\boldsymbol{3}$ 

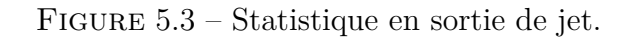

la cavité.

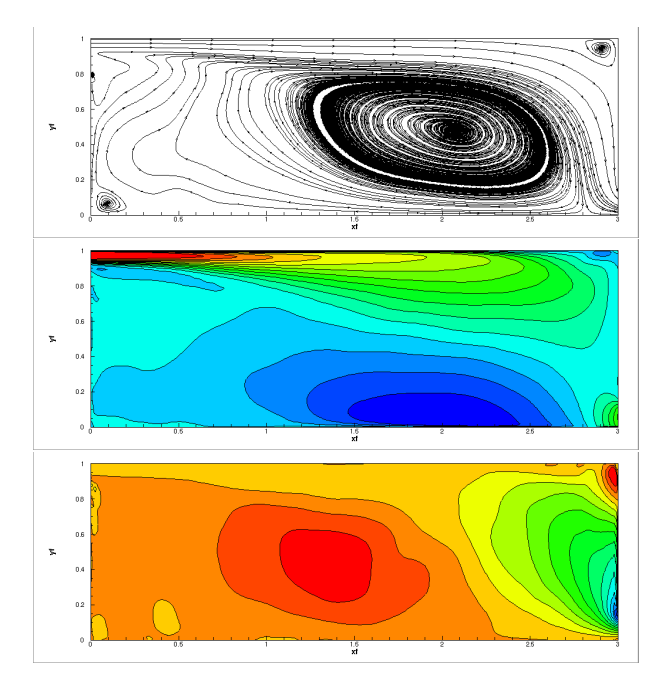

FIGURE 5.4 – (a) Lignes de courant, (b) composante vitesse moyenne  $\bar{u}$ , (c) composante de vitesse moyenne  $\overline{v}$ .

Les figures 5.5a et 5.5b présentent les profils de la composante de vitesse  $\bar{u}$  et de l'intensité turbulente  $I_u =$ √  $\overline{u'u'}$ . Ces profils sont extraits dans les plans respectifs  $z/W = 0.0$  (micavité) et à  $z/W = 0.4$  (près de la paroi) et aux positions respectives  $x/H = 1.0$  et  $x/H = 2.0$ . En traversant la cavité, l'écoulement s'y développe et les valeurs maximales de la vitesse et de l'intensité turbulente sont atteintes en *x/H* = 1*.*0. Les valeurs négatives de la composante *u* de la vitesse, observées dans la partie inférieure gauche de la cavité, indiquent la présence d'une importante cellule de recirculation. Il est à noter des faibles écarts entre les résultats des simulations par LES et par DNS. Ces simulations ont donc tendance à reproduire avec succès les résultats expérimentaux [108, 109]. Les figures 5.6a et 5.6b présentent les profils verticaux de l'intensité de turbulence en deux positions  $z/W = 0.5$  et  $z/W = 0, 9$ . La figure 5.7b montre que, le maximum de l'énergie cinétique est localisé à proximité de  $x = H$ . Ce comportement pourrait être expliqué par un jet qui "flappe", du à l' interaction entre la zone de recirculation centrale et le jet d'air d'entrée. Ce résultat est corroboré par le champ de l'intensité turbulente en  $x/H = 1,0$  (Fig. 5.6b). Ces résultats préliminaires obtenus par la DNS et la LES (WALE) permettent de reproduire les données expérimentales. En outre, ceux obtenus par la DNS et par la LES

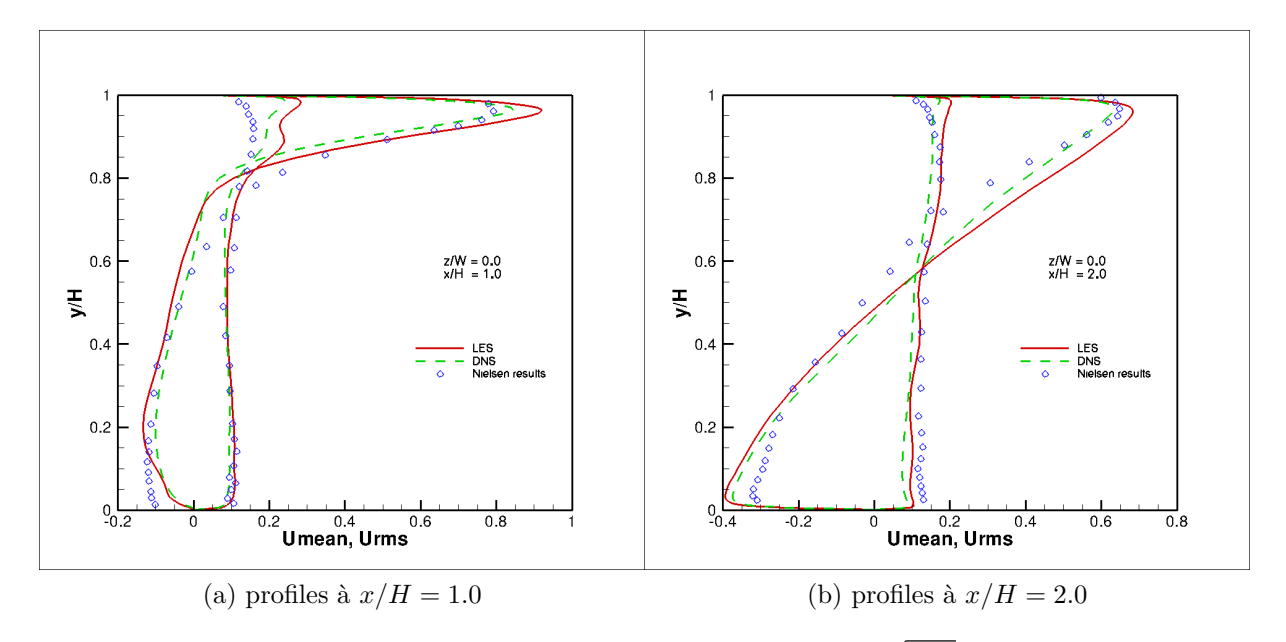

FIGURE 5.5 – Vitesse moyenne et intensité turbulente $\sqrt{\overline{u'u'}}$  à  $z/W = 0.5$ .

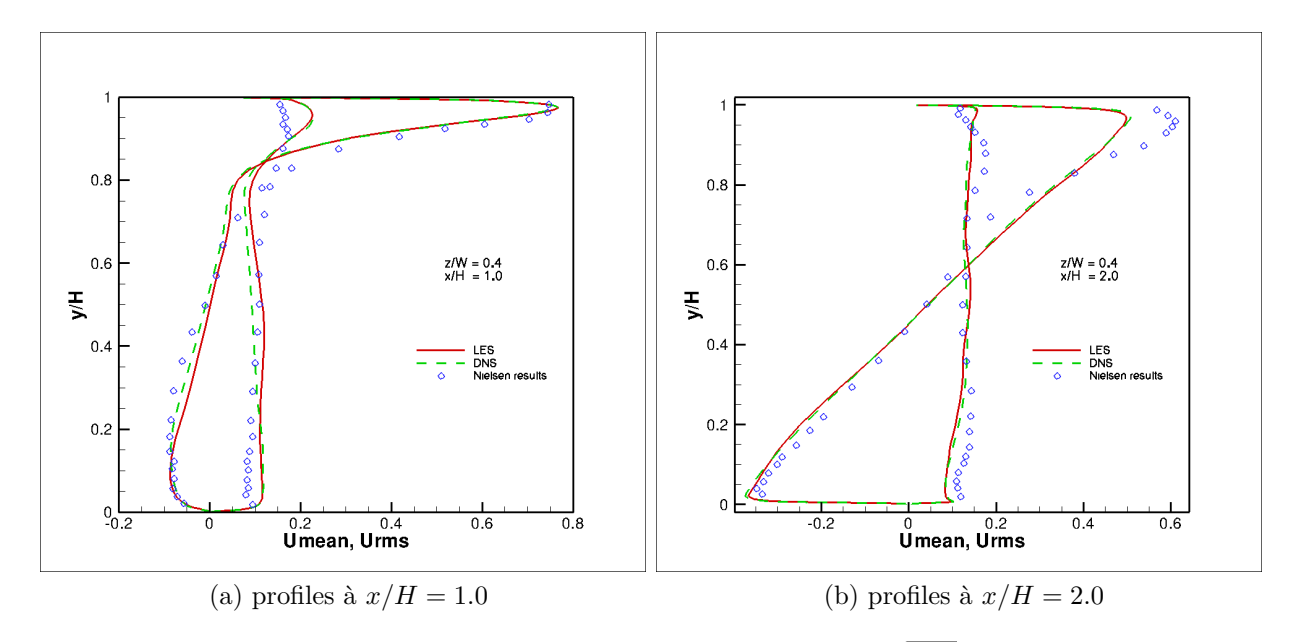

FIGURE 5.6 – Vitesse moyenne et intensité turbulente $\sqrt{\overline{u'u'}}$  à  $z/W = 0.9$ .

Partie , Chapitre 5 – *Application du code à un écoulement tridimensionnelle turbulent dans une cavité ventilée*

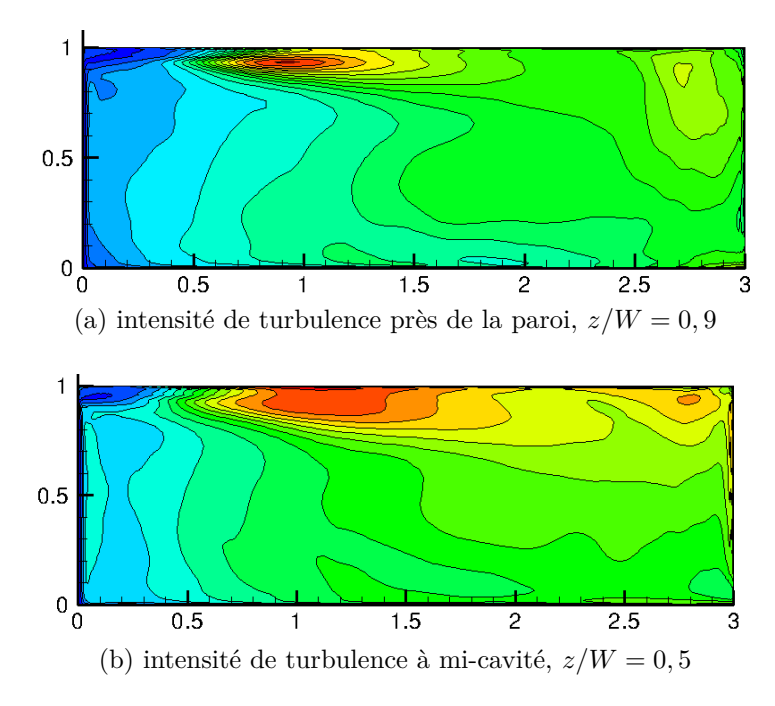

Figure 5.7 – Coupe de l'intensité de turbulence.

(WALE) sont très proches.

# **5.3 Cavité anisotherme : influence du flux de chaleur pariétal**

Afin de modéliser le chauffage par plancher chauffant et la climatisation par plancher refroidissant, Limane et al. [110] ont à l'aide d'un modèle RANS/3D analysé l'influence d'un flux pariétal appliqué à la paroi inférieure d'une cavité ventilée sur les transferts qui s'y déroule. L'étude présentée ci-après s'inspire de celle de Limane et al. et est basé sur une approche LES.

## **5.3.1 Paramètres numériques**

Trois simulations numériques ont été conduites avec le modèle LES WALE en imposant sur la paroi inférieure un flux nul, positif et négatif. Le maillage retenue est de dimension  $150 \times 80 \times 80$  pour les 3 simulations. A l'entrée de la cavité, une vitesse constante est imposée. Le nombre de Reynolds dans ce cas est  $Re = u_i h / \nu = 455$ . Pour la configuration anisotherme le nombre d'Archimède vaut *Ar* = *gβh*∆*T*<sup>0</sup>  $\frac{h\Delta T_0}{u_0^2} = 0,004$  ce qui correspond à une densité de flux de  $q = 22, 6$  *W*/ $m^2$  pour une dimension *H* = 127*mm*. Il est à noter que ces dimensions correspondent à celles utilisées par [109] dans leurs expérimentations. Le temps d'intégration des simulations est de 60*s*.

# **5.3.2 Analyse statistique**

La figure 5.8 présente les lignes de courant pour les trois configurations : adiabatique, chauffée et refroidie. L'écoulement pour les trois configurations présentent une structure

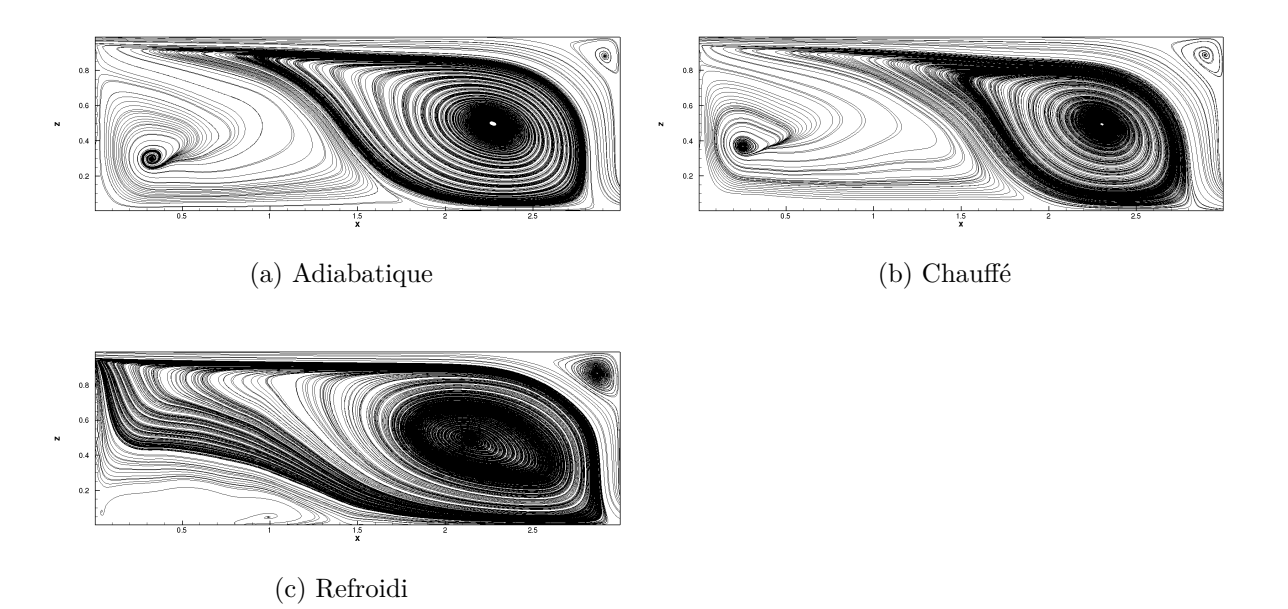

Figure 5.8 – Lignes de courant.

identique : une cellule contrarotative principale et deux cellules contrarotative secondaires. L'application d'un flux pariétal a pour conséquence de modifier la position des centres des cellules ainsi que leurs tailles. Les centres des recirculations principales sont situés en  $(x/L = 2, 8, z/H = 0, 57)$  pour le cas adiabatique,  $(x/L = 2, 8, z/H = 0, 6)$  pour le cas chauffé et  $(x/L = 2, 7, z/H = 0, 55)$  pour le cas refroidi.

La structure de l'écoulement semble être modifiée par les forces de flottabilité. En effet, si la paroi est chauffée on constate que ces dernières ont tendance à élargir la taille de la recirculation secondaire située en bas à gauche. Si le paroi inférieure est refroidie alors l'effet inverse est observé.

La figure 5.9 présente les iso-valeurs de l'énergie cinétique k pour les trois cas : adia-

batique, chauffé et refroidie. Pour les deux cas adiabatique et chauffé les valeurs les

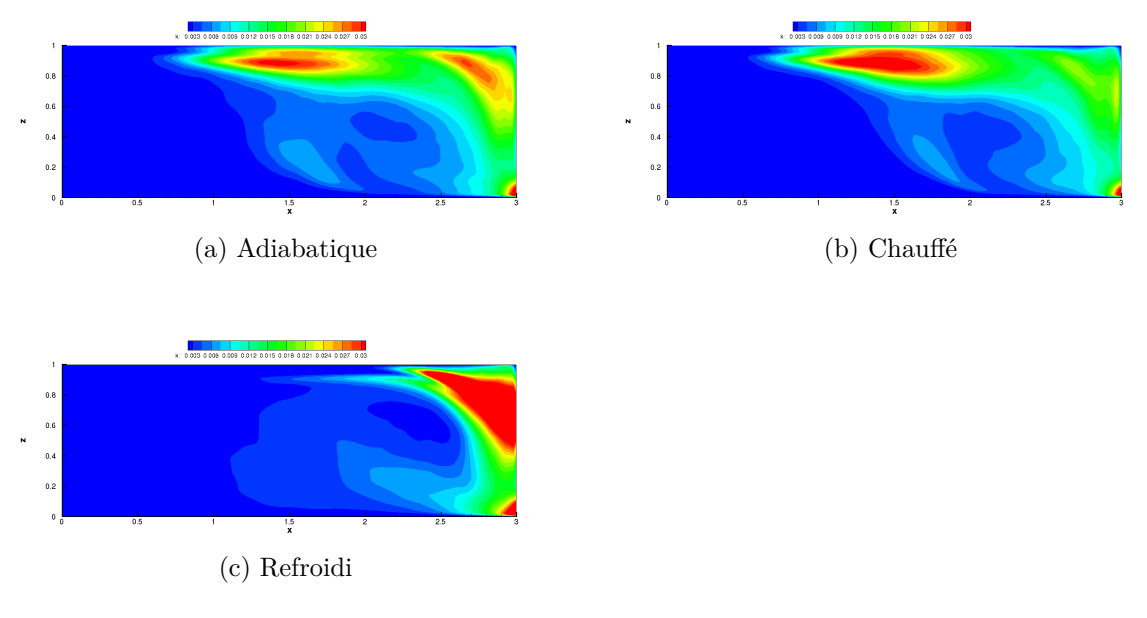

Figure 5.9 – Iso-valeurs de l'énergie cinétique *k* = 1*/*2.

plus importantes de l'énergie cinétique sont observées au niveau de la paroi supérieure à (*x/L* = 1*,* 2, *z/H* = 0*,* 9) pour le cas adiabatique et (*x/L* = 1*.*5, *z/H* = 0*,* 9) pour le cas chauffé. Par contre pour le cas refroidi cette zone importante de l'énergie cinétique n'apparaît pas au niveau de la paroi supérieure, et une autre zone apparaît entre  $(x/L = 2, 5 - 3, z/H = 0, 4 - 1).$ 

L'énergie cinétique pour les deux cas adiabatique et chauffé montre l'existence d'un écoulement de type jet qui interagit avec la paroi supérieure. Cet écoulement disparaît lorsque la paroi inférieure est le siège d'un refroidissement, cela peut être expliqué par la tendance des forces de flottabilité à décaler l'écoulement vers le bas.

La figure 5.10a présente les profils de la composantes horizontales de la vitesse verticales  $(u/u_i)$  sur le plan médian  $y = 0, 5H$ , aux positions respectives  $x = 0, 5H, 1, 0H, 1, 5H$ , 2*,* 0*H* et 2*,* 5*H* pour les trois cas simulés : adiabatique, chauffé et refroidi. Nous observons bien sur cette figure l'étalement du jet d'air à l'entrée tout au long de la paroi supérieure dans l'intervalle  $0, 6H < z < 1, 0$ .

La vitesse maximale en *x* = 0*,* 5*H* est proche de la valeur de la vitesse à l'entrée, et l'épaisseur de jet est 0*,* 1*H*. En aval de l'entrée, à *x* = 2*,* 0*H* l'épaisseur du jet augmente

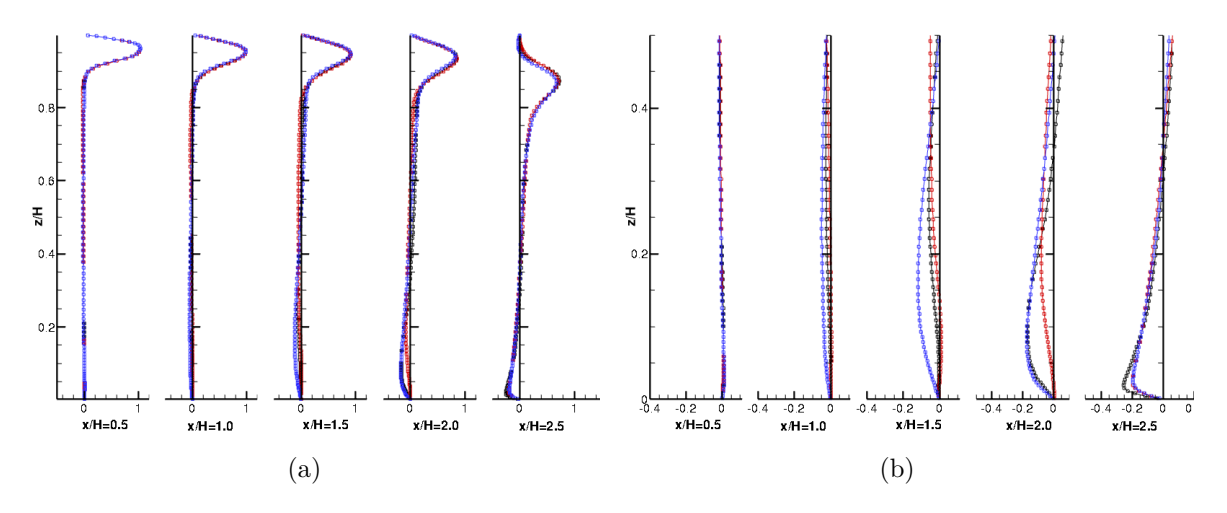

FIGURE  $5.10$  – Profiles de vitesses moyennes  $(u/u_i)$ .

légèrement qu'à une valeur égale à 0*,* 2*H*. Nous observons que ce comportement n'influe pas sur la vitesse maximale. Dans cette partie de la cavité, l'écoulement semble ne pas être influencé par le flux de chaleur imposé sur la paroi inférieure. En effet, pour les trois simulations les profils de la composante horizontale de la vitesse sont quasiment superposables. Cependant, une différence apparaît en *x* = 2*,* 5*H* quand la paroi inférieure est le siège d'un refroidissement. Il est à noter que l'effet de flux de chaleur imposé sur la paroi inférieure est important dans la zone inférieure de la cavité comprise (0*,* 0*H < z <* 0*,* 4*H*). Cette zone correspond à la présence de cellules de recirculation contrarotatives dans la partie inférieure de la cavité. Prés de l'orifice de sortie et à la position *x* = 2*,* 5*H*, la vitesse maximale est pour le cas adiabatique supérieure aux vitesses obtenues pour les deux cas chauffé et refroidi. Dans la zone située entre les positions respectives *x* = 2*,* 0*H* et *x* = 0*,* 5*H*, il est observé pour le cas chauffé un ralentissement de la vitesse : les profils de vitesses tendent vers zéro dans la partie inférieure. Le même ralentissement est localisé entre les positions  $x = 1, 5H$  et  $x = 1, 0H$ . Ce résultat peut être par l'action des forces de flottabilité qui l'emportent sur les forces d'inerties.

# **5.3.3 Analyse des champs de température**

La figure 5.11 présente les champs de la température moyenne dans le plan médian de la cavité. Le fux de chaleur positif appliqué à la paroi inférieure de la cavité engendre une augmentation locale  $0 < x < 2H$  de la température (Fig. 5.11a). Sur cette zone

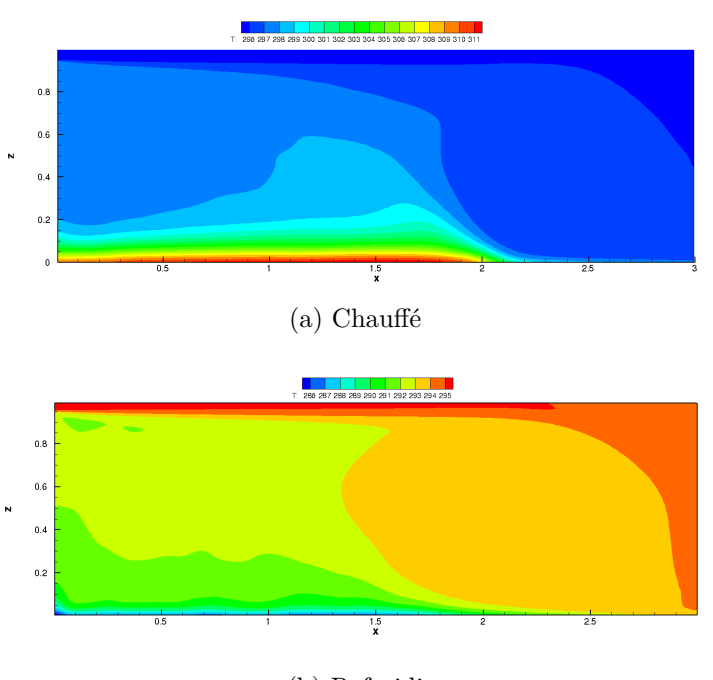

(b) Refroidi

Figure 5.11 – Champs de la température moyenne.

la température atteint les 295*K*. Cette augmentation est moins perceptible sur la partie  $2H < x < 3H$ . Ce phénomène est à mettre en relation avec l'intensité de la recirculation principale qui favorise le transport de la chaleur sur la partie droite de la paroi inférieure. Lorsque la paroi inférieure est refroidie 5.11b, il est à noter une diminution de la température à proximité la paroi inférieure 0*H < x <* 2*.*5*H* : la température atteint des valeurs inférieures à 295*K*. Comme pour le cas chauffé, la recirculation principale intensifie les transferts thermiques, ce qui se traduit par un gradient thermique plus important.

La figure 5.12 présente l'évolution en fonction de *x* de la température de la paroi inférieure sur le plan médian pour les deux cas anisothermes.

L'analyse de cette figure montre que pour le cas chauffé, la température pariétale demeure sensiblement constante jusqu'en *x* = 2*h* puis diminue fortement pour atteindre une valeur de 298*K*. Dans le cas où la paroi inférieure de la cavité est refroidie, la température pariétale augmente avec l'abscisse jusqu'à une valeur inférieure à celle du cas chauffé en sortie de cavité. L'évolution en fonction de l'abscisse de cette température démontre l'importance des forces de flottabilité sur les transferts de chaleur qui se développe dans la cavité. En effet, dans le cas de la cavité chauffée les forces de flottabilité se combinent

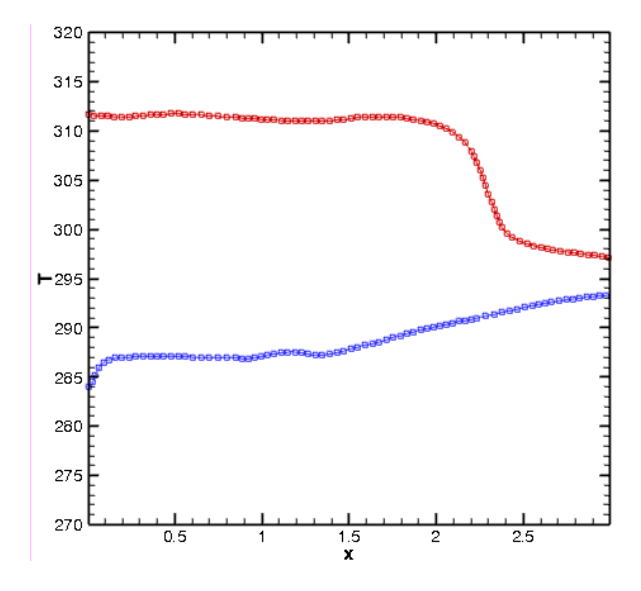

Figure 5.12 – Profils de température sur la paroi inférieure, rouge et bleue correspondent à une paroi chauffée et refroidie, respectivement.

aux transferts convectifs de l'écoulement, pour maintenir la température pariétale à une valeur sensiblement constante. Pour le cas refroidi ces forces de flottabilité ont tendances à s'opposer aux transferts convectifs de l'écoulement. Il en résulte un accroissement de la température pariétale au fur et à mesure que la distance comptée à partie de la paroi gauche augmente.

# **5.4 Conclusion**

Des simulations numériques d'un écoulement d'air dans une cavité ventilée ont été menées en considérant le cas d'une cavité isotherme, chauffée et refroidie par sa paroi inférieure. Dans le cas isotherme les résultats obtenus par DNS/LES sont très proches pour la résolution spatiale. De plus la technique SEM conduit à des résultat en bon accord quantitatif avec ceux de Nielsen [109]. Dans le cas anisotherme les résultats présentés mettent en évidence l'influence su flux de chaleur et les distributions de température. Ces calcul préliminaires soulignent la faisabilité des discrétisations d'ordre élevé pour ce type d'écoulement.

Partie , Chapitre 5 – *Application du code à un écoulement tridimensionnelle turbulent dans une cavité ventilée*

# **Conclusion générale et perspectives**

Ce travail a pour objet la simulation des écoulements et des transferts thermiques dans des cavités ventilées. La motivation première a été d'apporter une contribution d'ordre méthodologique à l'aéraulique et à la thermique de l'habitat. Ce travail a donc été articulé autour de deux axes : la modélisation asymptotique d'une plaque couverte d'une couche de MCP (chapitres 2 et 3) et la simulation d'écoulement tridimensionnel anisothermes turbulent (chapitres 4 et 5). Concernant la modélisation asymptotique d'une plaque couverte par une couche de MCP, l'objectif premier était d'étudier l'influence d'une couche de MCP apposée à une paroi sur les caractéristiques de l'écoulement et des transferts thermiques dans une cavité fermée. Pour cela, nous avons proposé un modèle mathématique basé sur une approximation asymptotique de l'épaisseur de la couche de MCP. Ce modèle conduit a une formulation qui fait intervenir des inégalités portant sur la température et sur la fraction de liquide. Cette formulation peut s'exprimer sous la forme d'un problème de Signorini qui est résolue à l'aide d'un processus itératif de type point fixe. La méthode numérique, ainsi développée, a été mise en œuvre pour décrire l'évolution de la température d'un fluide dans une cavité différentiellement chauffée dont l'une des parois verticales est soumise à un flux de chaleur périodique dans le temps. La résolution des équations de Navier-Stokes, est assurée par un code de type différences finies multiblock qui est détaillé et validé dans le deuxième chapitre. Ainsi, les expériences numériques montrent que l'ajout d'une couche de faible épaisseur de la couche de MCP sur l'une des parois de la cavité permet de limiter les pics locaux de la température.

La seconde partie de ce mémoire de thèse a été consacré la simulation d'écoulement turbulent se rapprochant de configurations réalistes d'un habitat. Pour cela, la cavité de type Nielsen a été retenue car elle correspond à la définition d'un benchmarck connu, et que sa géométrie est suffisamment simple pour autoriser des simulations des champs de vitesse

et de température tridimensionnelles et instationnaires. Ceci a été possible grâce à un code de recherche qui combine la précision numérique des schémas aux différences finies compactes et le calcul massivement parallèle. Un bon niveau de parallélisation est atteint grâce à l'utilisant de l'algorithme PDD et du solveur de diagonalisation successif adapté à une distribution des données en pinceaux. L'ensemble du solveur a été détaillé et validé dans le chapitre 4. Il a été mis en œuvre pour simuler des écoulements turbulents dans une cavité ventilée. Les caractéristiques des simulations et l'analyse des résultats y sont détaillées dans le chapitre 5. Plus particulièrement, nous analysons l'influence du flux de chaleur imposé à la paroi inférieure de la cavité sur la structure de l'écoulement et les transferts de chaleur qui s'y déroulent. Il est montré que ce flux de chaleur provoque une modification significative de la structure de l'écoulement et des champs de température, des grandeurs moyennes fluctuantes des composantes de vitesse et de température.

# **Perspectives**

A l'issue de ce travail nous suggérons quelques perspectives afin d'appliquer les schémas développés à des configurations plus complexes. Par exemple, les méthodes à frontières dites immergées permettraient de traiter des géométries complexes tout en conservant la nature structurée des schémas aux différences finies. En outre une stratégie de type solveur linéaire itératif pourrait être une issue à la grande complexité algorithmique de l'algorithme de diagonalisation. Concernant l'aspect applicatif, une analyse détaillée s'avère nécessaire pour l'établissement de corrélations entre les structures turbulentes et les transferts de chaleur. Ceci pouvant contribuer à une meilleure compréhension des transferts dans le bâtiment. L'intégration d'un modèle de type MCP pariétal pour les écoulements tridimensionnels est une problématique intéressante pour la climatisation passive dans l'habitat.

-

# **Bibliographie**

- [1] Robert Kuklinski, John Castano et Charles Henoch, « Experimental study of ventilated cavities on dynamic test model », *in* : *Fourth International Symposium on Cavitation, June 20-23, 2001, California Institute of Technology Pasadena, CA USA* (2001).
- [2] Radhakrishnan. TV Verma. AK Balaji. C Venkateshan, « An experimental and numerical investigation of mixed convection from a heat generating element in a ventilated cavity », *in* : *Experimental Thermal and Fluid Science* 32.*2* (2007), p. 502–520.
- [3] Kunz. Robert Boger. David Chyczewski. Thomas Stinebring. GIBELING. et H GOvindan, « Multi-phase CFD analysis of natural and ventilated cavitation about submerged bodies », *in* : *3rd ASME/JSME Joint Fluids Engineering Conference, San Francisco*, t. 1, 999, 1999, p. 1.
- [4] Mina SHAHI, Amir Houshang MAHMOUDI et Farhad TALEBI, « Numerical study of mixed convective cooling in a square cavity ventilated and partially heated from the below utilizing nanofluid », *in* : *International Communications in Heat and Mass Transfer* 37.*2* (2010), p. 201–213.
- [5] Xamán. J Tun. J Álvarez. G Chavez. et Y Noh, « Optimum ventilation based on the overall ventilation effectiveness for temperature distribution in ventilated cavities », *in* : *International Journal of Thermal Sciences* 48.*8* (2009), p. 1574– 1585.
- [6] A Raji et M Hasnaoui, « Mixed convection heat transfer in a rectangular cavity ventilated and heated from the side », *in* : *Numerical Heat Transfer, Part A Applications* 33.*5* (1998), p. 533–548.
- [7] Raji. Hasnaoui. et Bahlaoui, « Numerical study of natural convection dominated heat transfer in a ventilated cavity : Case of forced flow playing simultaneous assisting and opposing roles », *in* : *International Journal of Heat and Fluid Flow* 29.*4* (2008), p. 1174–1181.
- [8] Serrano-Arellano. J Xamán. J et G Álvarez, « Optimum ventilation based on the ventilation effectiveness for temperature and CO 2 distribution in ventilated cavities », *in* : *International Journal of Heat and Mass Transfer* 62 (2013), p. 9–21.
- [9] Zou Kuan. Yang Mon. Zhang Hong-Yan. Wang Jian-Gang. et Lin Zong-Hu, « Numerical simulation of mixed convection heat transfer in a rectangle cavity », *in* : *Journal of Engineering Thermophysics* 22.*2* (2001), p. 207–210.
- [10] Coussirat. Guardo. Jou. Egusquiza. CUERVA. et ALAVEDRA, « Performance and influence of numerical sub-models on the CFD simulation of free and forced convection in double-glazed ventilated façades », *in* : *Energy and Buildings* 40.*10* (2008), p. 1781–1789.
- [11] Sabrina BARBOSA et Kenneth Ip, « Perspectives of double skin façades for naturally ventilated buildings : A review », *in* : *Renewable and Sustainable Energy Reviews* 40 (2014), p. 1019–1029.
- [12] Zhao Ming. Yang Mo. Lu Mei. et Zhang Yuwen, « Evolution to chaotic mixed convection in a multiple ventilated cavity », *in* : *International Journal of Thermal Sciences* 50.*12* (2011), p. 2464–2472.
- [13] Beya Brahim Ben et Lili Taieb, « Oscillatory double-diffusive mixed convection in a two-dimensional ventilated enclosure », *in* : *International Journal of Heat and Mass Transfer* 50.*23* (2007), p. 4540–4553.
- [14] Deng Qi-Hong. Zhou Jiemin. Mei Chi. et Shen Yong-Ming, « Fluid, heat and contaminant transport structures of laminar double-diffusive mixed convection in a two-dimensional ventilated enclosure », *in* : *International Journal of Heat and Mass Transfer* 47.*24* (2004), p. 5257–5269.
- [15] Abib Abdulkarim et Jaluria Yogesh, « Penetrative convection in a stably stratified enclosure », *in* : *International Journal of Heat and Mass Transfer* 38.*13* (1995), p. 2489–2500.
- [16] Yu E et Joshi Y, « A numerical study of three-dimensional laminar natural convection in a vented enclosure », *in* : *International journal of heat and fluid flow* 18.*6* (1997), p. 600–612.
- [17] Suhas Patankar, *Numerical heat transfer and fluid flow*, CRC press, 1980.
- [18] Sourtiji Hosseinizadeh. Gorji-Bandpy et Khodadadi, « Computational study of turbulent forced convection flow in a square cavity with ventilation ports », *in* : *Numerical Heat Transfer, Part A : Applications* 59.*12* (2011), p. 954–969.
- [19] Lan Zhao et Stella Dafermos, « General economic equilibrium and variational inequalities », *in* : *Operations Research Letters* 10.*7* (1991), p. 369–376.
- [20] Dos Santos Elizaldo. Domingues Isoldi. Liércio André Petry. Adriane Prisco et Franç Francis Henrique Ramos, « Numerical Investigation of Turbulent Internal Flow With Combined Convective and Radiative Heat Transfer in a Participant Medium », *in* : *22nd International Congress of Mechanical Engineering, Ribeirão Preto*, 2013, p. 941–951.
- [21] Paranthoën P et Gonzalez M, « Mixed convection in a ventilated enclosure », *in* : *International Journal of Heat and Fluid Flow* 31.*2* (2010), p. 172–178.
- [22] Anxionnaz Zoé. Cabassud Michel. Carriere Philippe. Fourmigue Jean-François. Lemenand Thierry. Gonzalez Michel. Goroghovsky Mikhael. Gourdon Christophe. Mohand HAKIM et Paranthoen PIERRE, « Extrapolation of multifunctional heat exchangers at industrial scale-The extrapolis project », *in* : (2009).
- [23] PA DAVIDSON, « Swirling flow in an axisymmetric cavity of arbitrary profile, driven by a rotating magnetic field », *in* : *Journal of Fluid Mechanics* 245 (1992), p. 669– 699.
- [24] Peter V NIELSEN, *Flow in air conditioned rooms : Model eksperiments and numerical solution of the flow equations.* Rapp. tech., 1974.
- [25] Shia-Hui PENG et Lars DAVIDSON, « Large eddy simulation for turbulent buoyant flow in a confined cavity », *in* : *International Journal of Heat and Fluid Flow* 22.*3* (2001), p. 323–331.
- [26] Restivo. M Craelius. W GOUGH et WB EL-SHERIF, « A logical state model of reentrant ventricular activation », *in* : *IEEE transactions on biomedical engineering* 37.*4* (1990), p. 344–353.
- [27] Cheesewright. Clark. Belhadj et Hou, « The dynamic response of Coriolis mass flow meters », *in* : *Journal of Fluids and Structures* 18.*2* (2003), p. 165–178.
- [28] Y-S Chen et S-W Kim, « Computation of turbulent flows using an extended kepsilon turbulence closure model », *in* : (1987).
- [29] JAC Humphrey et WM To, « Numerical simulation of buoyant, turbulent flow—II. Free and mixed convection in a heated cavity », *in* : *International Journal of Heat and Mass Transfer* 29.*4* (1986), p. 593–610.
- [30] Perrin Ludovic. Reulet. P Michel. F MILLAN et MENARD, « Dynamical and thermal behaviour of a confined natural convection flow », *in* : *ONERA : Tire a Part 203* (2005), p. 1.
- [31] Muriel REGARD-ALCHAKKIF, François-Rémi CARRIÉ et Gérard GUARRACINO, « Ventilation naturelle d'un local par une grande ouverture extérieure : Calcul à l'aide d'un code de champ », *in* : *Revue générale de thermique* 37.*2* (1998), p. 137– 147.
- [32] DW Larson et R Viskanta, « Transient combined laminar free convection and radiation in a rectangular enclosure », *in* : *Journal of Fluid Mechanics* 78.*1* (1976), p. 65–85.
- [33] M SANDBERG et B MOSHFEGH, « Buoyancy-induced air flow in photovoltaic facades : effect of geometry of the air gap and location of solar cell modules », *in* : *Building and Environment* 37.*3* (2002), p. 211–218.
- [34] Kuznik Frédéric. Virgone Joseph et Johannes Kevyn, « In-situ study of thermal comfort enhancement in a renovated building equipped with phase change material wallboard », *in* : *Renewable Energy* 36.*5* (2011), p. 1458–1462.
- [35] Moureh J. Laguerre O. Flick D et Commere B, « Analysis of use of insulating pallet covers for shipping heat-sensitive foodstuffs in ambient conditions », *in* : *Computers and Electronics in Agriculture* 34.*1* (2002), p. 89–109.
- [36] Olivier Colin, « Simulations aux grandes échelles de la combustion turbulente prémélangée dans les statoréacteurs », thèse de doct., 2000.
- [37] Sergent Anne. Joubert Patrice. Le Quéré Patrick et Tenaud Christian, « Extension du modèle d'échelles mixtes à la diffusivité de sous-maille », *in* : *Comptes Rendus de l'Académie des Sciences-Series IIB-Mechanics* 328.*12* (2000), p. 891– 897.
- [38] Pierre Sagaut, « Simulations numériques d'écoulements décollés avec des modèles de sous-maille », thèse de doct., 1995.
- [39] Richard Courant et Kurt Otto Friedrichs, *Supersonic flow and shock waves*, t. 21, Springer Science & Business Media, 1999.
- [40] Joel H Ferziger et Milovan Peric, *Computational methods for fluid dynamics*, Springer Science & Business Media, 2012.
- [41] RHIE CHAEM, « Pressure-based Navier-Stokes solver using the multigrid method », *in* : *AIAA journal* 27.*8* (1989), p. 1017–1018.
- [42] Le Quéré Patrick et Podvin Bérengere Xin, « Méthodes numériques pour les écoulements incompressibles », *in* : *Notes de cours, université de Paris-Sud* 91403 (2010), p. 29.
- [43] Alexandre Joel Chorin, « Numerical solution of the Navier-Stokes equations », *in* : *Mathematics of computation* 22.*104* (1968), p. 745–762.
- [44] Somchart Chantasiriwan, « Cartesian grid methods using radial basis functions for solving Poisson, Helmholtz, and diffusion–convection equations », *in* : *Engineering Analysis with Boundary Elements* 28.*12* (2004), p. 1417–1425.
- [45] Oscar Buneman, « Inversion of the Helmholtz (or Laplace-Poisson) operator for slab geometry », *in* : *Journal of Computational Physics* 12.*1* (1973), p. 124–130.
- [46] Canuto Claudio. Hussaini Yousuff. Quarteron Alfio et Zang Thomas A, *Spectral methods in fluid dynamics*, rapp. tech., Springer, 1988.
- [47] Philippe R Spalart, Robert D Moser et Michael M Rogers, « Spectral methods for the Navier-Stokes equations with one infinite and two periodic directions », *in* : *Journal of Computational Physics* 96.*2* (1991), p. 297–324.
- [48] John Kim et Parviz Moin, « Application of a fractional-step method to incompressible Navier-Stokes equations », *in* : *Journal of computational physics* 59.*2* (1985), p. 308–323.
- [49] Hung Le et Parviz Moin, « An improvement of fractional step methods for the incompressible Navier-Stokes equations », *in* : *Journal of Computational Physics* 92.*2* (1991), p. 369–379.
- [50] Katuhiko GODA, « A multistep technique with implicit difference schemes for calculating two-or three-dimensional cavity flows », *in* : *Journal of Computational Physics* 30.*1* (1979), p. 76–95.
- [51] David L Brown, Ricardo Cortez et Michael L Minion, « Accurate projection methods for the incompressible Navier–Stokes equations », *in* : *Journal of computational physics* 168.*2* (2001), p. 464–499.
- [52] Wang CHANG, Francis GIRALDO et Blair PEROT, « Analysis of an exact fractional step method », *in* : *Journal of Computational Physics* 180.*1* (2002), p. 183–199.
- [53] Olivier BOTELLA, « On the solution of the Navier-Stokes equations using Chebyshev projection schemes with third-order accuracy in time », *in* : *Computers & Fluids* 26.*2* (1997), p. 107–116.
- [54] Ern Alexandre et Guermond Jean-Luc, *Eléments finis : théorie, applications, mise en oeuvre*, t. 36, Springer Science & Business Media, 2002.
- [55] Peng Yih-Ferng. Shiau Yuo-Hsien et Hwang Robert, « Transition in a 2-D liddriven cavity flow », *in* : *Computers & Fluids* 32.*3* (2003), p. 337–352.
- [56] Auteri. Parolini et Quartapelle, « Numerical investigation on the stability of singular driven cavity flow », *in* : *Journal of Computational Physics* 183.*1* (2002), p. 1–25.
- [57] Ghia. KIRTI et SHIN, « High-Re solutions for incompressible flow using the Navier-Stokes equations and a multigrid method », *in* : *Journal of computational physics* 48.*3* (1982), p. 387–411.
- [58] Zhou YC. Patnaik BSV. Wan DC et Wei GW, « DSC solution for flow in a staggered double lid driven cavity », *in* : *International Journal for Numerical Methods in Engineering* 57.*2* (2003), p. 211–234.
- [59] Franck Delcayre, « Etude par simulation des grandes échelles d'un écoulement décollé : La marche descendante », thèse de doct., INP GRENOBLE, 1999.
- [60] Harris Andrew. Bailey John. Calvari Sonia et Dehn Jon, « Heat loss measured at a lava channel and its implications for down-channel cooling and rheology », *in* : *Geological Society of America Special Papers* 396 (2005), p. 125–146.
- [61] Hung Le et Parviz Moin, « An improvement of fractional step methods for the incompressible Navier-Stokes equations », *in* : *Journal of computational physics* 92.*2* (1991), p. 369–379.
- [62] Meri Adnan. Wengle Hans. Dejoan Anne. Védy Eric et Schiestel Roland, « Applications of a 4th-order hermitian scheme for non-equidistant grids to LES and DNS of incompressible fluid flow », *in* : *Numerical Flow Simulation I*, Springer, 1998, p. 382–406.
- [63] Armaly Bassem. Durst F. Pereira JCF et Schönung B, « Experimental and theoretical investigation of backward-facing step flow », *in* : *Journal of fluid Mechanics* 127 (1983), p. 473–496.
- [64] D STOJKOVIĆ, M BREUER et F DURST, « Effect of high rotation rates on the laminar flow around a circular cylinder », *in* : *Physics of fluids* 14.*9* (2002), p. 3160– 3178.
- [65] MT MANZARI, « An explicit finite element algorithm for convection heat transfer problems », *in* : *International Journal of Numerical Methods for Heat & Fluid Flow* 9.*8* (1999), p. 860–877.
- [66] David A Mayne, Asif S Usmani et Martin Crapper, « h-adaptive finite element solution of high Rayleigh number thermally driven cavity problem », *in* : *International Journal of Numerical Methods for Heat & Fluid Flow* 10.*6* (2000), p. 598– 615.
- [67] G de Vahl Davis, « Natural convection of air in a square cavity : a bench mark numerical solution », *in* : *International Journal for numerical methods in fluids* 3.*3* (1983), p. 249–264.
- [68] AE DUBINOV et VD SELEMIR, « Electronic devices with virtual cathodes (review) », *in* : *Journal of communications technology & electronics* 47.*6* (2002), p. 575–600.
- [69] Ramesh K SHAH et Alexander Louis LONDON, *Laminar flow forced convection in ducts : a source book for compact heat exchanger analytical data*, Academic press, 2014.
- [70] Frédéric Kuznik et al., « A review on phase change materials integrated in building walls », *in* : *Renewable and Sustainable Energy Reviews* 15.*1* (2011), p. 379–391.
- [71] Amar M KHUDHAIR et Mohammed M FARID, « A review on energy conservation in building applications with thermal storage by latent heat using phase change materials », *in* : *Energy conversion and management* 45.*2* (2004), p. 263–275.
- [72] Yannick Berthou, « Étude de parois de bâtiments passifs associant un Matériau à Changement de Phase (MCP) et une super isolation transparents », thèse de doct., Paris ENMP, 2011.
- [73] Piia LAMBERG, Reijo LEHTINIEMI et Anna-Maria HENELL, « Numerical and experimental investigation of melting and freezing processes in phase change material storage », *in* : *International Journal of Thermal Sciences* 43.*3* (2004), p. 277–287.
- [74] LI Rubinstein, « The Stefan Problem Translations of Mathematical Monographs, Vol. 27 », *in* : *American Mathematical Society, Providence, RI* (1971).
- [75] Zhao. Weihuan. Elmozughi ALI. et Oztekin Alparslan NETI, « Heat transfer analysis of encapsulated phase change material for thermal energy storage », *in* : *International Journal of Heat and Mass Transfer* 63 (2013), p. 323–335.
- [76] NR Vyshak et G Jilani, « Numerical analysis of latent heat thermal energy storage system », *in* : *Energy Conversion and Management* 48.*7* (2007), p. 2161– 2168.
- [77] Shougui Zhang et Jialin Zhu, « A projection iterative algorithm boundary element method for the Signorini problem », *in* : *Engineering Analysis with Boundary Elements* 37.*1* (2013), p. 176–181.
- [78] Shougui Zhang et Xiaolin Li, « Boundary augmented Lagrangian method for contact problems in linear elasticity », *in* : *Engineering Analysis with Boundary Elements* 61 (2015), p. 127–133.
- [79] Shougui Zhang et Xiaolin Li, « Boundary augmented Lagrangian method for the Signorini problem », *in* : *Applications of Mathematics* 61.*2* (2016), p. 215–231.
- [80] JM AITCHISON et MW POOLE, « A numerical algorithm for the solution of Signorini problems », *in* : *Journal of Computational and Applied mathematics* 94.*1* (1998), p. 55–67.
- [81] JM AITCHISON, CM ELLIOTT et JR OCKENDON, « Percolation in gently sloping beaches », *in* : *IMA journal of applied mathematics* 30.*3* (1983), p. 269–287.
- [82] Hasan G ASKAR et Wisal ABDUL-LATIF, « On the front-tracking scheme for phasechange problems », *in* : *Communications in Applied Numerical Methods* 5.*8* (1989), p. 507–513.
- [83] Arsen Narimanyan, « Unilateral conditions modelling the cut front during plasma cutting : FEM solution », *in* : *Applied mathematical modelling* 33.*1* (2009), p. 176– 197.
- [84] Castellón Cecilia. Günther E. Mehling H. Hiebler S Cabeza. et Luisa F, « Determination of the enthalpy of PCM as a function of temperature using a heat-flux DSC—A study of different measurement procedures and their accuracy », *in* : *International Journal of Energy Research* 32.*13* (2008), p. 1258–1265.
- [85] Stéphane Abide et Stéphane Viazzo, « A 2D compact fourth-order projection decomposition method », *in* : *Journal of Computational Physics* 206.*1* (2005), p. 252–276.
- [86] Yang Ulrike Meier, « BoomerAMG : a parallel algebraic multigrid solver and preconditioner », *in* : *Applied Numerical Mathematics* 41.*1* (2002), p. 155–177.
- [87] JL Lage et A Bejan, « The resonance of natural convection in an enclosure heated periodically from the side », *in* : *International Journal of Heat and Mass Transfer* 36.*8* (1993), p. 2027–2038.
- [88] Sanjiva K Lele, « Compact finite difference schemes with spectral-like resolution », *in* : *Journal of computational physics* 103.*1* (1992), p. 16–42.
- [89] Eric VEDY, Stephane VIAZZO et Roland SCHIESTEL, « A high-order finite difference method for incompressible fluid turbulence simulations », *in* : *International journal for numerical methods in fluids* 42.*11* (2003), p. 1155–1188.
- [90] Sergio Pirozzoli, « Conservative hybrid compact-WENO schemes for shock-turbulence interaction », *in* : *Journal of Computational Physics* 178.*1* (2002), p. 81–117.
- [91] Nikolaus A ADAMS et Karim SHARIFF, « A high-resolution hybrid compact-ENO scheme for shock-turbulence interaction problems », *in* : *Journal of Computational Physics* 127.*1* (1996), p. 27–51.
- [92] Ladeinde F. Cai X. Visbal M. R et Gaitonde D., « Parallel Implementation of Curvilinear High-order Formulas », *in* : *International Journal of Computational Fluid Dynamics* 17 (déc. 2003), p. 467–485.
- [93] T K Sengupta, A Dipankar et A Kameswara Rao, « A new compact scheme for parallel computing using domain decomposition », *in* : *Journal of Computational Physics* 220 (2007), p. 654–677.
- [94] Jae Wook Kim et Richard D Sandberg, « Computers & Fluids Efficient parallel computing with a compact finite difference scheme », *in* : *Computers and Fluids* 58 (2012), p. 70–87.
- [95] Xiaogang Deng et Hiroshi Maekawa, « Compact high-order accurate nonlinear schemes », *in* : *Journal of Computational Physics* 130.*1* (1997), p. 77–91.
- [96] Eric Polizzi et Ahmed Sameh, « SPIKE : A parallel environment for solving banded linear systems », *in* : *Computers & Fluids* 36.*1* (2007), p. 113–120.
- [97] Xian-He Sun, « Application and accuracy of the parallel diagonal dominant algorithm », *in* : *Parallel Computing* 21.*8* (1995), p. 1241–1267.
- [98] Franck Nicoud et Frédéric Ducros, « Subgrid-scale stress modelling based on the square of the velocity gradient tensor », *in* : *Flow, turbulence and Combustion* 62.*3* (1999), p. 183–200.
- [99] Nader Ben-Cheikh et al., « A dynamic sub-grid scale model for large eddy simulation of turbulent flows in a lid-driven cubical cavity », *in* : *Comptes Rendus Mécanique* 340.*10* (2012), p. 721–730.
- [100] Ronnie Knikker, « Study of a staggered fourth-order compact scheme for unsteady incompressible viscous flows », *in* : *International journal for numerical methods in fluids* 59.*10* (2009), p. 1063–1092.
- [101] R Schiestel et S Viazzo, « A Hermitian-Fourier numerical method for solving the incompressible Navier-Stokes equations », *in* : *Computers*  $\mathcal{B}$  *fluids* 24.*6* (1995), p. 739–752.
- [102] Ning Li et Sylvain LAIZET, « 2DECOMP&FFT–A highly scalable 2D decomposition library and FFT interface », *in* : *Cray User Group 2010 conference*, 2010, p. 1–13.
- [103] Romain Oguic, Stéphane Viazzo et Sébastien Poncer, « A parallelized multidomain compact solver for incompressible turbulent flows in cylindrical geometries », *in* : *Journal of Computational Physics* 300 (2015), p. 710–731.
- [104] AW VREMAN et JGM KUERTEN, « Comparison of direct numerical simulation databases of turbulent channel flow at Re*τ*= 180 », *in* : *Physics of Fluids* 26.*1* (2014), p. 015102.
- [105] Wade SCHOPPA et Fazle HUSSAIN, « Coherent structure dynamics in near-wall turbulence », *in* : *Fluid Dynamics Research* 26.*2* (2000), p. 119–139.
- [106] Ajay K. PRASAD et Jeffrey R. KOSEFF, « Reynolds number and end-wall effects on a lid-driven cavity flow », *in* : *Physics of Fluids* 1.*May 2015* (1989), p. 208.
- [107] Bouffanais Roland. Deville Michel. O Fischer. Paul F. Leriche Emmanuel et Weill DANIEL, « Large-eddy simulation of the lid-driven cubic cavity flow by the spectral element method », *in* : *Journal of Scientific Computing* 27.*1* (2006), p. 151–162.
- [108] Peter Vilhelm Nielsen, *Air inlet means for air conditioning installations or the like*, US Patent 3,999,707, déc. 1976.
- [109] Nielsen Peter V. Restivo A et Whitelaw JH, « Buoyancy-affected flows in ventilated rooms », *in* : *Numerical Heat Transfer* 2.*1* (1979), p. 115–127.
- [110] Limane Abdelhakim. Fellouah Hachimi et Galanis Nicolas, « Thermo-ventilation study by OpenFOAM of the airflow in a cavity with heated floor », *in* : *Building Simulation*, t. 3, 8, 2015, p. 271–283.

## **Ecoulements anisothermes turbulent: Application à la cavité ventilée.**

**Résumé** : Ce travail concerne une étude numérique d'écoulements incompressibles anisothermes dans une cavité. Dans un premier temps, nous procédons à une modélisation des transferts de chaleur dans une paroi dont l'une de ses faces est recouverte d'une couche de matériau à changement de phase (MCP) de faible épaisseur. Cette modélisation est basée sur une condition aux limites de type Signorini. Les équations de transfert sont résolues par une procédure itérative spécifique. Cette procédure est ensuite appliquée aux transferts dans une cavité différentiellement chauffée dont l'une des parois est recouverte d'une couche de MCP de faible épaisseur. Les équations qui régissent les transferts d'air sont résolues par une méthode semi-implicite aux différences finies de second ordre et l'algorithme de projection. Nous validons la procédure en l'appliquant à la cavité entrainée, la marche descendante, l'écoulement autour d'un barreau de section carrée et la convection naturelle dans une cavité différentiellement chauffée. Dans un deuxième temps, une étude d'écoulements turbulents incompressibles dans une cavité ventilée a été effectuée en utilisant un solveur de haute précision parallèle développée au LAMPS. Les équations de transfert sont résolues par un schéma compact aux différences finies et l'algorithme de projection. Il est montré notamment que le flux de chaleur appliqué à la paroi inférieure de la cavité influence considérablement la structure de l'écoulement et les transferts de chaleur ainsi que les champs moyens et fluctuants de la vitesse et de la température.

**Mots clés:** Modélisation, Simulation numérique directe, simulation des grandes échelles, schémas compacts, convection mixte turbulente.

## **Turbulent anisothermal flows: Application to the ventilated cavity.**

## **Abstract:**

The aim of this work is about a numerical study of anisothermal incompressible flows confined in a cavity. We perform a modeling of heat transfer in a wall where one of its faces is covered with a thin layer of phase change material (PCM). This modeling is based on a Signorini boundary condition. The transfer equations are solved by a specific iterative procedure. This procedure is then applied to a differentially heated cavity, one of the walls of which is covered with a thin layer of PCM. The transfer equations are solved by a semiimplicit method with finite second order differences and the projection algorithm. We validate the procedure by applying it to the lid-driven cavity, downward motion, flow around a square section bar and natural convection in a differentially heated cavity. In a second step, the study of incompressible turbulent flows in a ventilated cavity was carried out using a parallel high precision solver developed at LAMPS. The transfer equations are solved by a finite difference compact scheme and the projection algorithm. It is shown in particular that the heat flow applied to the lower wall of the cavity greatly influences the structure of the flow and the heat transfers, as well as the mean and fluctuating fields of velocity and temperature.

**Key words:** Modeling, Direct numerical simulation, large scale simulation, compact scheme, turbulent mixed convection.